Министерство образования и науки Российской Федерации Федеральное государственное бюджетное образовательное учреждение высшего образования

#### АМУРСКИЙ ГОСУДАРСТВЕННЫЙ УНИВЕРСИТЕТ (ФГБОУ ВО «АмГУ»)

Факультет Энергетический Кафедра Энергетики Направление подготовки 13.03.01 - Теплотехника и теплоэнергетика Направленность (профиль) образовательной программы: Энергообеспечение предприятий

ДОПУСТИТЬ К ЗАЩИТЕ

И.о. зав. кафедрой Н.В. Савина  $00$ 2018 г.

#### БАКАЛАВРСКАЯ РАБОТА

на тему: Модернизация системы теплоснабжения города Тында Амурской области

Исполнитель студент группы  $442 - 661(A) - 2$ 

5.06.2018 А.Я.Савватеева

Руководитель профессор, докт. техн. наук

С.П.Присяжная

А.Г. Ротачева

Консультант: безопасность и экологичность канд. техн. наук, доцент

Нормоконтроль доцент

А.Б. Булгаков

Благовещенск 2018

Министерство образования и науки Российской Федерации Федеральное государственное бюджетное образовательное учреждение высшего образования АМУРСКИЙ ГОСУЛАРСТВЕННЫЙ УНИВЕРСИТЕТ (ФГБОУ ВО «АмГУ») Факультет энергетический Кафедра энергетики **УТВЕРЖЛАЮ** И.о. зав. кафедрой a Н.В. Савина 2018 г.  $u\boxtimes v$  $\mathcal{L}$ **ЗАДАНИЕ** К выпускной квалификационной работе студента Со ввате вай Ашины <u>Я ковлевны</u> 1. Тема бакалаврской работы: Модерниценные системин тепиренсибтение города Тинда, Лицренат области (утвержаемо приказом от 2. Срок сдачи студентом законченной работы 3. Исходные данные к бакалаврской работе: А.О.С. П. К. Срейлен С. Мелленеропурама градние, нагружи на стописные гве, диные ranna 4. Содержание бакалаврской работы (перечень подлежащих разработке вопросов): расцет на сталиние, чье, темировке лонери, выбор семьного обсудо вание 5 Перечень материалов приложения: (наличие чертежей, таблиц, графиков, схем, программных продуктов, иллюстративного материала и т.п.) лидуавлиевский рассивен расцет техновых нагрузок менновые потери, готоблу 6. Консультанты по выпускной квалификационной работе (с указанием относящихся к ним разалов) Гезопасность и экономичесть - А.Б. Буичаков 7. Дата выдачи задания Руководитель выпускной квалификационной работы: Из-Линенстал Серифина (haws Павиовка, продессор, дантор тех гаур Задание принял к исполнению (дата): *4.06 ROU с* 6

## РЕФЕРАТ

Бакалаврская работа содержит 125 с.,20 таблиц, один рисунок, 18 источников

# ТЕПЛОВАЯ НАГРУЗКА, ГОРЯЧЕЕ ВОДОСНАБЖЕНИЕ, ОТОПЛЕНИЕ, НАСОС, КОТЛОАГРЕГАТ, ИСТОЧНИК ТЕПЛОСНАБЖЕНИЯ, ТЕПЛОВЫЕ ПОТЕРИ ЭКОНОМИКА, БЕЗОПАСНОСТЬ И ЭКОЛОГИЧНОСТЬ РАЙОНА.

Целью бакалаврской работы является модернизации системы теплоснабжения города Тында, Амурской области.

В процессе исследования проводился расчет расхода теплоты на отопление, горячего водоснабжения, гидравлический расчет для тепловых сетей, выбор оборудования для котельной, проводили анализ тепловых потерь на тепловых сетях, рассчитали экономическую часть для оценки стоимости модернизации и произвели расчет по экологичности проектируемого района.

Введение

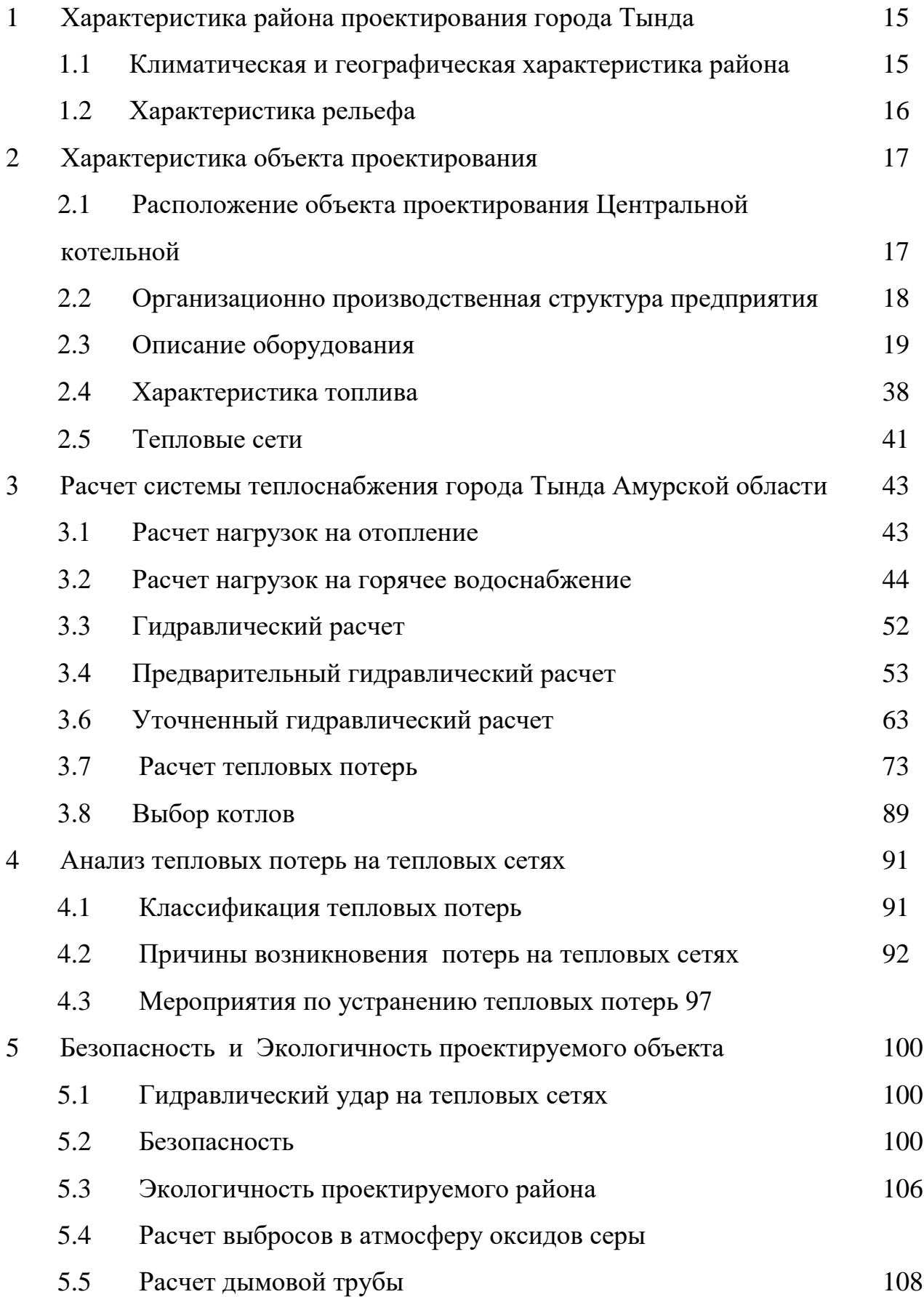

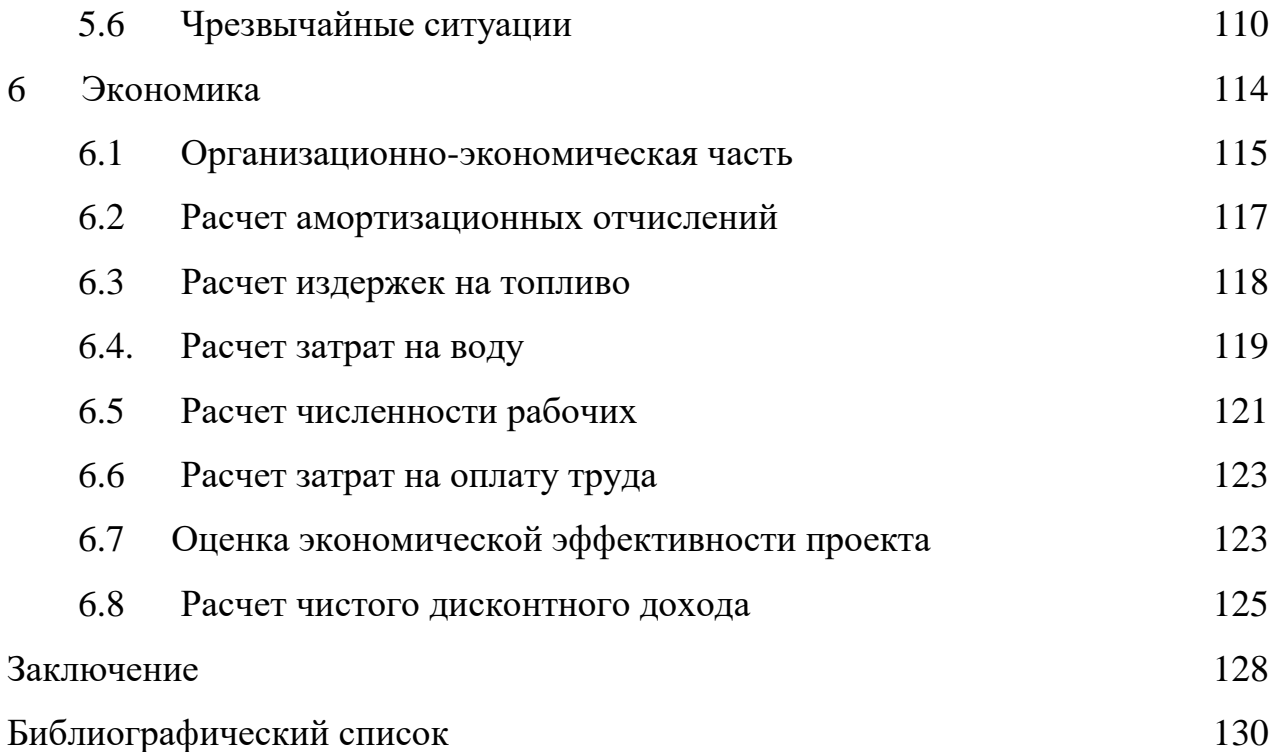

## ОПРЕДЕЛЕНИЯ, ОБОЗНАЧЕНИЯ, СОКРАЩЕНИЯ

- ИТ источник теплоснабжения
- СТ система теплоснабжения
- ТЭЦ теплоэлектроцентраль
- ЦНС центробежный насос секционный

#### ВВЕДЕНИЕ

Для выполнение Бакалаврской работы я выбрала актуальную тему на сегодняшний день - это Модернизация системы теплоснабжения города Тында, Амурской области. С целью определения долгосрочной преспективы развития теплоснабжения, обеспечение надежного и наиболее экономического способа обеспечения теплом при минимальном воздействии на окружающую среду, а также экономического стимулирования развития систем теплоснабжения и внедрения энергосберегающих технологий

С каждым годом теплоснабжения представляет все жесткие требования. Во первых система теплоснабжения должна быть надежной это очень важно потом она должна быть экономичной (а это тоже очень важный показатель так как из за проблем с финансированием не всегда сразу можно заменить и оплатить) и должна быть гибкой в эксплуатации. Для надежности тепловых сетей необходимы новые внедрения и технологии.

Одна из особенностей современной жизни в России формирование определенной системы и структуры по потреблению энергии. Эта проблема особенно актуальна в российской экономике, поскольку в России энергоемкость производства и социальных услуг оказывается во много раз выше общемировых показателей. Эта проблема еще более обостряется в связи с постоянным увеличением в нашей стране стоимости энергоносителей. В себестоимости продукции в России доля энергозатрат часто становится доминирующей. В связи с этим конкурентоспособность отечественной продукции все больше зависит именно от экономического расходования энергетических ресурсов.

Целью выполнения работы заключается в следующем: мы должны рассмотреть актуальные проблемы связывающие с системой теплоснабжения, предварительно рассчитать тепловые нагрузки , гидравлический и уточненный расчеты и потери в тепловых сетях выбрать предварительное оборудования для нашей котельной рассмотреть все плюсы и минусы нашего выбора.

Потом рассмотреть а точнее проанализировать тепловые потери на тепловых сетях посмотреть причины возникновения, как их решают и какие мероприятия вводятся чтобы это предотвратить.

## 1 ХАРАКТЕРИСТИКА РАЙОНА ПРОЕКТИРОВАНИЯ

В данной выпускной кваликафикационной работе мы рассматриваем объект проектирования, который находится в Амурской области города Тында являющейся Центральной котельной.

Основные характеристики рассмотрим ниже.

Город Тында расположен на севере Амурской области в долине Тынды и Геткана (бассейн Зеи), на высоте более 500 метров над уровнем моря. Административный центр Тындинского района, город областного подчинения. Площадь города – 132,12 кв. км. Тында - самый северный молодой город Амурской области. Численность постоянного населения согласно официальной информации на 1 января 2014 года составила 34 169 человек. Город является крупным транспортным узлом на северо-западе Амурской области, на котором пересекаются линии Тайшет - Ургал и Бамовская - Беркакит.

## **1.1 Климатическая и географическая характеристика района**

Климат в городе Тында резко континентальный, с чертами муссонного

Резко континентальный климат- это перепад от крайности к крайности в плане температур, но имеет низкую влажность. Причем большое отклонение температур наблюдается как по сезонам, так и в течении суток днем жарко, а ночью холодно.

Муссонный климат — это [климат,](https://ru.wikipedia.org/wiki/%D0%9A%D0%BB%D0%B8%D0%BC%D0%B0%D1%82) в которых атмосферная циркуляция имеет муссонный характер. Практически все осадки выпадают летом, как в областях с другим типом климата они более равномерно распределены. Соответственно, влажность воздуха летом значительно выше, чем зимой

Среднегодовая температура воздуха – 6,8 С , минимальная температура минус -51 С , максимальная - + 34  $\text{C}^0$ , годовая амплитуда температуры – 85 С , относительная влажность – 74 %

Сумма осадков за год составляет 540 мм, общая продолжительность солнечного света - около 1700 - 1900 часов в году. Продолжительность зимнего периода - около 190 дней.

Самый холодный месяц – это январь, средняя температура которого– 31,6 С; самый теплый месяц – это июль, средняя температура -  $+16,4$  С. Зима малоснежная, сумма осадков за зимний период - 45 мм.

Весна в городе начинается с непрерывной недели апреля и продолжается до середины июня. В конце апреля происходит сход снежного покрова. Лето в городе непродолжительное, с середины июня до середины августа. В отдельные годы заморозки ночью могут отмечаться в июле. Осень начинается в августе, ночные температуры – достигают 0 С . Утром бывает туман. Во второй половине сентября и октября осадки выпадают в виде мокрого снега и снега, в начале октября происходит установление снежного покрова. Территория города Тынды Амурской области отнесена к местности, приравненной к районам Крайнего Севера. Территория крайнего севера – это арктическая зона, тундра ,и районы северной тайги.

## **1.2 Характеристика рельефа**

 Строение грунтов рассматриваемой на территории представлено песками, супесями, суглинками и глинами. По происхождению грунты относятся к аллювиальным отложениям I надпойменной террасы. Город Тында находится в зоне повышенной сейсмичности. Это тот район где происходит наиболее большой толчок землятресения.

## 2. ХАРАТЕРИСТИКА ОБЪЕКТА ПРОЕТКТИРОВАЯ

## **2.1 Расположение объекта проектирования Центральной котельной**

В данной бакалаврской работе объектом исследования служит «ЖДК-Энергоресурс». Местонахождение ЖДК - Энергоресурс, Амурская область город Тында.

ЖДК - Энергоресурс осуществляет свою деятельность в сфере производства реализации тепловой энергии в виде горячей воды, централизованного водоснабжения горячей воды, для обеспечения объектов.

В городе Тында имеется центральная котельная с общей установленной тепловой мощностью 427 Гкал/ч и с тепловыми сетями с общей протяжённостью 176.19 км (замены требуют 34,2 км)

Система теплоснабжения обеспечивает 15369 абонентов города. В настоящее время на обслуживание у предприятия находятся сети водоснабжения общей протяженностью 126 км и сети теплоснабжения 275 км, канализационные трубопроводы - 119 км, жилой фонд - 180 тысяч кв. метров. Предприятие обслуживает 21 котельный комплекс, общая мощность всех котельных – 499 Гкал/час, ежегодная выработка тепловой энергии – 545,499 тысяч Гкал.

Основные задачи ЖДК – Энергоресурс являются:

1 обеспечением содержания и безаварийной эксплуатации, технического обслуживания и ремонта основного и вспомогательного оборудования котельных, тепловых сетей и сооружений теплоснабжения, горячего и холодного водоснабжения, водоочистка сточных вод;

2 обеспечение бесперебойного снабжения потребителей необходимым количественным и качественным теплоносителем установленных параметров при минимальных потерях тепловой энергии, обеспечение потребителей холодны водоснабжением, горячим водоснабжением;

3 проведение мероприятий по обеспечению мобилизации готовности хозяйства теплоснабжения, водоснабжения и водоотведение;

4 проведение эффективности экономической политики, обеспечивающей стабильную деятельность, развитие услуг подсобновспомогательной деятельности, обеспечивающие высокий уровень рентабельности и улучшении социального положения работников.

### **2.2 Организационная и производственная структура предприятия**

Основным подразделением Дистанции тепловых сетей является центральная котельная. Центральная котельная выполняет основную функцию это выработка тепловой энергии.

Котельная разделена на производственные участки:

- котельный участок который производит тепловую энергию в горячей воде и паре в водогрейных и паровых котлоагрегатов;

- топливо транспортный участок, транспортирование топливо( уголь, мазут), получают, скандируют, хранят и поставляют на участок – для выработки тепловой энергии в горячей воде и паре;

- электроучасток – это эксплуатация и ремонт распределительных сетей, оборудование центральной котельной.

- участок централизованного ремонта – это ремонт тепломеханического, теплоэнергетического, теплогенерирующегося оборудования участка центральной котельной.

Вспомогательное подразделение Дистанции тепловых сетей:

Район тепловых сетей – это транспортировка, распределение теплоносителя тепловой энергии в горячее воде абонемента и потребителям жилищно-коммунальной сферы и также социально, культурно-бытового обеспечения города.

Теплосетевой район №1 -это транспортировка, распределение теплоносителя тепловой энергии в горячей воде, пароснабжения, добыча питьевой воды и водоснабжения, очистка производственных сточных вод.

Электроучасток – это эксплуатация и ремонт распределительных сетей, теплосетевого района №1 и район тепловых сетей.

Теплосетевой район №2- это выработка , транспортировка и распределение тепловой энергии в горячей воде абонентам Бестужево, добыча, очистка распределение питьевой воды станции Тында, прием и очистка сточных вод абонентов станции Бестужево.

Автотранспортный участок который обеспечивает автотранспортом, грузоподъемными механизмами подразделений Дистанций тепловых сетей.

Ремонтно-строительный участок – это ремонт строительных конструкций зданий и сооружений Дистанции тепловых сетей.

Техническое обслуживание включает в себя изготовление и ремонт технологической оснастки, обеспечивает предприятия всеми видами энергии, ремонтом оборудования, уходом и надзором за ним, погрузочно-разгрузочных и транспортные работы, складирование материалов и заготовок.

Задачей технического обслуживания являются обеспечение нормального и бесперебойного хода производственного процесса с наименьшими затратами. Эта задача конкретизирует и уточняет применительно к каждому из перечисленных видов работы.

## **2.3 Описание оборудование**

Установленная мощность котлов центральной котельной 412,5 Гкал/час. Для сжигания используется Нерюнгринский уголь марки СС-300 (слабоспекающий) и мазут Марки М-100. На отопление и ГВС в отопительный период работают два котла КВТК-100. Продолжительность отопительного периода 244 дня. На горячее водоснабжение в летний период в течение 108 дней задействованы котлы КВТС-30 №6 и №7. Паровые котлы КЕ-25-14С №3 и №4 используются 365 дней в году на собственные технологические нужды и нужды предприятий Тындинского отделения. Основное оборудование Центральной котельной приведено в таблице 1

| Наименование                           | Εд.            | Количество   | Характеристика оборудование          |
|----------------------------------------|----------------|--------------|--------------------------------------|
| оборудования                           | ИЗМ            | <b>IIIT</b>  |                                      |
| 1                                      | $\overline{2}$ | 3            | $\overline{4}$                       |
| $\mathbf{1}$<br>Котел<br>водогрейный   | ШT             | $\mathbf{1}$ | Q-100 Гкал/ч Р-25кгс/см <sup>2</sup> |
| KBTK-100-150 №6                        |                |              |                                      |
| водогрейный<br>$\overline{2}$<br>Котел | <b>IIIT</b>    | $\mathbf{1}$ | Q-100 Гкал/ч Р-25кгс/см <sup>2</sup> |
| KBTK-100-150 №7                        |                |              |                                      |
| 3<br>водогрейный<br>Котел              | <b>IIIT</b>    | $\mathbf{1}$ | Q-100 Гкал/ч Р-25кгс/см <sup>2</sup> |
| KBTK-100-150 №8                        |                |              |                                      |
| водогрейный<br>Котел<br>$\overline{4}$ | <b>IIIT</b>    | $\mathbf{1}$ | Q -30Гкал/ч Р -25кгс/см 2            |
| KBTC-30-150No1                         |                |              |                                      |
| $\overline{5}$<br>Котел<br>водогрейный | <b>IIIT</b>    | $\mathbf{1}$ | $Q - 25T/T$                          |
| KBTC-30-150No2                         |                |              |                                      |
| 6 Паровой котел                        | <b>IIIT</b>    | $\mathbf{1}$ | $Q - 25T/T$                          |
| KE-25-14C №3                           |                |              |                                      |
| 7 Паровой котел КЕ-25-14С              | ШT             | $\mathbf{1}$ | Q -25т/ч 4                           |
| N <sub>2</sub> 4                       |                |              |                                      |
| 8<br>водогрейный<br>Котел              | <b>IIIT</b>    | $\mathbf{1}$ | $Q - 20T/T$                          |
| KBTC-20-150 №5                         |                |              |                                      |

Таблица 1- Основное оборудование на Центральной котельной

Параметры установленной тепловой мощности теплофикационного оборудования и теплофикационной установки.

Все котельные оборудованы резервным вводом энергоснабжения. Всего на котельных единовременно эксплуатируются 8 котлов (из них 2 на жидком топливе – мазуте, 6 на твердом топливе – угле), суммарной мощностью 427 Гкал/час, также на котельных в резерве имеются 2 резервных котлов суммарной мощностью 182,1 Гкал/час.

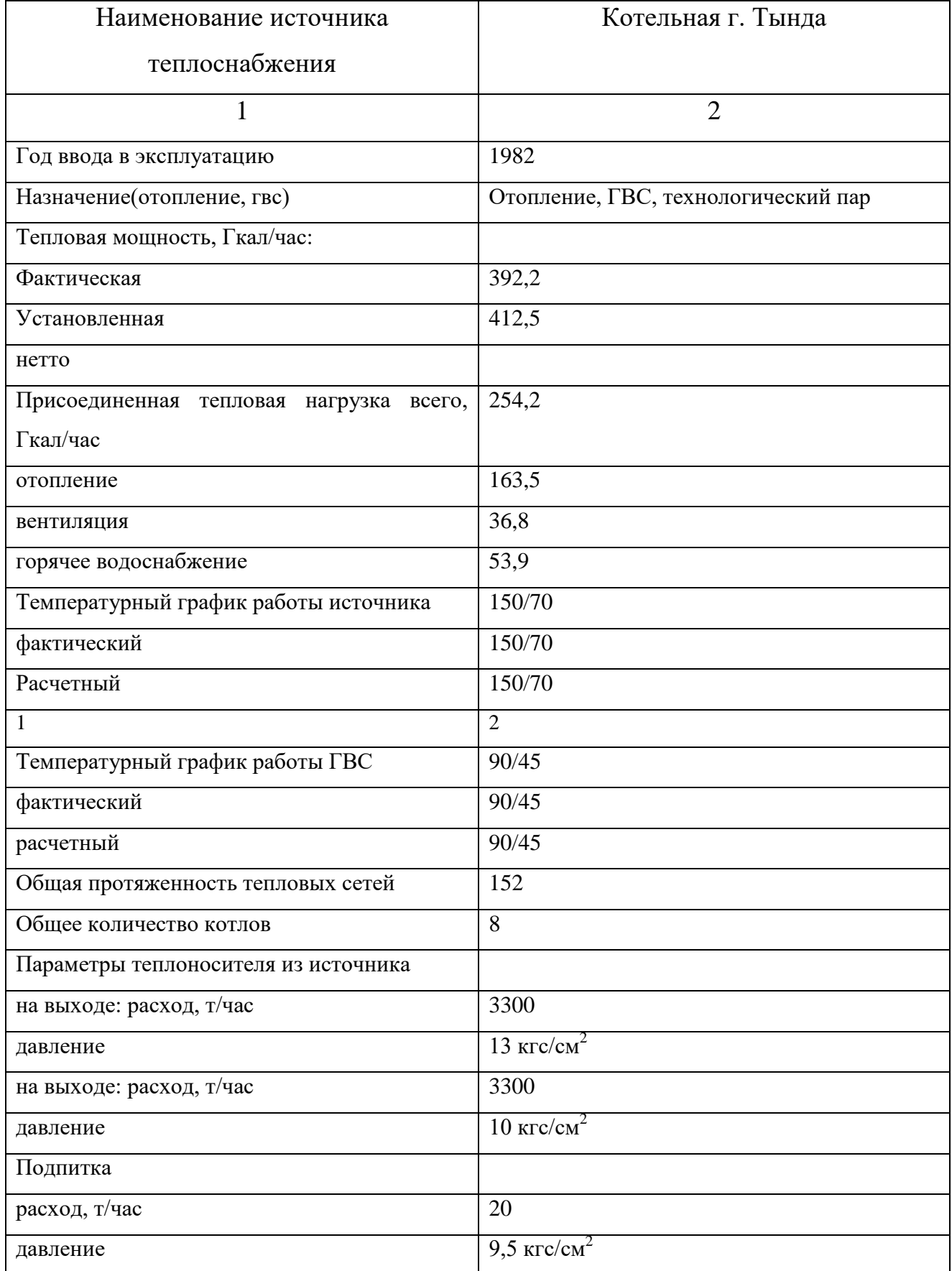

# Таблица 2- Источник теплоснабжения котельной города Тында

Характеристика оборудования, которые находятся на балансе Центральной котельной ООО «ЖДК-Энергоресурс»

Пылеугольный водогрейный котел типа КВТК-100-150-5С (Котел Водогрейный Твердотопливный Камерного сжигания, сейсмоустойчивый) тепловой производительностью 100 Гкал /ч изготовлен Барнаульским котельным заводом, и предназначен для снабжения тепловой энергией в горячей воде промышленных, общественных зданий и сооружений на ст. Тында, социально-культурных и жилищно-бытовых объектов г. Тында.

Котел типа КВТК-100-150-5С изготовлен для работы в основном режиме. Котел выполнен однокорпусным П-образной компоновки, состоящей з топочной камеры и конвективной шахты, соединенных в верхней части поворотным газоходом.

Топливом для сжигания является уголь Нерюнгринского месторождения марки СС-300.

Основные характеристики угля представлены в таблице

Таблица 3-Характеристики топливо

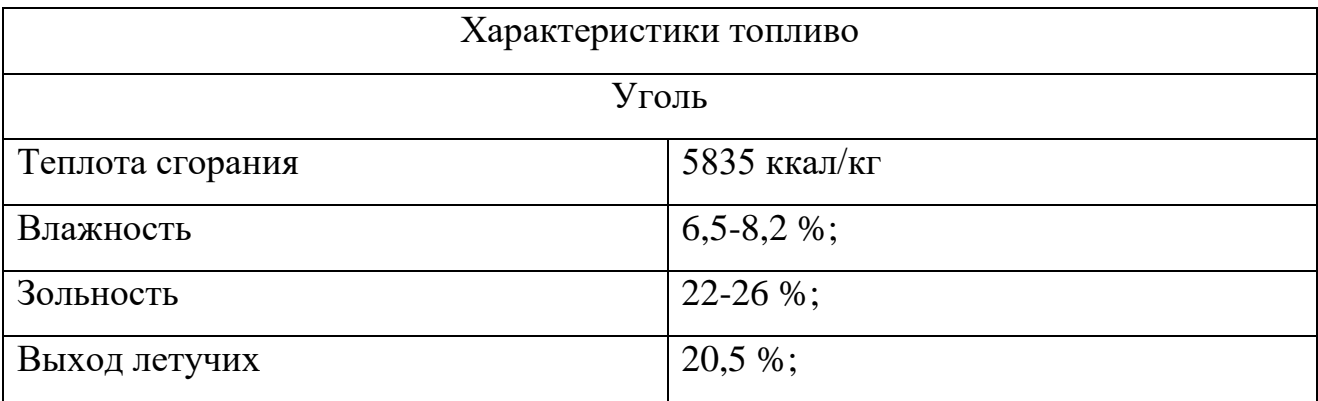

Таблица 4-Технические характеристики котла КВТК 100/150

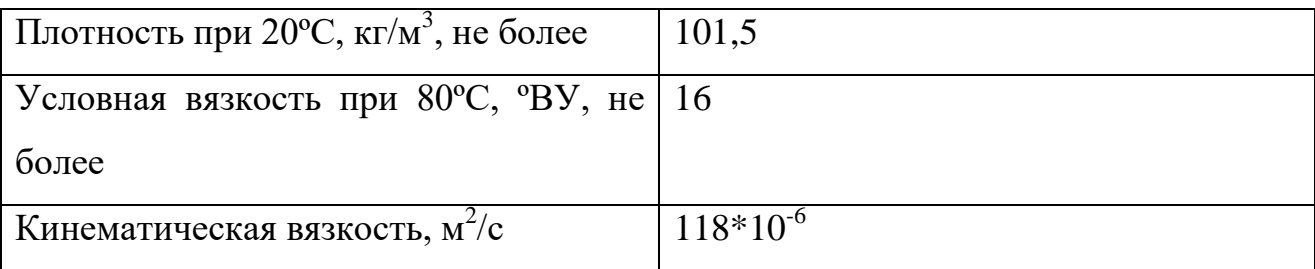

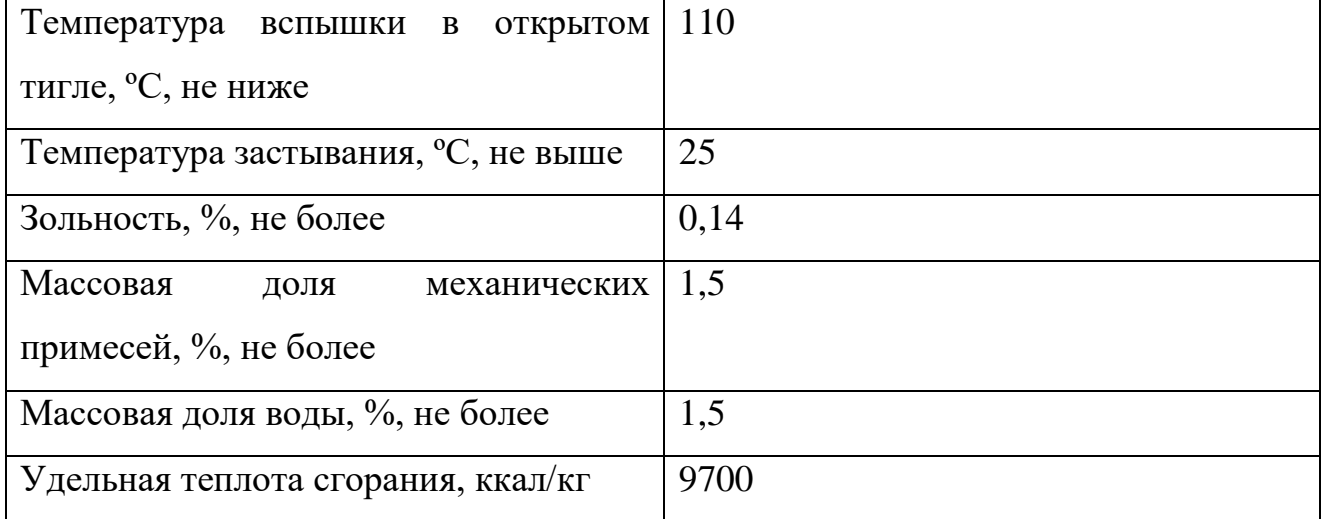

## Таблица 5- Техническая характеристика котла КВТК 100 / 150

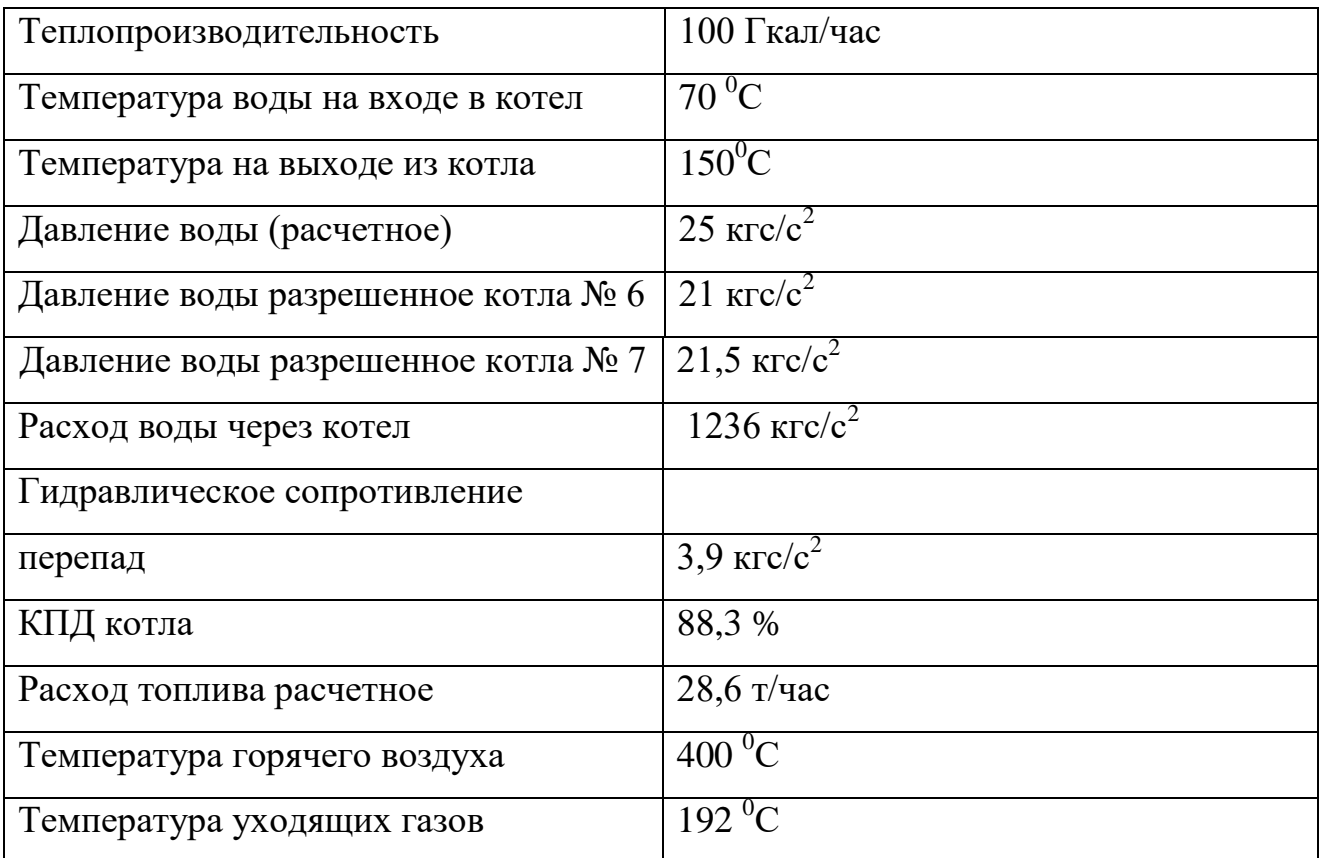

## Горелочные устройства.

Котел КВТК-100-150-5С оборудован шестью вихревыми пылеугольными горелками лопаточно-лопаточного типа. Горелки установленными на боковых стенах топки по схеме "треугольник с вершиной вниз". Горелка лопаточно-лопаточного типа оборудована аксиальным

завихрителем аэросмес, состоящим из профилированных неподвижных лопаток, регистром вторичного воздуха из профилированных поворотных лопаток. Расход топлива через горелку при номинальной нагрузки котла составляет 4,816 т/час.

 Для растопки котла и при работе котла на пониженных нагрузках в каждую горелку встроена мазутная форсунка типа ФПМ. Их суммарная производительность обеспечивает нагрузку котла не менее 30 % номинальной. Давление мазута  $P = 20-22$  кгс / см<sup>2</sup>.

В горелке имеется лючок для ручного розжига горелки. Одновременное длительное сжигание в одной горелке двух топлив не допускается. По углам топки расположены четыре сбросные горелки на отметке, превышающей отметку верхнего яруса основных горелок на 1600 мм. Оси горелок наклонены вниз на 15º.

### **Опускной газоход**

В опускном газоходе размещены поверхности конвективной части и трубчатого воздухоподогревателя. Конвективная часть выполнена из пакетов змеевиков, расположенных параллельно фронту котла.

 Блоки пакетов змеевиков изготовлены из труб 32х3 мм и 60х4 мм, сталь 20. Расположение змеевиков конвективной части шахматное с шагами  $S1 - 80$ мм и S2 – 60 мм.

 Для предотвращения шлакования конвективной части змеевики первых четырех рядов ее, первого по ходу газов пакета, расфестонированы с шагами  $S1 - 120$  мм и  $S2 - 60$  мм.

 Под конвективной частью расположен трубчатый воздухоподогреватель, скомпонованный по двухпоточной схеме из труб 40 х 1,5 мм сталь 3сп. По воздушному тракту воздухоподогреватель выполнен 3- ходовым.

 Кубы второго и третьего ходов выполнены свободноопирающимися друг на друга и на раму каркаса котла с проваром мест примыкания. Этим достигается высокая плотность по газовой и воздушной сторонам.

 Нижние кубы воздухоподогревателя выполнены съемными для возможности их быстрой замены, подвешены к раме каркаса и расширяются вниз. При работе котла 2-й и 3-й кубы расширяются вверх. Для компенсации тепловых перемещений между верхним кубом воздухоподогревателя и конвективной частью котла установлен песочный компенсатор.

## **Гидравлическая схема котла.**

При работе котла вода из обратной линии теплосети при помощи сетевых насосов подается во входную камеру 426х16 мм, сталь 20, откуда двумя трубами 273х8 мм, сталь 20 подается в нижние коллектора фронтового экрана топки состоящего из трех панелей труб 60х4 мм (по 35 труб в крайних панелях и 40 труб в средней). Движение воды по фронтовому экрану снизу-вверх. Из верхнего коллектора фронтового экрана вода поступает, по каждой стороне котла двумя раздельными потоками, в верхний коллектор потолочного экрана. Потолочный экран, состоящий из трех панелей труб 60х4 мм (по 35 труб в крайних панелях и 40 труб в средней панели), плавно переходит в задний экран опускного газохода конвективной шахты (движение воды сверху в низ). После прохождения заднего экрана конвективной шахты движение воды опять разделяется на два раздельных потока по каждой стороне котла.

 Через тройник один из потоков поступает в нижний коллектор первой панели (более длинной) бокового экрана горизонтального газохода, состоящего из 25-ти труб 60х4 мм. Вода по первой панели бокового экрана проходит снизувверх и поступает в общий коллектор бокового экрана, где разворачивается, и по второй панели (короткой), состоящей из 35-ти труб 60х4 мм сверху вниз опускается в нижний коллектор второй панели бокового экрана горизонтального газохода, откуда направляется в камеру смешивания.

 Через тройник вода второго потока поступает в нижний коллектор экрана пода поворотного газохода, состоящего из трех панелей труб 60х4 мм (по 35 труб в крайних панелях и 40 труб в средней панели). Вода из нижнего коллектора поступает по указанным панелям в верхний коллектор пода

поворотного газохода, далее опускается по трем панелям из труб 60х4 мм (по 35 труб в крайних панелях и 40 труб в средней панели) в камеру смешивания.

 После прохождения камеры смешивания движение воды по каждой стороне котла проходит вновь двумя раздельными потоками. Из камеры смешивания вода по 8-ми трубам 159х6 мм сталь 20 (по 4-ре трубы с каждой стороны котла) поступает в нижний коллектор бокового экрана конвективной шахты опускного газохода. Пройдя змеевики конвективных пакетов из 48 труб 60х4 мм, сталь 20 бокового экрана опускного газохода (движение подъемное), вода поступает в верхний коллектор бокового экрана конвективной шахты опускного газохода.

Из верхнего коллектора бокового экрана конвективной шахты опускного газохода вода, по трубе 273х8 мм сталь 20, поступает в верхний коллектор бокового экрана топки. Боковой экран топки состоит из трех панелей (35 труб 60х4 мм сталь 20 в крайних панелях и 40 труб 60х4 мм сталь 20 в средней панели) имеющих общий верхний коллектор (в коллекторе установлена глухая перегородка посередине). Крайние панели имеют общий нижний коллектор.

Средняя панель – свой нижний коллектор. В боковом экране топки движение воды разделяется на два потока.

Первый поток по третьей панели от фронта котла опускается в нижний коллектор данной панели, перемещается по коллектору в нижний коллектор первой панели от фронта котла, и поднимается во вторую половину верхнего коллектора бокового экрана топки.

Второй поток по 20-ти трубам средней панели опускается в нижний коллектор данной панели, разворачивается, и по 20-ти трубам первой половины панели поднимается в верхний во вторую половину верхнего коллектора бокового экрана топки. Где смешивается с первым потоком.

Из верхнего коллектора бокового экрана топки вода поступает в нижний коллектор заднего экрана топки, причем на противоположную сторону. Нижний коллектор разделен на три части и состоит из трех панелей (35 труб 60х4 мм сталь 20 в крайних панелях и 40 труб 60х4 мм сталь 20 в средней

панели). Вода по крайним панелям поднимается в верхний коллектор заднего экрана топки, разворачивается, и опускается в среднюю часть нижнего коллектора по средней панели.

Из средней части нижнего коллектора заднего экрана топки вода по двум трубам выходит в выходную камеру 426х16 мм, сталь 20.

## **Устройство непрерывного шлакоудаления. \***

В нижней части топки расположена холодная воронка. Расплавленные частицы шлака ссыпаются по скатам в водяную ванную выполняющую роль гидрозатвора против подсоса холодного воздуха в топку котла.

Для удаления шлака, выпадающего из холодной воронки топочной камеры, под котлом размещено устройство непрерывного шлакоудаления.

Устройство шлакоудаления состоит из следующих узлов:

- шлаковый бункер с гарнитурой и деталями крепления комплект;
- шнековый транспортер с приводом  $-2$  шт;
- дробилка с приводом  $-2$  шт.

Шнековый бункер, обмурованный изнутри, крепится к трубам экранов и свободно опускается вниз при тепловом расширении экранов. Нижняя часть бункера погружена под уровень воды, которой залит корпус транспортера.

Шнековый транспортер состоит из корпуса, заполненного водой, опорной рамы и шнекового вала, вращающегося в чугунном подшипнике скольжения (нижний подшипник) и роликовом подшипнике (верхний подшипник).

Работа транспортера в режиме периодического удаления шлака с накоплением последнего в корпусе транспортера не допускается.

Во время останова котла необходимо производить осмотр вала и витков шнека, а также обмуровки бункера. Открывание лазов, размещенных на корпусе транспортера, возможно только при неработающем котле и при отсутствии в транспортере шлака.

Смазка нижних подшипников транспортера осуществляется через тавотницы.

Во избежание перегрева водяной ванны расход воды должен быть такой, чтобы температура воды в ванне поддерживалась на уровне 50-55 °С. Расход воды с температурой 20 °С на 1 тонну шлака, попадающего в транспортер котла, составляет примерно 4 т.

Привод шнекового транспортера состоит из электродвигателя, редуктора и опорной рамы. Привод транспортера оборудован системой сигнализации и защиты о перегрузки при аварийном заклинивании шнека, а также обеспечивает реверс двигателя.

Шнековая дробилка служит для дробления выпадающего из транспортера шлака до размеров, удовлетворяющих условиям гидротранспортера в каналах гидрозолоудаления.

Дробилка состоит из корпуса, в котором размещены валок с рядами дробильных элементов и дробильная щека с зубьями, электродвигателя, редуктора и опорной рамы.

Для очистки дымовых газов от золы предусмотрен батарейный циклонный уловитель типа БЦ-512 в количестве 96 элементов.

#### **Система пылеприготовления.**

Котельный агрегат оборудован двумя индивидуальными системами пылеприготовления с промбункером.

Топливо из бункера сырого угля скребковым питателем сырого угля типа ПС 700/3000 подается в мельницу. Регулирование подачи топлива осуществляется с помощью регулятора толщины слоя топлива (по месту), а также изменением частоты вращения электродвигателя.

Размол и сушка угля осуществляется в двух шаровых барабанных мельницах типа ШБМ 250/390 (Ш-10).

Сушильно-вентилирующий агент для пылесистем – смесь горячего и слабоподогретого воздуха. Часть сушильного агента рециркулирует с напора мельничного вентилятора (МВ) во входную горловину мельницы, остальная сбрасывается в топку через сбросные сопла (горелки), для охлаждения которых (при остановленном МВ) подводится горячий воздух. Для защиты от

повышения температуры аэросмеси в мельницу присаживается атмосферный воздух. Атмосферный клапан расположен на участке воздухопровода, находящегося под разряжением (разряжение регулируется клапаном, расположенным перед атмосферным).

Для транспортировки сушильного агента установлен мельничный вентилятор типа ВМ-17.

После мельницы аэросмесь поступает в сепаратор типа СПЦВ-3300/1200. В сепараторе из потока аэросмеси отделяются крупные фракции пыли и возвращаются на домол в мельницу. Требуемая тонина помола достигается установкой в определенное положение лопаток сепаратора, которое уточняется при наладке пылесистемы. После сепаратора аэросмесь поступает в циклон типа ЦП-2-1800, где пыль отделяется от сушильного агента и по течке поступает в бункер пыли. Из бункера пыль подается в пылепроводы лопастным питателями пыли ППЛ-5 (каждый максимальной производительностью 7 т/час угля Нерюнгринского месторождения марки СС).

Пылепитатели отнесены на нечетную (горелок №№ 1,3,5) и четную (горелки №№ 2,4,6) группы. Производительность каждой группы регулируется изменением числа оборотов четной и нечетной групп.

Угольная пыль по пылепроводам транспортируется к горелкам горячим воздухом (первичным), отбираемым из воздухоподогревателя, за счет напора ДВ.

#### **Тягодутьевая установка.**

Котельная установка оборудована одним дутьевым вентилятором типа ВДН-Регулирование производительности вентилятора осуществляется направляющим аппаратом осевого типа.

Забор холодного воздуха производится из верхней части котельной и снаружи ее. Для поддержания требуемой температуры воздуха на входе в первую ступень воздухоподогревателя установлены водяные калориферы типа КВВ 12В-ПУЗ в количестве 8 штук.\* Частичный подогрев воздуха

осуществляется путем рециркуляции части горячего воздуха на всас дутьевого вентилятора дистанционно открытием клапана.

Для отсоса газов на котле установлен дымосос типа ДН-26х2- 0,62.Регулирование производительности дымососа осуществляется аппаратом осевого типа.

Назначение котла КЕ 25-14 №3

Паровой котел КЕ-25-14 изготовлен на Бийском котельном заводе двухбарабанный, водотрубный, с естественной циркуляцией. Предназначен для производства пара на технические нужды, а также для производственного пароснабжения. В качестве топлива используется мазут марки М-100, малосернистый.

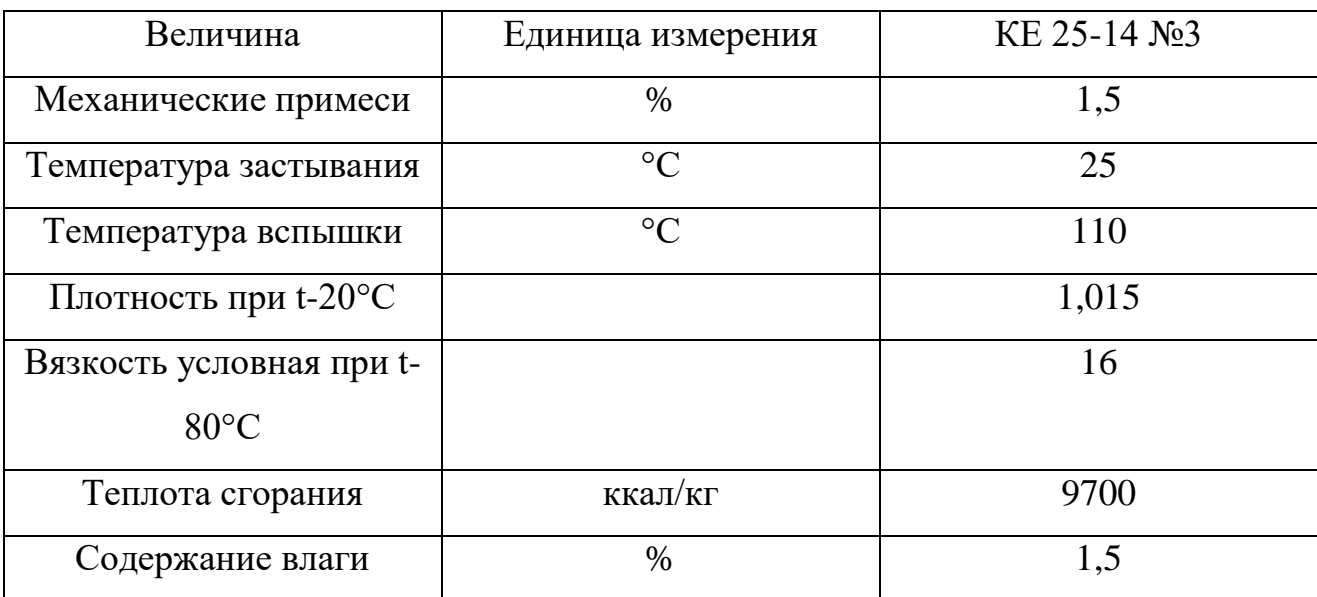

Таблица 6 Характеристика мазута марки М-100

## Таблица 7 Технические данные котла

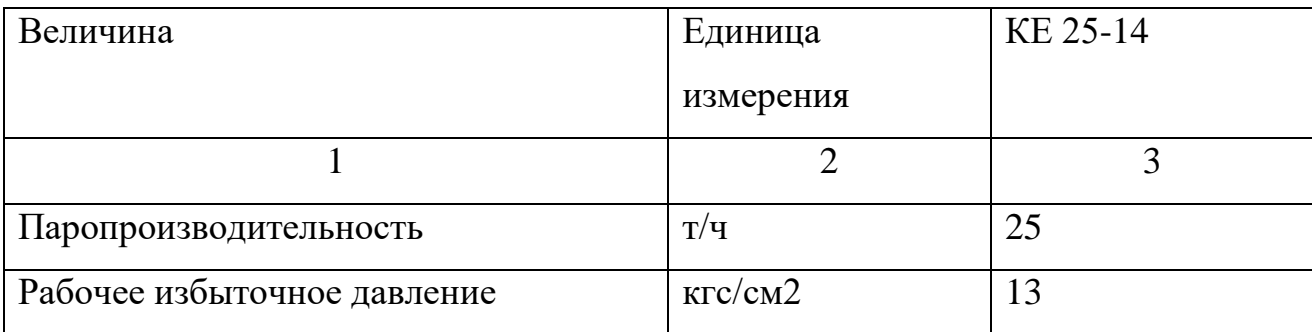

Продолжение Таблицы 7

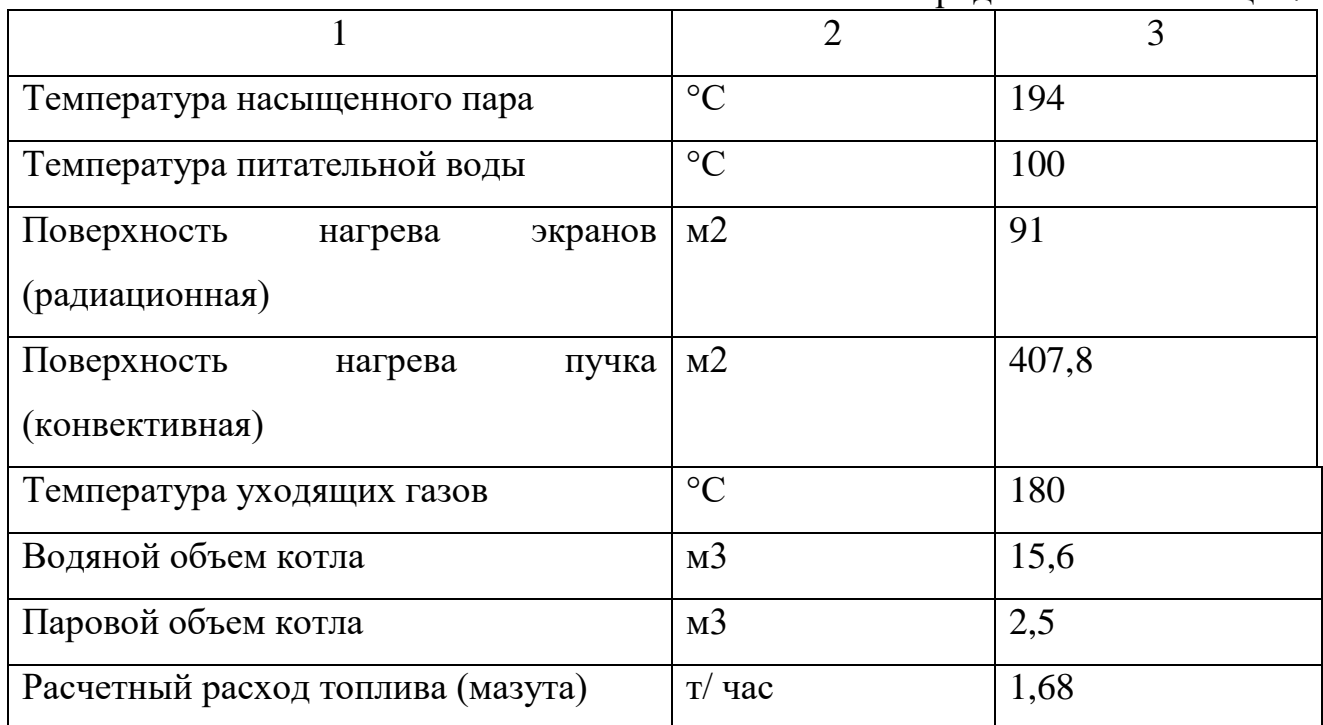

## **Устройство котла КЕ 25-14 №3**

Каркас, площадки и лестницы.

Каркас котла представляет собой металлическую конструкцию из колонн и балок.

Каркас воспринимает нагрузку коллекторов, обмуровки, лестниц, площадок. Котел крепится так, чтобы все его элементы равномерно расширялись при нагревании согласно карте тепловых расширений, для этого часть опор выполнена неподвижными.

Все блоки котла (2 топочных и 1 конвективный), собираются из отдельных опорных рам.

Топочные блоки устанавливаются на фундамент, а конвективный на силовой каркас.

Для обслуживания арматуры на котле установлены следующие основные площадки: площадка для обслуживания водоуказательных приборов, площадка для обслуживания предохранительных клапанов и запорной арматуры, площадка для обслуживания продувочной линии из верхнего барабана для доступа в верхний барабан для ремонта.

На все площадки ведут лестницы. Площадки устанавливают на кронштейны, приваренные к вертикальным стойкам каркаса.

Нагрузка на площадки не должна превышать 250 кгс/м2.

В случае использования отдельных площадок для ремонтных работ, с нагрузкой более установленной, следует произвести местное усиление площадок.

#### **Топочная камера**

Топочная камера оборудована двумя механическими мазутными форсунками. Топочная камера состоит из фронтового, двух боковых и заднего экранов. Экраны и конвективные пучки выполнены из стальных бесшовных труб диаметром 51х2,5 мм. Боковые и фронтовые экраны имеют шаг 55 мм., задний экрана – 100 мм. Левый боковой экран вертикальный, правый Гобразный переходит в потолочный экран. Задний топочный экран образует фестон, отделяющий камеру догорания. Все экранные трубы имеют радиус изгиба 400 мм, что позволяет чистить их шарошкой. Конвективные пучки выполнены из гнутых труб.

Расположение труб коридорное с шагами по ширине котла 100 мм., а по длине – 95 мм. Воздух для горения подается дутьевым вентилятором в под котла (охлаждает под) и затем на две мазутные горелки.

## Б**арабан котла и пара сепарационное устройство.**

Барабан котла с внутренним диаметром 1000 мм и толщиной стенки 13 мм выполнены из стали 16 ГС. Длина верхнего барабана 7000 мм, нижнего 5500 мм. Верхний и нижний барабаны соединены между собой кипятильными трубам образующими развитый кипятильный пучок. На верхней образующей верхнего барабана установлены патрубки для установки предохранительных клапанов, отбора проб пара, отбора пара на собственные нужды, ввода химикатов, а также питательной линии, воздушник и Головная Паровая Задвижка. В водяном пространстве верхнего барабана находится перфорированная труба. В нижнем барабане размещается перфорированная

труба для периодической продувки и устройство для прогрева барабана при растопке.

На днищах верхнего и нижнего барабанов имеются лазы для осмотра расположенных в них устройств. На переднем днище верхнего барабана установлен водоуказательный прибор прямого действия, показывающие уровень воды в барабане. Прибор соединен с паровым и водным пространством барабана соединительными трубами диаметром 57х3,5 мм. Также имеются два штуцера для указателя уровня. На переднем днище барабана установлен патрубок для непрерывной продувки котла.

Для уменьшения содержания в паре частиц котловой воды в верхнем барабане расположены сепарационные устройства, состоящие из отбойных щитов с козырьками, жалюзийных сепараторов и дырчатых листов.

Отбойные щиты, расположенные по обеим сторонам по всей длине барабана. Такая схема расположения отбойных щитов позволяет равномерно распределять пар в паровом пространстве котла. Щиты образуют щели, при выходе из которых пароводяная смесь распределяется: вода стекает в водяной объем, а пар проходит жалюзийный сепаратор и направляется к выходу головной паровой Задвижке.

## **Предохранительные клапаны**

Предохранительные клапаны служат для автоматического выпуска избытка пара, в случаях повышения давления в барабане, предохранительные клапаны установлены на верхнем барабане котла. К ним подведены выхлопные трубопроводы, выходящие на крышу котельной. На выхлопных трубопроводах смонтированы следящие дренажи, которые не дают скапливаться конденсату в выхлопном трубопроводе, клапаны срабатывают при повышении давления в барабане – более 10% рабочего.

Суммарная пропускная способность предохранительных клапанов соответствует часовой производительности котла.

#### **Экономайзер ЭП 1-646.**

Чугунный водяной экономайзер изготовлен Кусинским машиностроительным заводом, применяется в качестве хвостовой поверхности нагрева, для более полного использования тепла уходящих газов при подогреве питательной воды.

Экономайзер состоит из чугунных ребристых труб, соединенных чугунными дугами, так что питательная вода последовательно проходит по всем трубам снизу вверх тремя потоками. Он состоит из трех пакетов: верхний, средний, нижний. Между пакетами расстояние 320 мм. Вода входит в нижний пакет и последовательно проходя пакеты выходит из верхнего.

Температура воды на входе экономайзер должна быть на 10°С выше температуры точки росы дымовых газов, а на выходе из экономайзера на 20°С ниже температуры насыщенного пара в котле.

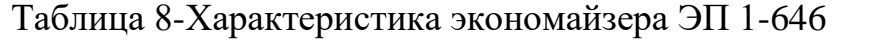

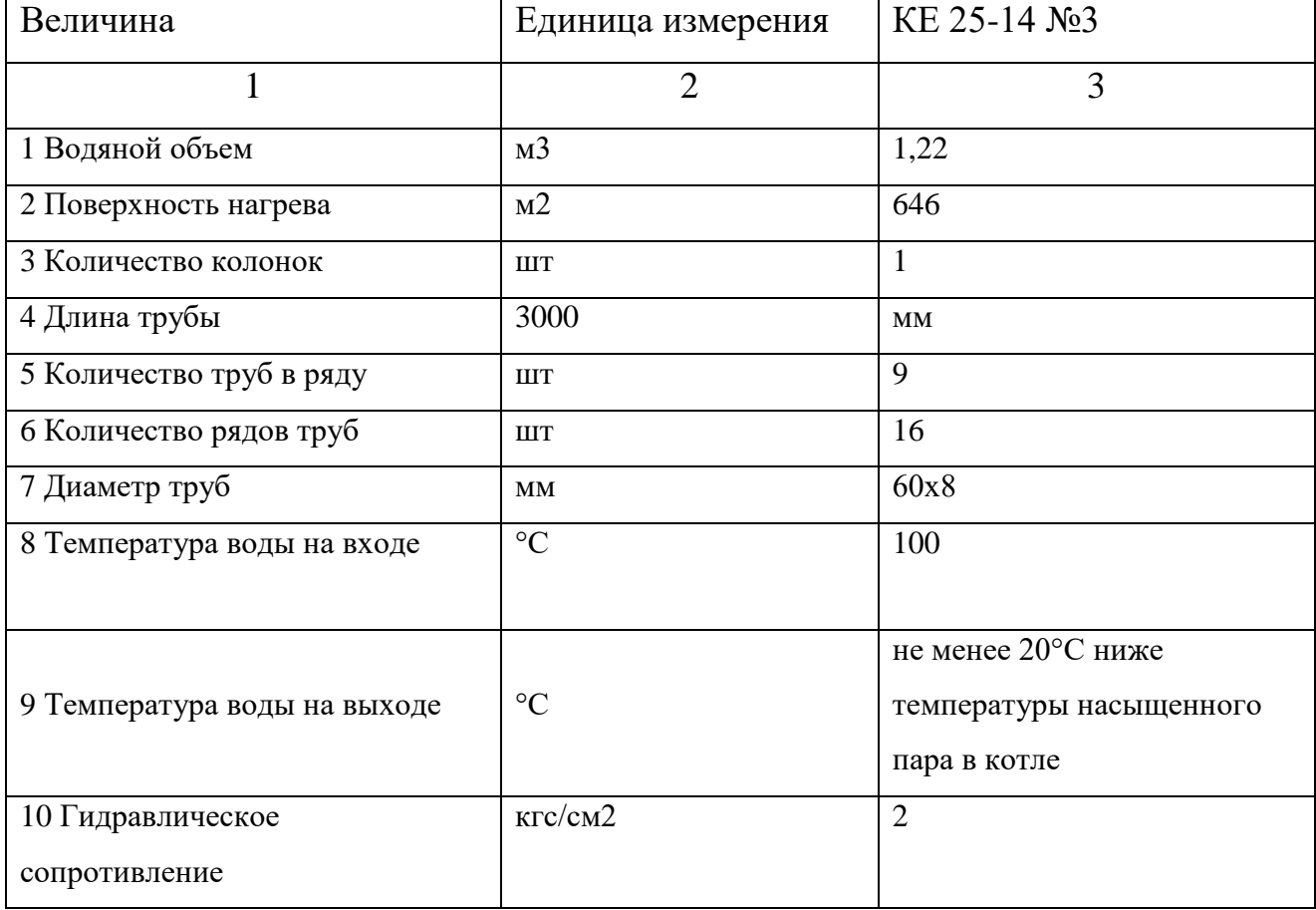

### **Схема циркуляции воды в котле.**

Котел КЕ 25-14 с естественной циркуляцией. Естественная циркуляция происходит за счет разности плотности среды в обогреваемых и не обогреваемых трубах, плотность среды в экранах топки котла меньше, чем плотность среды в кипятильном пучке и за счет этого образуется движущий напор циркуляции. По обогреваемым трубам экранов топки вверх движется пароводяная смесь (они называются подъемными трубами), а по не обогреваемым (факелом топки) трубам движется вниз вода (опускные трубы).

Питательная вода после подогрева ее в экономайзере подается в верхний барабан под уровень воды через перфорированную трубу во избежание возможных ударов. Затем по трубам вода поступает в нижний барабан, из нижнего барабана осуществляется питание нижних коллекторов экранов. Питание фронтового и заднего экранов осуществляется по двум трубам диаметром 133х5 на каждый экран. Боковых экранов по двум трубам диаметром 159х4,5 на каждый экран, так как боковых экранов по два, слева и справа, то питание их идет по четырем трубам. Из нижних коллекторов экранов вода поднимается по трубам поверхностей нагрева, где она нагревается и превращается в пароводяную смесь, из верхних коллекторов экранов смесь поднимается в верхний барабан, где идет сепарация пара. Далее насыщенный пар поступает в паропровод.

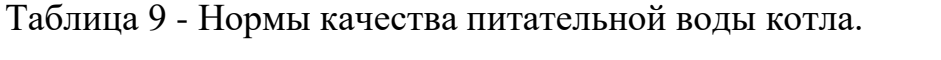

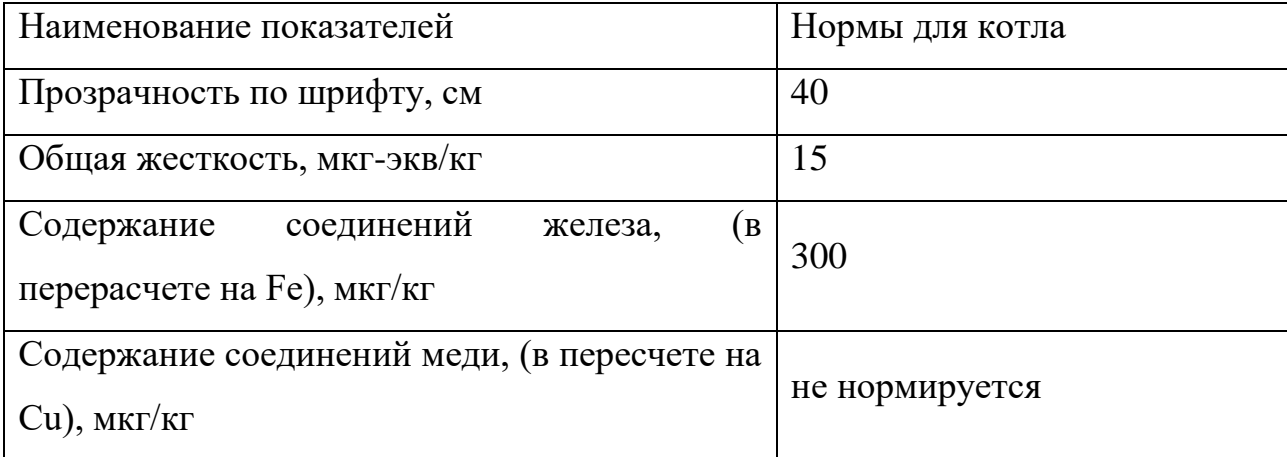

Продолжение Таблицы 9

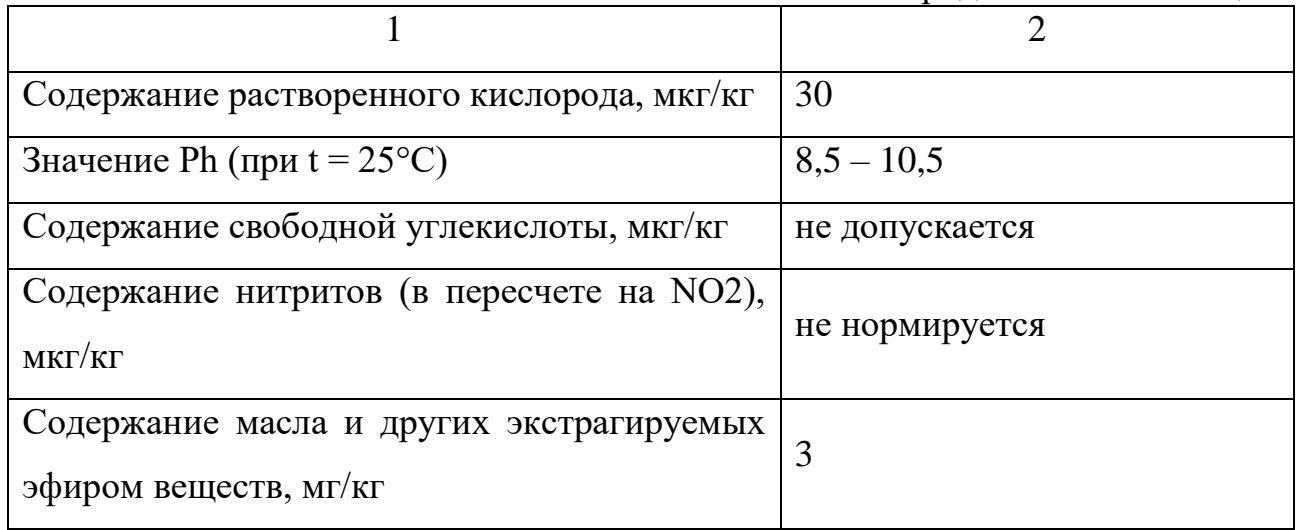

## **Тягодутьевая установка.**

Дутьевой вентилятор предназначен для подачи воздуха в топку котла. Дымосос – для отсоса продуктов сгорания в дымовую трубу.

Эксплуатация дымососа допускается при температуре перемещаемых газов не выше 250°С.

На котле установлен вентилятор ВДН 12,5 и дымосос ДН 15.

ВДН 12,5: Производительность = 39,10х103 м3/ч; напор = 532 кгс/м2;

мощность электродвигателя = 55 кВт; число оборотов=1000 об/мин.

Дымосос марки ДН 15: производительность 50 000 м3/ч; напор = 226 кгс/м2; мощность электродвигателя = 75 кВт; число оборотов - 1000 об/мин.

## **Состав и устройство.**

ВДН – состоит из корпуса, рабочего колеса, направляющего аппарата, рамы, электродвигателя двигателя.

Рабочее колесо состоит из, основного диска, переднего конического диска, ступицы, 16 назад загнутых лопаток.

Направляющий аппарат – сварной, восьми лопастной, устанавливается на входе потока газов и служит для регулирования производительности машин. Управление направляющим аппаратом может осуществляться вручную, а также от колонки дистанционного или автоматического управления.

## **Питательные устройства.**

Для питания котлов водой установлены насосы, присоединяемые к общей магистрали в количестве 3 штук марка насосов ЦНСГ-38-220.

ЦНС – центробежный насос секционный;

 $\Gamma$  – перекачивание воды с температурой до 105°С;

Подача – 38 м3/час;

Напор – 220 м. вод. ст.;

Мощность эл. двигателя – 45 кВт;

Количество оборотов – 2940 об/мин.

Объем потребления тепловой энергии (мощности) и теплоносителя на собственные и хозяйственные нужды и параметры тепловой мощности нетто

На Центральной котельной паровые котлы КЕ-25-14С №3 и №4 используются 365 дней в году на собственные технологические нужды и нужды предприятий Тындинского отделения. Объем производства тепловой энергии в 2017 году составил 801116 Гкал/год. Объем отпуска тепловой энергии по г. Тында составит 740836,5 Гкал/год, из них потери 116465 Гкал/год. Из них по муниципальным котельным. – 18503 Гкал/год.

Параметры тепловой мощности нетто Q = 383,3 Гкал/ч. Мощность источника тепловой энергии нетто это величина, равная располагаемой мощности источника тепловой энергии за вычетом тепловой нагрузки на собственные и хозяйственные нужды

Центральная котельная - на отопление и ГВС в отопительный период работают два котла КВТК-100. Продолжительность отопительного периода 244 дня. На горячее водоснабжение в летний период в течение 108 дней задействованы котлы КВТС-30 №1 и №2. Паровые котлы КЕ-25-14С №3 и №4 используются 365 дней в году на собственные технологические нужды и нужды предприятий Тындинского отделения. Электроснабжение центральной котельной осуществляется от 29 подстанции «Котельная» 35/10/6 кВ, находящейся на балансе Дистанции электроснабжения Тындинского отделения Дальневосточной железной дороги. Учет расхода электроэнергии ведется по

электросчетчикам. Передача тепловой энергии потребителям осуществляется по тепловым сетям и центральным тепловым пунктам дистанции и муниципальным сетям..

Центральное отопления может быть осуществлено тремя способами:

1) изменением температуры теплоносителя в подающем трубопроводе тепловой сети при неизменяемом его расходе - качественный способ центрального регулирования;

2) изменением расхода теплоносителя в подающем трубопроводе тепловой сети при постоянной его температуре - количественный способ центрального регулирования;

3) изменением, как температуры, так и расхода теплоносителя в подающем трубопроводе тепловой сети - качественно-количественный способ центрального регулирования.

Оптимальным способом центрального регулирования, является применение позволяющего изменять теплоотдачу нагревательных приборов отопительных систем в одинаковой степени, пропорционально тепловой потребности отапливаемых зданий и свести к минимуму их перегревы и недогревы. Свойство отопительных систем в одинаковой степени изменять теплоотдачу нагревательных приборов называется тепловой устойчивостью.

#### **2.4 Характеристика топливо**

Для сжигания на котельной используется Нерюнгринский уголь марки СС-300 с качественными показателями:

- массовая доля влаги 5,5 -8 %;
- массовая доля золы 16,5- 19,5 %;
- массовая доля серы 0,3 %;
- выход летучих веществ 21 %;
- высшая теплота сгорания, сухое беззольное состояние 8000 Ккал/кг; -низшая теплота сгорания на рабочее состояние 6312 Ккал/кг; -минеральные примеси породы 2,5 %;

Высшая теплота сгорания, сухое беззольное состояние 8269 Ккал/кг; Низшая теплота сгорания на рабочее состояние 5836 Ккал/кг;

На Центральной котельной в качестве топлива используется мазут. Мазут – представляет собой смесь углеводородов, нефтяных смол, асфальтенов, карбенов, карбоидов и органических соединений, содержащих металлы (V, Ni, Fe , Mg, Na, Ca). Мазут получают из продуктов переработки нефти и получается смешиванием тяжелых остатков от первичной перегонки нефти, вторичных процессов и побочных продуктов с производства масел.

Нефтяное топливо (мазут М-40 и М-100) предназначено для транспортных средств, стационарных мазутных котельных и технологических установок.

Технические характеристики топочного мазута М 100:

вязкость при 80 С, не более  $16,0-20,0;$ 

зольность,  $\%$  не более, для мазута малозольного/зольного 0,05 / 0,14;

массовая доля механических примесей, %, не более 1;

массовая доля воды, %, не более 1;

температура вспышки, определяемая в открытом тигле  $\mathrm{C}$ ; не ниже 110;

массовая доля серы, %, не более 1,8;

температура застывания, С, не выше 25;

плотность, при 20 С,г/см3 не нормируется;

Для оценки качества мазутов применяются такие параметры, как теплота сгорания, условная вязкость, температура воспламенения, температура застывания, зольность, процентное содержание (по массе) различных примесей и проч.

При оценке мазута марки М-100 следует обращать внимание на следующие основные характеристики:

- содержание различных примесей (в массовых долях); процентное содержание механических примесей (по массе) должно находиться в пределах от 0,1% до 1% (для мазута М100 этот показатель часто бывает близок к крайнему пределу); содержание серы (по массе) – от 0,5% до 3,5% (для М100

сравнительно высокое содержание серы является нормальным); содержание воды (по массе) – от 0,3% до 1% (М100 по этому показателю также не является лидером среди различных марок мазута);

- условная вязкость мазута М100 нормируется при температуре 80ºС и 100ºС и проверяется на соответствие стандарту; - теплота сгорания (мазут М100 особенно с большой долей содержания серы обладает меньшей теплотой сгорания по сравнению, например с флотскими мазутами);

- температура воспламенения (находится в пределах от 80ºС до 110ºС; для М100 средний показатель ближе к 100ºС); - зольность мазутов должна быть в пределах от 0,05% до 0,14% (М100 чаще всего не отличается низкой зольностью);

температура застывания мазута марки М100 наиболее высокая в сравнении с другими видами мазутов; это объясняется отсутствием среднедистиллятных фракций в его составе, которые добавляются в мазуты для того, чтобы понизить температуру застывания (общие пределы для всех мазутов: от  $-5$ °С до  $25$ °С).

Топочный мазут марки М100 чаще всего находит применение в отопительных системах, котельных. По этой причине в летний период цена на него несколько уменьшается (в большинстве регионов проблема отопления летом отсутствует). С другой стороны, при достаточно длительном хранении М100 (как и другие мазуты) значительно ухудшает свои характеристики (прежде всего, это касается увеличения массовых долей воды и механических примесей или загрязнений), то есть, заблаговременная закупка большого количества мазута вряд ли имеет смысл. Очевидно, что в свете этих соображений, при покупке мазута нужно придерживаться разумного компромисса описанных противоречивых факторов.

Расчет по каждому источнику тепловой энергии, существующему источнику тепла выполнен по используемому Нерюнгринскому каменному углю и для Центральной котельной по мазуту. Для сжигания используется Нерюнгринский уголь марки СС-300 с качественными показателями:

Высшая теплота сгорания, сухое беззольное состояние 8269 Ккал/кг; Низшая теплота сгорания на рабочее состояние 5836 Ккал/кг;

#### **2.5 Тепловые сети**

На балансе предприятия имеются магистральные тепловые сети 1 и 2 контуров протяженностью 176,19 км и 46 центральных тепловых пунктов. Диаметры трубопроводов от 50 мм до 700 мм. Тепловые сети проложены в проходном коллекторе протяженностью 16 км и в надземном исполнении. Система теплоснабжения закрытая, тепловые сети 1 контура работают по температурному графику 150/70 градусов С, второго контура 95/70 градусов С.

Регулирование отпуска тепловой энергии в источниках теплоснабжения производится по метеорологическому фактору - температуры наружного воздуха; при этом считается, что этот фактор является общим для всех 30 отапливаемых зданий рассматриваемой системы теплоснабжения

Передача тепловой энергии потребителям осуществляется по тепловым сетям дистанции. На балансе предприятия имеются магистральные тепловые сети, как это было указанно выше. Изоляция тепловых сетей является минвата 60 мм с кожуховкой из фольгоизола или листового металла или рубероид.

Описание типов и количества секционирующей и регулирующей арматуры на тепловых сетях. Между направлениями имеются участки трубопроводов с отключающей арматурой, предназначенные для связи трубопроводов тепловых сетей между собой при возникновении аварийных ситуаций и необходимости проведения ремонтных работ. В каждой насосной станции имеется перемычка между подающим и обратным трубопроводом. Обратные клапаны на них расположены таким образом, что во время работы насосов движение воды возможно только из обратного трубопровода в подающий, что позволяет корректировать подмешиванием температурный график теплосетей. Защита тепловой сети от превышения давления обеспечивается с помощью трех регуляторов давления, установленных после узлов подпитки

Фактические температурные режимы отпуска тепла в тепловые сети и их соответствие утвержденным графикам регулирования отпуска тепла в тепловые сети.

В таблице представлены средние значения температуры окружающей среды и теплоносителя за год и каждый месяц и их соответствие утвержденным графикам регулирования отпуска тепла в тепловые сети:

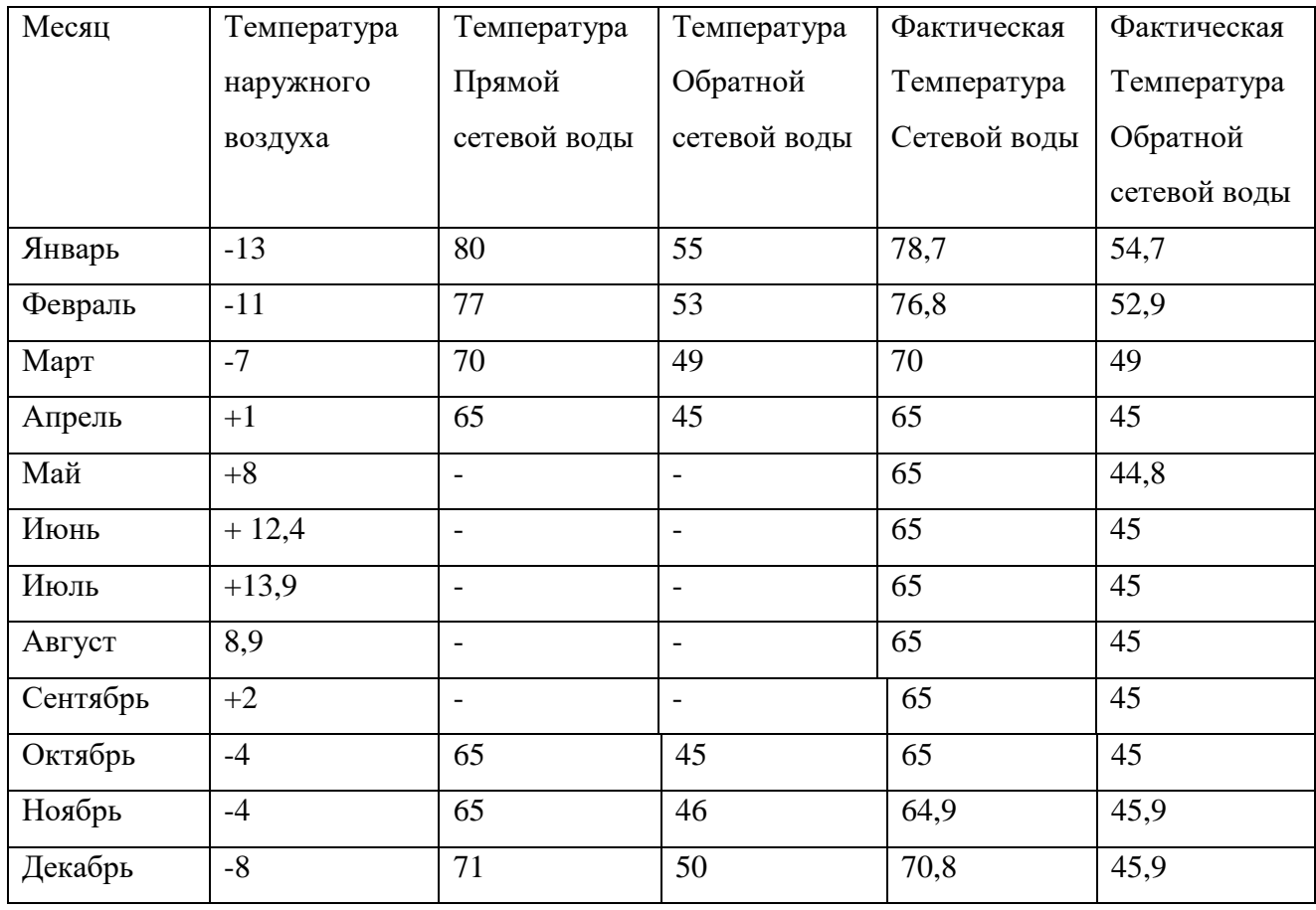

Таблица 10- Фактические температуры отпуска тепла

За 5 лет на тепловых сетях произошло 37 аварий. Общее время устранения составляет 37 час. В перечень работ включены замена участков трубопроводов до 2 м и сварочные работы слесаря и сварщика. Износ теплосетей достигает 60 – 70 %.
# 3 РАСЧЕТ СИСТЕМЫ ТЕПЛОСНАБЖЕНИЯ ГОРОДА ТЫНДА, АМУРСКАЯ ОБЛАСТЬ

Теплоснабжение предназначена для обеспечения теплом зданий и сооружений.

Назначение системы теплоснабжения стоит в обеспечении потребителей необходимым количеством теплоты требуемого качества.

Чтобы узнать что нужно нам заменить или улучшить мы проведем расчеты которые наглядно нам покажут что не так и где требуется замена.

#### **3.1 Расчет нагрузок на отопление**

Расчетная тепловая нагрузка на отопления отдельного здания определяется по показателям:

$$
Q_o^{\max} = \alpha V q_o \left( t_j - t_o \right) \left( 1 + K_{u.p} \right) 10^{-6} \tag{1}
$$

где  $\,\alpha\,$  - поправочный коэффициент, учитывающий отличие расчетной температуры наружного воздуха для проектирования отопления  $t_0$  or  $t_0 = -37$  $\mathrm{^{\circ}C:}$ 

V - объем здания по наружному обмеру, м $^3;$ 

 $q_0$  - удельная отопительная характеристика здания при  $t_0 = -30$  °C, ккал/м<sup>3</sup> ч °С;

Kи.р - расчетный коэффициент инфильтрации, обусловленной тепловым и ветровым напором, т.е. соотношение тепловых потерь зданием с инфильтрацией и теплопередачей через наружные ограждения при температуре наружного воздуха, расчетной для проектирования отопления.

Расчетный коэффициент инфильтрации K<sub>и.р</sub> определяется:

$$
K_{u.p} = 10^{-2} \sqrt{2gL\left(1 - \frac{273 + t_o}{273 + t_j}\right) + w_o^2}
$$
 (2)

38

где g - ускорение свободного падения, м/с $^2;$ 

L - свободная высота здания, м;

w<sup>0</sup> - расчетная для данной местности скорость ветра в отопительный период, м/с; принимается по СНиП 23-01-99 [1].

Средняя тепловая нагрузка отопления определяется по формуле:

$$
Q_o^{cp} = Q_o^{\max} \frac{t_{_{\mathcal{B}H}} - t_o^{cp}}{t_{_{\mathcal{B}H}} - t_o^{p}},
$$
\n(3)

где  $\mathcal{Q}^\text{max}_o$  - расчетная тепловая нагрузка отопления

 $t_{\text{\tiny{en}}}$  - расчетная температура внутреннего воздуха в помещениях, °C;

*р*  $t_{o}^{p}$  - расчетная для отопления температура наружного воздуха,  $^{\rm o}{\rm C}$ 

*ср о t* - расчетная за отопительный период температура наружного воздуха, Годовой расход теплоты на отопление:

$$
Q_o^r = Q_o^{cp} \cdot h_0 \tag{4}
$$

где  $\mathbf{h}_0$  - длительность отопительного периода, ч.

#### **3.2 Расчет нагрузок на горячее водоснабжение**

Средняя часовая тепловая нагрузка горячего водоснабжения потребителя тепловой энергии *Qhm*, Гкал/ч, в отопительный период определяется по формуле:

$$
Q_{hm} = \frac{aN(55 - t_c)10^{-6}}{T}
$$
 (5)

где  $\alpha$  - норма затрат воды на горячее водоснабжение абонента, л/ед. измерения в сутки; должна быть утверждена местным органом самоуправления; при отсутствии утвержденных норм принимается по таблице (обязательного) СНиП 2.04.01-85 [3];

*N* - количество единиц измерения, отнесенное к суткам, - количество жителей, учащихся в учебных заведениях и т.д.;

*t<sup>c</sup>* - температура водопроводной воды в отопительный период, °С; при отсутствии достоверной информации принимается  $t_c = 5$  °C;

*T* - продолжительность функционирования системы горячего водоснабжения абонента в сутки, принимаем 24 ч;

Годовой расход теплоты на горячее водоснабжение:

$$
\mathbf{Q}_{hm}^{\mathrm{r}} = \mathbf{Q}_{hm} \cdot \mathbf{n}_0 \tag{6}
$$

где n $_{\rm o}$  - длительность периода горячего водоснабжения, ч.

Ниже в качестве примера произведен расчет объекта 72. Которое представляет собой шестнадцатиэтажное жилое здание.

Первое что мы рассчитываем – это коэффициент инфильтрации

$$
K_{u,p} = 10^{-2} \sqrt{2 \cdot 9.8 \cdot 48 \left(1 - \frac{273 + (-37)}{273 + 18}\right)} + 2.9^{2}
$$
 = 0.138

где g - ускорение свободного падения,  $\rm ~g$  = 9,81 м/с $^2;$ 

 $L$  - свободная высота здания,  $L = 48$  м;

w<sub>0</sub> - расчетная для данной местности скорость ветра в отопительный период, м/с; принимается по СНиП 23-01-99, в Тындинском районе  $w_0 = 2.9$  [1].

Расчетная тепловая нагрузка на отопление 72 здания
$$
Q_o^{max} = 0.98 \cdot 7910 \cdot 0.41 \cdot (18 - (-37)) \cdot (1 + 0.138) \cdot 10^{-6} = 0.199, Гкал / час ,
$$

,

где  $\alpha$  - поправочный коэффициент,  $\alpha$  = 0,98

t<sub>o</sub> - расчетная температура наружного воздуха для проектирования отопления в городе Тында,  $t_0 = -37$  °C

 $t_i$ -расчетная температура внутри здания  $t_i = 18$  °C

V - объем здания по наружному обмеру, V=7910 м<sup>3</sup>;

 $q_0$  - удельная отопительная характеристика здания при  $t_0$ ,  $q_0$ =0.41ккал/ $m<sup>3</sup>$  $\cdot$ ч $\,^{\circ}C.$ 

Средняя тепловая нагрузка отопления:

$$
Q_o^{cp} = 0.199 \cdot \frac{18 - 12.5}{18 - (-37)} = 0.02, \text{Tr} \alpha \pi / \text{vac}
$$

 $t_{_{\mathit{GH}}}$ -расчетная температура внутреннего воздуха в помещениях, $t_{_{\mathit{GH}}}$  = 18 °C; *р*  $t_o^p$  - расчетная для отопления температура наружного воздуха,  $t_o^p = -37$  °C *ср о t* - расчетная за отопительный период температура наружного воздуха

 $t_o^{cp} = 12.5$  °C

Годовой расход теплоты на отопление жилого здания

$$
Q_o^r = 0.02 \cdot 5.27 \cdot 10^4 = 1.048 \cdot 10^3, \text{Tr} \alpha \pi
$$

где *h*<sub>0</sub> - длительность отопительного периода, *h*<sub>0</sub> = 5,27x10<sup>4</sup> ч.

### **3.3 Расчет нагрузок на горячее водоснабжение**

Средняя часовая тепловая нагрузка горячего водоснабжения потребителя тепловой энергии *Qhm*, Гкал/ч, в отопительный период определяется по формуле

$$
Q_{hm} = \frac{150 \cdot 1647 \cdot (55 - 5) \cdot 10^{-6}}{24} = 5,15 \cdot 10^{-3}, \text{Tran } / \text{V}
$$
(7)

где где  $\alpha$  - норма затрат воды на горячее водоснабжение абонента, л/ед. измерения в сутки; должна быть утверждена местным органом самоуправления;

при отсутствии утвержденных норм принимается по таблице (обязательного) СНиП 2.04.01-85 [3];

*N* - количество единиц измерения, отнесенное к суткам, - количество жителей, учащихся в учебных заведениях. Смотрим по документам о количестве жителей в домах

*t<sup>c</sup>* - температура водопроводной воды в отопительный период, °С; при отсутствии достоверной информации принимается *t<sup>c</sup>* = 5 °С;

*T* - продолжительность функционирования системы горячего водоснабжения абонента в сутки, принимаем 24 ч;

Годовой расход теплоты на горячее водоснабжение

$$
Q_{hm}^{\rm r} = 5,15 \cdot 10^{-3} \cdot 8016 = 41,28 \Gamma \kappa a \pi \tag{6}
$$

где  $\rm n_{\rm o}$  - длительность периода горячего водоснабжения,  $\rm n_{\rm o}=8016$  ч.

Аналогично были произведены расчеты для остальных объектов, результат представлен в Таблице 11

Таблица 11 - Нагрузка на отопление и горячее водоснабжение

| $N_2$          | V,             | q,        | L, | t,        | $Q_{omax}$ | $Q_0^r$ | $Q_{\rm hm}$           | $\overline{Q_{hm}}^{\Gamma}$ |
|----------------|----------------|-----------|----|-----------|------------|---------|------------------------|------------------------------|
| здания         | $M^3$          | ккал      | M  | ${}^{0}C$ | Гкал/ч     | Гкал    | Гкал/ч                 | Гкал                         |
|                |                | $/M3q^0C$ |    |           |            |         |                        |                              |
|                | $\overline{2}$ | 3         | 4  | 5         | 6          | $\tau$  | 8                      | 9                            |
|                | 2109,6         | 0,52      | 12 | 18        | 0,063      | 334,453 | $7,691x10^{-3}$        | 61.65                        |
| $\overline{2}$ | 3876,2         | 0,47      | 21 | 18        | 0,107      | 565,979 | $5,768x10^{-3}$        | 46.238                       |
| $\overline{3}$ | 9597           | 0,39      | 27 | 18        | 0,223      | 1175    | 0,011                  | 89.039                       |
| $\overline{4}$ | 15070,6        | 0,37      | 27 | 18        | 0,332      | 1750    | 0,017                  | 139.822                      |
| 5              | 5721,05        | 0,43      | 27 | 18        | 0,147      | 772,231 | $6,622 \times 10^{-3}$ | 53.079                       |
| 6              | 3597,2         | 0,57      | 15 | 18        | 0,119      | 629,42  | 7.494 $x10^{-3}$       | 60.073                       |
| $\tau$         | 5050,4         | 0,45      | 27 | 18        | 0,135      | 713,414 | $5.845 \times 10^{-3}$ | 46.856                       |
| 8              | 1937           | 0,53      | 15 | 18        | 0,06       | 315,142 | $4.035 \times 10^{-3}$ | 32.348                       |
| 9              | 1272           | 0,59      | 6  | 20        | 0,044      | 307,076 | 3.313x                 | 26.553                       |
|                | 2              | 3         | 4  | 5         | 6          |         | 8                      | 9                            |
| 10             | 4908,3         | 0,45      | 27 | 18        | 0,132      | 693,341 | $5,681x10^{-3}$        | 45,538                       |
| 11             | 4812,5         | 0,45      | 27 | 18        | 0,129      | 679,808 | $5.57x10^{-3}$         | 44.649                       |

Продолжение Таблицы 11

| $\mathbf{1}$ | $\overline{2}$ | $\overline{3}$ | $\overline{4}$ | 5  | 6     | $\overline{7}$ | 8                                | 9       |
|--------------|----------------|----------------|----------------|----|-------|----------------|----------------------------------|---------|
| 12           | 4855,5         | 0,45           | 27             | 18 | 0,13  | 685,882        | 5.62 $x10^{-3}$                  | 45,048  |
| 13           | 13037,4        | 0,37           | 27             | 18 | 0,287 | 1514           | 0.015                            | 120.958 |
| 14           | 7100,8         | 0,41           | 15             | 18 | 0,17  | 893,701        | $9.862 \overline{x10^{-3}}$      | 7.906   |
| 15           | 2034           | 0,52           | 9              | 20 | 0,063 | 436,685        | $\frac{3.531 \times 10^{-3}}{2}$ | 28.306  |
| 16           | 4550           | 0,45           | 15             | 18 | 0,119 | 565,979        | $9.479 \times 10^{-3}$           | 75.985  |
| 17           | 4104           | 0,46           | 15             | 18 | 0,11  | 579,517        | $8.55 \times 10^{-3}$            | 68.537  |
| 18           | 4855,5         | 0,45           | 27             | 18 | 0,13  | 685,882        | $5.62 \times 10^{-3}$            | 45.048  |
| 19           | 5375,5         | 0,43           | 15             | 15 | 0,127 | 322,053        | 0.011                            | 89.771  |
| 20           | 3684           | 0,47           | 12             | 16 | 0,096 | 333,609        | $1.1x10^{-3}$                    | 8.818   |
| 21           | 1944           | 0,53           | 9              | 20 | 0,061 | 425,389        | $3.375 \times 10^{-3}$           | 27.054  |
| 22           | 9929,8         | 0,39           | 15             | 18 | 0,226 | 1189           | 0.021                            | 165.828 |
| 23           | 1153,8         | 0,62           | 9              | 16 | 0,04  | 137,631        | $3.205 \times 10^{-4}$           | 2.569   |
| 24           | 3276,2         | 0,47           | 27             | 18 | 0,092 | 483,361        | $3.792 \times 10^{-3}$           | 30.396  |
| 25           | 3966,1         | 0,47           | 27             | 18 | 0,111 | 585,147        | $4.59x10^{-3}$                   | 36.797  |
| 26           | 4558,2         | 0,45           | 15             | 18 | 0,119 | 629,661        | $9.496x10^{-3}$                  | 76.122  |
| 27           | 7404,6         | 0,41           | 27             | 18 | 0,181 | 952,991        | $8.57 \times 10^{-3}$            | 68.698  |
| 28           | 4855,5         | 0,45           | 27             | 18 | 0,13  | 685,882        | $\frac{5.62 \times 10^{-3}}{2}$  | 45.048  |
| 29           | 4855,5         | 0,45           | 27             | 18 | 0,13  | 685,882        | $5.62 \times 10^{-3}$            | 45.048  |
| 30           | 4855,5         | 0,45           | 27             | 18 | 0,13  | 685,882        | $5.32x10^{-3}$                   | 45.048  |
| 31           | 4568,7         | 0,46           | 15             | 18 | 0,122 | 645,136        | $9.518x10^{-3}$                  | 76.297  |
| 32           | 4010,2         | 0,46           | 27             | 18 | 0,11  | 579,065        | $\frac{4.641 \times 10^{-3}}{2}$ | 37.206  |
| 33           | 4948,1         | 0,45           | 27             | 18 | 0,133 | 698,963        | $5.727 \times 10^{-3}$           | 45.907  |
| 34           | 4970,1         | 0,41           | 27             | 18 | 0,133 | 702,071        | $5.752 \times 10^{-3}$           | 46.111  |
| 35           | 7474           | 0,41           | 27             | 18 | 0,183 | 961,923        | $8.65x10^{-3}$                   | 69.342  |
| 36           | 4910           | 0,45           | 27             | 18 | 0,132 | 693,581        | $\frac{5.683 \times 10^{-3}}{2}$ | 45.554  |
| 37           | 4910           | 0,45           | 27             | 18 | 0,132 | 693,581        | $5.683 \times 10^{-3}$           | 45.554  |
| 38           | 2958,4         | 0,50           | 6              | 20 | 0,087 | 605,248        | $5.136x10^{-3}$                  | 41.171  |
| 39           | 4947,8         | 0,45           | 27             | 18 | 0,133 | 698,921        | $5.727 \times 10^{-3}$           | 45.905  |
| 40           | 4972,7         | 0,45           | 27             | 18 | 0,133 | 702,438        | $5.755 \times 10^{-3}$           | 46.136  |
| 41           | 4272,9         | 0,45           | 27             | 18 | 0,115 | 603,585        | $4.945 \times 10^{-3}$           | 39.643  |
| 42           | 4272,2         | 0,45           | 27             | 18 | 0,115 | 603,486        | $4.945 \times 10^{-3}$           | 39.637  |
| 43           | 4119,9         | 0,45           | 27             | 18 | 0,11  | 581,972        | $4.768 \times 10^{-3}$           | 38.224  |
| 44           | 4083,2         | 0,45           | 27             | 18 | 0,109 | 576,788        | $4.726 \times 10^{-3}$           | 37.883  |
| 45           | 4059,7         | 0,45           | 27             | 18 | 0,109 | 573,469        | $4.699 \times 10^{-3}$           | 37.665  |
| 46           | 2928           | 0,50           | 12             | 16 | 0,082 | 283,795        | $8.743 \times 10^{-4}$           | 7.009   |
| 47           | 1380           | 0,58           | 6              | 20 | 0,047 | 327,502        | $2.396 \times 10^{-3}$           | 19.205  |
| 48           | 1296           | 0,59           | 6              | 20 | 0,045 | 312,87         | $3.375 \times 10^{-3}$           | 27.054  |
| 49           | 7591,5         | 0,41           | 27             | 18 | 0,185 | 977,045        | $8.786 \times 10^{-3}$           | 70.432  |
| 50           | 3826           | 0,47           | 15             | 18 | 0,105 | 552,006        | $8.729 \times 10^{-3}$           | 35.497  |
| 51           | 4190           | 0,45           | 15             | 18 | 0,11  | 578,799        | $8.729 \times 10^{-3}$           | 69.973  |

Продолжение Таблицы 11

| $\mathbf{1}$ | $\overline{2}$ | $\overline{3}$ | $\overline{4}$ | 5  | 6     | $\overline{7}$ | 8                                | 9      |
|--------------|----------------|----------------|----------------|----|-------|----------------|----------------------------------|--------|
| 52           | 5050,4         | 0,43           | 6              | 20 | 0,128 | 888,588        | $8.768 \text{ x}10^{-3}$         | 70.285 |
| 53           | 4222,9         | 0,46           | 15             | 18 | 0,113 | 596,307        | $4.888 \times 10^{-3}$           | 39.179 |
| 54           | 4257,2         | 0,46           | 27             | 18 | 0,117 | 614,731        | $\frac{4.927 \times 10^{-3}}{2}$ | 39.497 |
| 55           | 4222,9         | 0,46           | $27\,$         | 18 | 0,116 | 610,803        | $4.896 \times 10^{-3}$           | 39.245 |
| 56           | 4223,8         | 0,46           | $27\,$         | 18 | 0,116 | 609,778        | $4.888 \times 10^{-3}$           | 39.245 |
| 57           | 4223,8         | 0,46           | 27             | 18 | 0,116 | 609,908        | $4.889x10^{-3}$                  | 39.187 |
| 58           | 4222,9         | 0,46           | 27             | 18 | 0,116 | 609,778        | $4.888 \times 10^{-3}$           | 39.179 |
| 59           | 4230,6         | 0,46           | 27             | 18 | 0,116 | 610,89         | $4.897 \times 10^{-3}$           | 39.251 |
| 60           | 4224,2         | 0,46           | $27\,$         | 18 | 0,116 | 609,966        | $4.889x10^{-3}$                  | 39.191 |
| 61           | 4220,3         | 0,46           | 27             | 18 | 0,116 | 609,403        | $4.855 \times 10^{-3}$           | 39.155 |
| 62           | 4220,2         | 0,46           | 27             | 18 | 0,116 | 609,388        | $4.884 \times 10^{-3}$           | 39.154 |
| 63           | 4220,3         | 0,46           | 27             | 18 | 0,116 | 609,403        | $4.885 \times 10^{-3}$           | 39.155 |
| 64           | 4220,3         | 0,46           | $27\,$         | 18 | 0,116 | 609,403        | $4.885 \times 10^{-3}$           | 39.155 |
| 65           | 844,8          | 0,66           | 6              | 16 | 0,031 | 106,345        | $5.045 \times 10^{-4}$           | 4.044  |
| 66           | 1152           | 0,60           | 9              | 16 | 0,038 | 132,983        | $3.2 \times 10^{-4}$             | 2.565  |
| 67           | 2520           | 0,52           | 9              | 18 | 0,075 | 396,469        | $7x10^{-4}$                      | 5.611  |
| 68           | 1344           | 0,58           | 9              | 16 | 0,043 | 144,522        | $3.733 \times 10^{-4}$           | 2.993  |
| 69           | 2250           | 0,52           | 15             | 18 | 0,068 | 359,159        | $3.75x10^{-3}$                   | 30.06  |
| 70           | 4622,4         | 0,45           | 6              | 16 | 0,114 | 396,734        | $6.131x10^{-3}$                  | 49.148 |
| 71           | 1765,8         | 0,53           | 9              | 16 | 0,052 | 180,057        | $4.905 \times 10^{-4}$           | 3.932  |
| 72           | 7910           | 0,41           | 48             | 18 | 0,199 | 1048           | $5.15x10^{-3}$                   | 41.28  |
| 73           | 1351           | 0,58           | 9              | 18 | 0,045 | 237,077        | $\frac{4.691 \times 10^{-3}}{2}$ | 37.603 |
| 74           | 7947,7         | 0,41           | 48             | 18 | 0,2   | 1053           | $5.174x10^{-3}$                  | 41.477 |
| 75           | 6855,7         | 0,42           | 48             | 18 | 0,177 | 930,597        | $\frac{4.463 \times 10^{-3}}{2}$ | 35.778 |
| 76           | 1085           | 0,62           | 9              | 16 | 0,036 | 126,203        | $3.061x10^{-4}$                  | 2.454  |
| 77           | 6855,7         | 0,42           | 48             | 18 | 0,177 | 930,597        | $\frac{4.463x10^{-3}}{2}$        | 35,778 |
| 78           | 4196,9         | 0,45           | 15             | 18 | 0,11  | 579,752        | $8.744 \times 10^{-3}$           | 70,088 |
| 79           | 4271,5         | 0,45           | 15             | 18 | 0,112 | 590,057        | $8.899 \times 10^{-3}$           | 71.334 |
| 80           | 4454,7         | 0,45           | 15             | 18 | 0,117 | 615,364        | $9.281x10^{-3}$                  | 74.393 |
| 81           | 4689           | 0,45           | 15             | 18 | 0,123 | 647,73         | $9.769 \times 10^{-3}$           | 78.306 |
| 82           | 4649,3         | 0,45           | 27             | 18 | 0,125 | 656,755        | $5.381x10^{-3}$                  | 43.135 |
| 83           | 4160,3         | 0,45           | 15             | 18 | 0,109 | 574,696        | $9.032 \times 10^{-3}$           | 72.401 |
| 84           | 4335,4         | 0,45           | 15             | 18 | 0,114 | 598,884        | $7.971x10^{-3}$                  | 63.894 |
| 85           | 3826           | 0,47           | 15             | 18 | 0,105 | 552,006        | $7.971 \times 10^{-3}$           | 63.894 |
| 86           | 3316,3         | 0,48           | 15             | 18 | 0,093 | 488,648        | $6.909x10^{-3}$                  | 55.382 |
| 87           | 3312,1         | 0,48           | 15             | 18 | 0,093 | 488,029        | $6.9x10^{-3}$                    | 55.312 |
| 88           | 4138,4         | 0,45           | 15             | 18 | 0,108 | 571,671        | $8.622 \times 10^{-3}$           | 69.111 |
| 89           | 4067,7         | 0,45           | 15             | 18 | 0,107 | 561,904        | $8.474 \times 10^{-3}$           | 67.931 |
| 90           | 3529,4         | 0,47           | 15             | 18 | 0,097 | 509,213        | $6.856x10^{-3}$                  | 54.985 |
| 91           | 3290,9         | 0,47           | 15             | 18 | 0,09  | 474,803        | $6.856x10^{-3}$                  | 54.958 |

Продолжение Таблицы 11

| $\mathbf{1}$ | $\overline{2}$ | $\overline{3}$ | 4  | 5  | 6     | $\overline{7}$ | 8                                       | 9       |
|--------------|----------------|----------------|----|----|-------|----------------|-----------------------------------------|---------|
| 92           | 1724,4         | 0,53           | 9  | 16 | 0,051 | 175,836        | $4.79x10^{-4}$                          | 3,84    |
| 93           | 8930,5         | 0,40           | 15 | 18 | 0,208 | 1097           | 0.019                                   | 149,139 |
| 94           | 262,2          | 0,78           | 3  | 16 | 0,011 | 38,597         | $2.185 \times 10^{-4}$                  | 1,751   |
| 95           | 1860           | 0,53           | 6  | 18 | 0,056 | 295,633        | $7.75 \times 10^{-4}$                   | 6,212   |
| 96           | 1820           | 0,53           | 15 | 18 | 0,048 | 251,411        | $5.056x10^{-4}$                         | 4,053   |
| 97           | 3690           | 0,47           | 15 | 18 | 0,101 | 532,384        | $1.025 \times 10^{-3}$                  | 8,216   |
| 98           | 4899,3         | 0,45           | 27 | 18 | 0,131 | 692,069        | $5.67 \times 10^{-3}$                   | 45,455  |
| 99           | 1344           | 0,53           | 27 | 18 | 0,042 | 223,603        | $3.5 \times 10^{-3}$                    | 28.056  |
| 100          | 4157           | 0,46           | 27 | 18 | 0,114 | 600,262        | $\frac{4.811 \times 10^{-3}}{2}$        | 38.568  |
| 101          | 2175           | 0,52           | 15 | 20 | 0,068 | 473,885        | $7.25x10^{-3}$                          | 58.116  |
| 102          | 2175           | 0,52           | 15 | 20 | 0,068 | 473,885        | $\frac{6.042 \times 10^{-3}}{2}$        | 48.43   |
| 103          | 1744,8         | 0,53           | 12 | 20 | 0,055 | 384,783        | $6.058 \times 10^{-3}$                  | 48.564  |
| 104          | 2808           | 0,50           | 12 | 20 | 0,084 | 584,201        | $9.75x \times 10^{-3}$                  | 78.156  |
| 105          | 2178           | 0,52           | 9  | 18 | 0,065 | 342,663        | $6.05x10^{-4}$                          | 4.85    |
| 106          | 1371,6         | 0,58           | 9  | 18 | 0,046 | 240,692        | $3.81x10^{-4}$                          | 3.054   |
| 107          | 2383,2         | 0,52           | 9  | 18 | 0,071 | 374,974        | $6.62 \times 10^{-4}$                   | 5.307   |
| 108          | 1247,4         | 0,59           | 9  | 16 | 0,041 | 141,596        | $3.465 \times 10^{-4}$                  | 2.778   |
| 109          | 2958           | 0,50           | 12 | 16 | 0,082 | 286,702        | $8.833 \times 10^{-4}$                  | 7.08    |
| 110          | 3810           | 0,47           | 15 | 18 | 0,104 | 549,698        | $1.058 \times 10^{-3}$                  | 8.484   |
| 111          | 3160,8         | 0,47           | 27 | 18 | 0,088 | 466,335        | $3.658 \times 10^{-3}$                  | 29.325  |
| 112          | 4171,9         | 0,45           | 30 | 18 | 0,112 | 589,318        | $\frac{4.346 \times 10^{-3}}{2}$        | 34.835  |
| 113          | 3131,8         | 0,48           | 27 | 18 | 0,09  | 471,887        | $3.625 \times 10^{-3}$                  | 29.056  |
| 114          | 2160           | 0,52           | 6  | 27 | 0,075 | 890,18         | $9 \times 10^{-4}$                      | 7.214   |
| 115          | 877,2          | 0,66           | 6  | 16 | 0,032 | 110,424        | $\frac{4.569 \times 10^{-3}}{2}$        | 36.623  |
| 116          | 10526,6        | 0,38           | 15 | 18 | 0,233 | 1228           | 0.022                                   | 175.794 |
| 117          | 1368           | 0,58           | 12 | 20 | 0,048 | 330,148        | $1.188 \overline{X} \overline{10^{-3}}$ | 9.519   |
| 118          | 15641,1        | 0,37           | 27 | 18 | 0,345 | 1817           | 0.018                                   | 145.115 |
| 119          | 2958           | 0,50           | 12 | 16 | 0,082 | 286,702        | $8.833 \times 10^{-4}$                  | 7.08    |
| 120          | 15040,2        | 0,37           | 15 | 18 | 0,324 | 1708           | 0.031                                   | 251.171 |
| 121          | 5668,9         | 0,43           | 15 | 18 | 0,142 | 748,287        | 0.012                                   | 94.671  |
| 122          | 4990,4         | 0,45           | 27 | 18 | 0,134 | 704,938        | $5.776 \times 10^{-3}$                  | 46.3    |
| 123          | 7761,6         | 0,41           | 12 | 16 | 0,177 | 616,877        | $6.738 \times 10^{-3}$                  | 54.008  |
| 124          | 15641,1        | 0,37           | 27 | 18 | 0,345 | 1817           | 0.018                                   | 145.115 |
| 125          | 4196,2         | 0,45           | 27 | 18 | 0,112 | 592,75         | $4.857 \times 10^{-3}$                  | 38.931  |
| 126          | 1320           | 0,58           | 12 | 16 | 0,043 | 148,411        | $3.942 \times 10^{-4}$                  | 3.16    |
| 127          | 4146           | 0,45           | 27 | 18 | 0,111 | 585,659        | $4.799 \times 10^{-3}$                  | 38.466  |
| 128          | 4196,2         | 0,45           | 27 | 18 | 0,112 | 592,75         | $4.857 \times 10^{-3}$                  | 38.931  |
| 129          | 4255,5         | 0,45           | 27 | 18 | 0,114 | 601,127        | $4.925 \times 10^{-3}$                  | 39.482  |
| 130          | 4255,5         | 0,45           | 27 | 18 | 0,114 | 601,127        | $4.925 \times 10^{-3}$                  | 39,482  |
| 131          | 2016           | 0,53           | 9  | 15 | 0,058 | 146,781        | $5.6 \times 10^{-4}$                    | 39.482  |

Продолжение Таблицы 11

| $\mathbf{1}$ | $\overline{2}$ | 3    | $\overline{4}$ | 5  | 6     | $\overline{7}$ | 8                                          | 9       |
|--------------|----------------|------|----------------|----|-------|----------------|--------------------------------------------|---------|
| 132          | 4118,7         | 0,45 | 27             | 18 | 0,11  | 581,803        | $4.767 \times 10^{-3}$                     | 4,489   |
| 133          | 1320           | 0,58 | 9              | 18 | 0,044 | 231,673        | $4.583 \times 10^{-3}$                     | 38.212  |
| 134          | 4236,7         | 0,46 | 27             | 18 | 0,116 | 611,771        | $4.904 \text{ x1}0^{-3}$                   | 36.74   |
| 135          | 4198,4         | 0,46 | 27             | 18 | 0,115 | 606,24         | $4.859 \text{ x}10^{-3}$                   | 39.307  |
| 136          | 4198,4         | 0,46 | 27             | 18 | 0,115 | 606,24         | $4.859 \times 10^{-3}$                     | 38.952  |
| 137          | 4198,4         | 0,46 | 27             | 18 | 0,115 | 606,24         | $4.859 \times 10^{-3}$                     | 38.952  |
| 138          | 1927           | 0,53 | 27             | 18 | 0,061 | 320,598        | $1.784 \times 10^{-4}$                     | 1.43    |
| 139          | 4521           | 0,45 | 27             | 18 | 0,121 | 638,631        | $\frac{5.233 \times 10^{-3}}{2}$           | 41.945  |
| 140          | 1620           | 0,57 | 9              | 20 | 0,055 | 381,245        | $6.45 \times 10^{-4}$                      | 5.17    |
| 141          | 1320           | 0,58 | 6              | 20 | 0,045 | 313,262        | $3.437 \times 10^{-3}$                     | 27.555  |
| 142          | 4945,3         | 0,45 | 27             | 18 | 0,133 | 698,567        | $\frac{5.724 \times 10^{-3}}{2}$           | 45.881  |
| 143          | 4120,8         | 0,46 | 27             | 18 | 0,113 | 595,035        | $\frac{4.769 \times 10^{-3}}{2}$           | 38.232  |
| 144          | 4201,1         | 0,46 | 27             | 18 | 0,115 | 606,63         | $\frac{4.862 \times 10^{-3}}{2}$           | 38.977  |
| 145          | 1366,2         | 0,58 | 9              | 16 | 0,044 | 152,453        | 3.795 $x10^{-4}$                           | 3.042   |
| 146          | 4188           | 0,46 | 27             | 18 | 0,115 | 604,739        | $\frac{4.847 \times 10^{-3}}{2}$           | 38.855  |
| 147          | 4180,4         | 0,46 | 27             | 18 | 0,115 | 603,641        | $4.838 \times 10^{-3}$                     | 38.785  |
| 148          | 4185           | 0,46 | 27             | 18 | 0,115 | 604,305        | $4.844 \times 10^{-3}$                     | 38.828  |
| 149          | 4095,5         | 0,47 | 27             | 18 | 0,115 | 604,238        | $4.74 \times 10^{-3}$                      | 37.997  |
| 150          | 9618,6         | 0,39 | 27             | 18 | 0,223 | 1178           | 0.011                                      | 89.239  |
| 151          | 8731,8         | 0,40 | 27             | 18 | 0,208 | 1096           | 0.01                                       | 81.012  |
| 152          | 1107           | 0,62 | 6              | 16 | 0,038 | 130,906        | $\frac{4.612 \times 10^{-4}}{10^{-4}}$     | 3.697   |
| 153          | 1222,2         | 0,59 | 9              | 16 | 0,04  | 138,735        | $\frac{4.866 \times 10^{-4}}{2}$           | 3.901   |
| 154          | 1600,2         | 0,55 | 9              | 14 | 0,047 | 72,515         | $1.482 \times 10^{-4}$                     | 1.188   |
| 155          | 1452,6         | 0,57 | 9              | 16 | 0,046 | 159,299        | $\frac{5.044 \times 10^{-3}}{2}$           | 40.431  |
| 156          | 1957           | 0,53 | 15             | 16 | 0,058 | 202,419        | $\frac{4.077}{10^{-3}}$ x 10 <sup>-3</sup> | 32.628  |
| 157          | 3597,2         | 0,47 | 15             | 18 | 0,098 | 518,995        | $7.494 \times 10^{-3}$                     | 60.073  |
| 158          | 3603,31        | 0,45 | 27             | 18 | 0,097 | 508,999        | $4.17 \times 10^{-3}$                      | 33.431  |
| 159          | 3254,6         | 0,48 | 27             | 18 | 0,093 | 490,39         | $3.767 \times 10^{-3}$                     | 30.195  |
| 160          | 3881,1         | 0,47 | 27             | 18 | 0,109 | 572,606        | $4.492 \times 10^{-3}$                     | 36.008  |
| 161          | 7444,2         | 0,41 | 15             | 18 | 0,178 | 936,921        | 0.016                                      | 124.318 |
| 162          | 4951           | 0,45 | 27             | 18 | 0,133 | 699,373        | 5.73 $x10^{-3}$                            | 45.934  |
| 163          | 4894,8         | 0,45 | 27             | 18 | 0,131 | 691,434        | 5.665 $x10^{-3}$                           | 45.413  |
| 164          | 4950,8         | 0,45 | 27             | 18 | 0,133 | 699,316        | 5.73 $x10^{-3}$                            | 45.931  |
| 165          | 4949,5         | 0,45 | 27             | 18 | 0,133 | 699,161        | 5.729 $x10^{-3}$                           | 45.92   |
| 166          | 986,4          | 0,39 | 6              | 16 | 0,021 | 73,373         | $2.74 \times 10^{-4}$                      | 2.196   |
| 167          | 1320           | 0,42 | 6              | 20 | 0,045 | 313,262        | $3.437 \times 10^{-3}$                     | 27.555  |
| 168          | 7397,1         | 0,42 | 27             | 18 | 0,185 | 975,245        | $8.561 \text{ x}10^{-3}$                   | 68.629  |
| 169          | 6020,9         | 0,42 | 27             | 18 | 0,151 | 793,805        | $6.969 \times 10^{-3}$                     | 55.861  |
| 170          | 2070           | 0,52 | 9              | 16 | 0,06  | 207,093        | $8.242 \times 10^{-4}$                     | 6,607   |
| 171          | 1356           | 0,58 | 6              | 15 | 0,042 | 107,115        | 5.399 $x10^{-4}$                           | 4.328   |

| $\mathbf{1}$ | $\overline{2}$ | 3    | 4  | 5  | 6     |         |                        |        |
|--------------|----------------|------|----|----|-------|---------|------------------------|--------|
| 172          | 4945,3         | 0,45 | 27 | 18 | 0,133 | 698,567 | $5.724 \times 10^{-3}$ | 45,881 |
| 173          | 7241           | 0.41 | 27 | 18 | 0,177 | 931,935 | $8.381x10^{-3}$        | 67.18  |
| 174          | 4973,7         | 0,45 | 27 | 18 | 0,133 | 702,579 | $5.757 \times 10^{-3}$ | 46.145 |
| 175          | 4768,9         | 0,45 | 27 | 18 | 0,128 | 673,649 | $5.52 \times 10^{-3}$  | 44.245 |
| 176          | 4956,8         | 0.45 | 27 | 18 | 0,133 | 700,164 | $5.737 \times 10^{-3}$ | 45.986 |
| 177          | 1122,8         | 0,62 | 9  | 15 | 0,038 | 95,631  | $4.47 \times 10^{-4}$  | 3.583  |
| 178          | 4838,6         | 0,45 | 27 | 18 | 0,13  | 683,495 | $5.6x10^{-3}$          | 44.891 |

Продолжении Таблицы 11

## **3.5 Гидравлический расчет**

Для проведения гидравлического расчета необходимо разбить тепловую сеть на участки, а затем для каждого из них определить тепловые нагрузки на отопление и горячее водоснабжение.

Расчетный расход теплоносителя на отопление, кг/с:

$$
G_o^{\max} = \frac{Q_o^{\max}}{c \cdot (\tau_1 - \tau_2)},\tag{7}
$$

где с – теплоемкость воды;

 $\tau_1, \tau_2$  - текущие температуры в подающем трубопроводе тепловой сети и обратном трубопроводе после системы отопления, <sup>0</sup>С.

Расход теплоносителя на горячее водоснабжение, кг/с:

$$
G_{hm} = \frac{Q_{hm}}{c \cdot (\tau_1 - \tau_2)},
$$
\n(8)

Показан расчет объекта 72, в качестве примера .Которое представляет собой жилое здание. И так же покажем расчет объекта 170 Четырех этажного здания.

Расчетный расход теплоносителя на отопление, кг / с, по формуле (7)

$$
G_{72}^{\max} = \frac{0.02}{3600 \cdot (150 - 70)} = 0.22
$$

$$
G_{170}^{\max} = \frac{0,06}{3600 \cdot (150 - 70)} = 0,207
$$

 $G_0^{\text{max}}$  --расчетная тепловая нагрузка для 1 здания=0,02, Гкал/ч, и для 2= 0,06 Гкал/ч.

где с- теплоемкость воды,с=3600

 $\tau_1, \tau_2$  - текущие температуры в подающем трубопроводе тепловой сети и обратном трубопроводе после системы отопления,  $\tau_1 = 150, \tau_2 = 70^{-0} \text{C}.$ 

Расход теплоносителя на горячее водоснабжение, кг/с:

$$
G_{hm72} = \frac{5,14 \cdot 10^{-3}}{3600 \cdot (150 - 70)} = 0,015,
$$

$$
G_{hm170} = \frac{8,242 \cdot 10^{-4}}{3600 \cdot (150 - 70)} = 2,862 \cdot 10^{-3},
$$

## **3.6 Предварительный гидравлический расчет**

Предварительный гидравлический расчет выполняется без учета потерь в местных сопротивлениях.

Зная расходы теплоносителя на участках и средние удельные потери на трение, находим диаметр  $d_{BH}$ трубопровода и соответствующие значения  $R_{v}$ .

$$
d_{_{\theta H}} = \frac{0,117 \cdot G^{0,38}}{R_{y0}^{0,19}},\tag{9}
$$

где G-расход теплоносителя на участок, кг/с;

dвн - внутренний диаметр, м;

Rуд – удельные потери, Па/м.

По вычисленному значению  $d_{\text{BH}}$  подбирается стандартный диаметр, по которому уточняется величина Rуд:

$$
R_{y\partial} = \frac{13,62 \cdot 10^{-6} \cdot G^2}{d_{\text{gen}}^{5,25}},\tag{10}
$$

Произведен расчет расхода теплоносителя на участках и средний удельные потери на трение, находим диаметр d<sub>вн</sub> трубопровода и соответствующие значение Rуд участка 28 по формуле (9)

$$
d_{\scriptscriptstyle{\mathcal{C}}\scriptscriptstyle{\mathcal{B}}\scriptscriptstyle{28}} = \frac{0,117 \cdot 7,515^{0,38}}{49,05^{0,19}} = 0,12
$$

где G-расход теплоносителя на участок, кг/с. В Таблице 12  $\,G_{_{hm28}}$  = 7,515, кг/с

dвн - внутренний диаметр, м;

 $R_{\text{y} \text{z}} - \text{y}$ дельные потери,  $R_{\text{y} \text{z} \text{z}} = 49,05 \text{ }\text{Па/m}.$ 

По вычисленному значению  $d_{\text{BH}}$  подбирается стандартный диаметр, по которому уточняется величина Rуд , Па/м:

$$
R_{y\partial 28} = \frac{13,62 \cdot 10^{-6}7,515^2}{0,12^{5,25}} = 42,39
$$

где  $d_{BH}$  - внутренний диаметр  $d_{BH} = 0.12$ , м, подбираем стандартный диаметр  $d_{cr} = 0,125$  м.

Предварительный гидравлический расчет сводится в Таблицу 13

| $N_2$          |                               | Расчётные расходы                |                                               | l, M | $d_{BH}$ , MM | $R_{v\mu}$ , Па/м |
|----------------|-------------------------------|----------------------------------|-----------------------------------------------|------|---------------|-------------------|
| участка        |                               | теплоносителя, кг/с              |                                               |      |               |                   |
|                | $G_{\underline{\mathrm{or}}}$ | $G_{\text{rBC}}$                 | $G_{\underline{c}\underline{v}\underline{M}}$ |      |               |                   |
| $\mathbf{1}$   | $\overline{2}$                | 3                                | $\overline{4}$                                | 5    | 6             | $\overline{7}$    |
| $\mathbf{1}$   | 0,22                          | $7.691x10^{-3}$                  | 3.621                                         | 593  | 0,083         | 31.755            |
| $\overline{2}$ | 0,373                         | $5.768 \times 10^{-3}$           | 0.132                                         | 111  | 0,025         | 16.775            |
| 3              | 0,774                         | 0,011                            | 3.489                                         | 74   | 0,09          | 29.479            |
| $\overline{4}$ | 1,153                         | 0,017                            | 0.735                                         | 21.4 | 0,05          | 49.728            |
| 5              | 0,509                         | $6.622 \times 10^{-3}$           | 2.754                                         | 12   | 0,082         | 18.372            |
| 6              | 0,415                         | $7.494x10^{-3}$                  | 0.815                                         | 18.1 | 0,052         | 11.272            |
| $\overline{7}$ | 0,47                          | $\frac{5.845 \times 10^{-3}}{2}$ | 1.94                                          | 39.4 | 0,072         | 27.548            |
| 8              | 0,208                         | $4.035 \times 10^{-3}$           | 0.415                                         | 18.3 | 0,04          | 51.116            |
| 9              | 0,154                         | $3.313x10^{-3}$                  | 1.525                                         | 45.2 | 0,066         | 39.521            |
| 10             | 0,457                         | $5.681 \times 10^{-3}$           | 0.303                                         | 41.3 | 0,035         | 31.2              |
| 11             | 0,448                         | $5.57 \times 10^{-3}$            | 0.14                                          | 42.7 | 0,026         | 0.048             |
| 12             | 0,452                         | $5.62 \times 10^{-4}$            | 0.163                                         | 49.4 | 0,028         | 25.485            |
| 13             | 0,998                         | 0,015                            | 1.222                                         | 17.3 | 0,06          | 23.528            |
| 14             | 0,589                         | $9.862 \times 10^{-4}$           | 0.415                                         | 42   | 0,04          | 51.216            |
| 15             | 0,219                         | $3.531x10^{-3}$                  | 0.807                                         | 70.5 | 0,051         | 11.068            |
| 16             | 0,414                         | $9.479x\overline{10^{-3}}$       | 0.415                                         | 30.5 | 0,04          | 51.103            |
| 17             | 0,382                         | $8.55x10^{-3}$                   | 0.783                                         | 44   | 0,051         | 56.543            |
| 18             | 0,452                         | $5.62x10^{-3}$                   | 0.415                                         | 20.5 | 0,04          | 51.289            |
| 19             | 0,441                         | 0,011                            | 8.683                                         | 38.9 | 0,127         | 21.73             |
| 20             | 0,333                         | $\frac{1.1 \times 10^{-3}}{2}$   | 0.368                                         | 212  | 0,037         | 40.27             |
| 21             | 0,213                         | $3.375 \times 10^{-3}$           | 0.393                                         | 113  | 0,038         | 45.832            |
| 22             | 0,783                         | 0,021                            | 0.216                                         | 36.7 | 0,031         | 13.891            |
| 23             | 0,137                         | $3.205 \times 10^{-4}$           | 0.176                                         | 112  | 0,028         | 9.26              |
| 24             | 0,318                         | $3.792 \times 10^{-3}$           | 0.153                                         | 19.5 | 0,027         | 7.001             |
| 25             | 0,386                         | $4.59x10^{-3}$                   | 8.53                                          | 45.1 | 0.126         | 54.611            |
| 26             | 0,415                         | $9.496x10^{-3}$                  | 7.697                                         | 58.2 | 0.121         | 44.464            |
| 27             | 0,628                         | $8.57 \times 10^{-3}$            | 0.181                                         | 45.1 | 0.029         | 9.781             |
| 28             | 0,452                         | $5.62 \times 10^{-3}$            | 7.515                                         | 25.6 | 0.12          | 42.393            |
| 29             | 0,452                         | $\frac{5.62 \times 10^{-3}}{2}$  | 1.079                                         | 45.3 | 0.057         | 18.339            |
| 30             | 0,452                         | $\frac{5.62 \times 10^{-3}}{2}$  | 6.436                                         | 67.2 | 0.113         | 31.095            |
| 31             | 0,452                         | $9.518 \times 10^{-3}$           | 2.949                                         | 129  | 0.081         | 21.061            |
| 32             | 0.382                         | $4.641x10^{-3}$                  | 0.671                                         | 27   | 0.048         | 41.517            |
| 33             | 0.461                         | $5.727x10^{-3}$                  | 2.278                                         | 71.3 | 0.076         | 40.544            |
| 34             | 0.463                         | $5.752x10^{-3}$                  | 1.437                                         | 34.1 | 0.064         | 32.514            |
| 35             | 0.634                         | $8.65 \times 10^{-3}$            | 0.481                                         | 24.6 | 0.042         | 21.297            |
| 36             | 0.457                         | $5.683x10^{-3}$                  | 0.956                                         | 43.3 | 0.055         | 14.395            |
| 37             | 0.457                         | $5.683 \times 10^{-3}$           | 0.475                                         | 33.3 | 0.042         | 20.816            |

Таблица 13 – Предварительный гидравлический расчет

Продолжение Таблицы 13

| $\mathbf{1}$ | $\overline{2}$ | 3                          | $\overline{4}$ | 5    | 6     | $\overline{7}$ |
|--------------|----------------|----------------------------|----------------|------|-------|----------------|
| 38           | 0,303          | $5.136x10^{-3}$            | 0,481          | 20,3 | 0,042 | 21,293         |
| 39           | 0.46           | $5.727x10^{-3}$            | 0.481          | 59   | 0.042 | 21.284         |
| 40           | 0.463          | $5.755x10^{-3}$            | 0.841          | 68.9 | 0.052 | 11.145         |
| 41           | 0.398          | $4.945x10^{-3}$            | 0.672          | 37   | 0.048 | 41.657         |
| 42           | 0.398          | $4.945 \times 10^{-3}$     | 0.169          | 38   | 0.028 | 8.474          |
| 43           | 0.383          | $4.768 \times 10^{-3}$     | 5.178          | 64.2 | 0.104 | 20.128         |
| 44           | 0.38           | $4.726 \times 10^{-3}$     | 0.672          | 25.2 | 0.048 | 41.657         |
| 45           | 0.378          | $4.699x10^{-3}$            | 4.506          | 60.5 | 0.099 | 49.181         |
| 46           | 0.283          | $8.743 \times 10^{-4}$     | 0.547          | 54.3 | 0.044 | 27.599         |
| 47           | 0.164          | $2.396x10^{-3}$            | 3.959          | 29.7 | 0.094 | 37.962         |
| 48           | 0.157          | $3.375x10^{-3}$            | 0.149          | 14.2 | 0.027 | 6.574          |
| 49           | 0.644          | $8.786x\overline{10^{-3}}$ | 3.81           | 43.5 | 0.093 | 35.164         |
| 50           | 0.364          | $4.428 \times 10^{-3}$     | 0.209          | 19.3 | 0.031 | 13.051         |
| 51           | 0.381          | $8.729 \times 10^{-3}$     | 3.601          | 78.2 | 0.091 | 31.404         |
| 52           | 0.445          | $8.768 \times 10^{-3}$     | 0.48           | 11.2 | 0.042 | 21.248         |
| 53           | 0.393          | $4.888 \times 10^{-3}$     | 3.121          | 66.6 | 0.086 | 23.587         |
| 54           | 0.405          | $4.927 \times 10^{-3}$     | 0.483          | 14.5 | 0.042 | 21.493         |
| 55           | 0.402          | $4.896x10^{-3}$            | 2.638          | 22.9 | 0.081 | 16.852         |
| 56           | 0.402          | $4.888 \times 10^{-3}$     | 0.643          | 14.1 | 0.047 | 38.121         |
| 57           | 0.402          | $4.889x10^{-3}$            | 1.995          | 29.4 | 0.073 | 31.096         |
| 58           | 0.402          | $4.888 \times 10^{-3}$     | 3.526          | 405  | 0.082 | 30.118         |
| 59           | 0.402          | $4.897 \times 10^{-3}$     | 1.532          | 81.6 | 0.066 | 36.961         |
| 60           | 0.402          | $4.889 \times 10^{-3}$     | 0.463          | 49.1 | 0.042 | 19.759         |
| 61           | 0.402          | $4.885 \times 10^{-3}$     | 1.069          | 19.1 | 0.057 | 8.926          |
| 62           | 0.402          | $4.884 \times 10^{-3}$     | 0.481          | 27.8 | 0.042 | 21.345         |
| 63           | 0.402          | $4.885 \times 10^{-3}$     | 0.587          | 23.8 | 0.046 | 31.806         |
| 64           | 0.402          | $4.885 \times 10^{-3}$     | 0.132          | 87.2 | 0.026 | 5.143          |
| 65           | 0.106          | $5.04\overline{5x10^{-4}}$ | 0.456          | 182  | 0.04  | 61.825         |
| 66           | 0.133          | $3,2x\overline{10^4}$      | 0.833          | 54.1 | 0.052 | 10.936         |
| 67           | 0.261          | $7 \times 10^{-4}$         | 0.417          | 28.5 | 0.04  | 51.611         |
| 68           | 0.15           | $3,731x10^{-4}$            | 8.835          | 43.6 | 0.052 | 22.495         |
| 69           | 0.237          | $3.75x10^{-3}$             | 0.409          | 27   | 0.04  | 49.657         |
| 70           | 0.396          | $6.131x\overline{10^{-3}}$ | 8.426          | 28.5 | 0.128 | 20.462         |
| 71           | 0.18           | $4,905x10^{-4}$            | 0.48           | 24.9 | 0.04  | 21.248         |
| 72           | 0.691          | $5.15x10^{-3}$             | 7.946          | 328  | 0.115 | 47.391         |
| 73           | 0.156          | $4.691x10^{-3}$            | 5.992          | 65.6 | 0.11  | 26.952         |
| 74           | 0.694          | $5.174x10^{-3}$            | 0.203          | 8.72 | 0.03  | 12.268         |
| 75           | 0.613          | $4.463x10^{-3}$            | 5.789          | 51.5 | 0.109 | 25.156         |
| 76           | 0.126          | $3.061 \times 10^{-4}$     | 0.413          | 13.3 | 0.04  | 50.77          |
| 77           | 0.613          | $4.463 \times 10^{-3}$     | 5.376          | 43.3 | 0.106 | 21.694         |

Продолжение Таблицы 13

| $\mathbf{1}$ | $\overline{2}$ | 3                                | $\overline{4}$ | 5    | 6     | $\overline{7}$ |
|--------------|----------------|----------------------------------|----------------|------|-------|----------------|
| 78           | 0,382          | $8.744 \times 10^{-3}$           | 3,007          | 80,2 | 0,085 | 21,907         |
| 79           | 0.389          | $8.899x10^{-3}$                  | 0.639          | 47.4 | 0.047 | 37.618         |
| 80           | 0.405          | $9.281x10^{-3}$                  | 0.4            | 119  | 0.038 | 45.558         |
| 81           | 0.427          | $9.769 \times 10^{-3}$           | 3.407          | 80.8 | 0.089 | 28.12          |
| 82           | 0.433          | $5.381x10^{-3}$                  | 0.169          | 32.1 | 0.028 | 8.447          |
| 83           | 0.379          | $9.032 \times 10^{-3}$           | 3.576          | 68.7 | 0.091 | 30.97          |
| 84           | 0.395          | $9.032 \overline{x} 10^{-3}$     | 3.744          | 78.3 | 0.092 | 33.958         |
| 85           | 0.364          | $7.971x10^{-3}$                  | 0.416          | 13.4 | 0.04  | 51.544         |
| 86           | 0.322          | $6.909x10^{-3}$                  | 4.161          | 33.6 | 0.096 | 41.929         |
| 87           | 0.322          | $6.9x\overline{10^{-3}}$         | 0.416          | 4.6  | 0.1   | 0.42           |
| 88           | 0.377          | $8.622x10^{-3}$                  | 4.577          | 41.4 | 0.1   | 50.739         |
| 89           | 0.37           | $8.474x10^{-3}$                  | 0.416          | 43.2 | 0.04  | 51.544         |
| 90           | 0.336          | $6.856 \times 10^{-3}$           | 0.42           | 103  | 0.039 | 52.544         |
| 91           | 0.313          | $6.856x10^{-3}$                  | 0.212          | 110  | 0.03  | 52.489         |
| 92           | 0.175          | $6.856x10^{-4}$                  | 3.788          | 47.9 | 0.093 | 13.348         |
| 93           | 0.722          | 0.019                            | 0.439          | 81.1 | 0.041 | 34.748         |
| 94           | 0.039          | $2.185x10^{-4}$                  | 4.227          | 139  | 0.093 | 17.758         |
| 95           | 0.195          | $7.75 \times 10^{-4}$            | 0.169          | 29.5 | 0.028 | 8.474          |
| 96           | 0.166          | $5.056x10^{-3}$                  | 0.193          | 11.9 | 0.03  | 11.095         |
| 97           | 0.351          | $\frac{1.025 \times 10^{-3}}{2}$ | 0.362          | 130  | 0.037 | 38.962         |
| 98           | 0.456          | $5.67 \times 10^{-3}$            | 2.369          | 42.6 | 0.077 | 43.847         |
| 99           | 0.147          | $3.5x10^{-3}$                    | 1.26           | 9.04 | 0.061 | 25.004         |
| 100          | 0.395          | $4.811x10^{-3}$                  | 1.109          | 84.5 | 0.058 | 19.37          |
| 101          | 0.237          | $7.25 \times 10^{-3}$            | 0.485          | 31.4 | 0.042 | 21.637         |
| 102          | 0.237          | $6.042 \times 10^{-3}$           | 0.959          | 13.5 | 0.055 | 14.501         |
| 103          | 0.193          | $6.058 \times 10^{-3}$           | 0.149          | 58.8 | 0.027 | 6.642          |
| 104          | 0.293          | $9.75x10^{-3}$                   | 0.81           | 13.3 | 0.052 | 10.335         |
| 105          | 0.226          | $6.05x10^{-4}$                   | 0.407          | 20.7 | 0.04  | 49.365         |
| 106          | 0.159          | $\frac{3.81}{x10^{-4}}$          | 0.403          | 113  | 0.038 | 48.191         |
| 107          | 0.247          | $6.62 \times 10^{-4}$            | 0.407          | 178  | 0.038 | 49.365         |
| 108          | 0.141          | $3.465 \times 10^{-4}$           | 0.413          | 224  | 0.039 | 50.77          |
| 109          | 0.286          | $8.833x10^{-4}$                  | 0.534          | 29.3 | 0.044 | 26.285         |
| 110          | 0.362          | $1.058 \times 10^{-3}$           | 1.234          | 17.8 | 0.06  | 24.003         |
| 111          | 0.307          | $3.658 \times 10^{-3}$           | 1.838          | 96.7 | 0.07  | 26.403         |
| 112          | 0.388          | $4.346x\overline{10^{-3}}$       | 0.289          | 62.6 | 0.035 | 24.86          |
| 113          | 0.311          | $3.625x10^{-3}$                  | 1.26           | 37.4 | 0.061 | 25.004         |
| 114          | 0.259          | $9x10^{-4}$                      | 1.549          | 64.7 | 0.066 | 37.797         |
| 115          | 0.11           | $3.655x10^{-4}$                  | 0.262          | 66.1 | 0.034 | 20.415         |
| 116          | 0.809          | 0.022                            | 0.823          | 94   | 0.052 | 10.658         |
| 117          | 0.165          | $1.188 \times 10^{-3}$           | 0.111          | 135  | 0.023 | 43.559         |

Продолжение Таблицы 13

| $\mathbf{1}$ | $\overline{2}$ | 3                           | $\overline{4}$ | 5    | 6     | $\overline{7}$ |
|--------------|----------------|-----------------------------|----------------|------|-------|----------------|
| 118          | 1,197          | 0,018                       | 0,934          | 497  | 0,05  | 80,395         |
| 119          | 0.286          | $8.833 \times 10^{-4}$      | 1.127          | 36.6 | 0.058 | 20             |
| 120          | 1.126          | 0.031                       | 0.403          | 8.16 | 0.04  | 48.392         |
| 121          | 0.493          | 0.012                       | 0.723          | 56.2 | 0.049 | 48.223         |
| 122          | 0.464          | $5.776 \times 10^{-3}$      | 0.403          | 6.79 | 0.04  | 48.392         |
| 123          | 0.615          | $6.738 \times 10^{-3}$      | 0.32           | 83.9 | 0.036 | 30.447         |
| 124          | 1.197          | 0.018                       | 0.366          | 119  | 0.037 | 12.337         |
| 125          | 0.391          | $4.857x10^{-3}$             | 0.561          | 38.1 | 0.045 | 93.438         |
| 126          | 0.148          | $3.942 \times 10^{-4}$      | 0.289          | 125  | 0.034 | 24.86          |
| 127          | 0.386          | $4.799x10^{-3}$             | 0.142          | 88.3 | 0.027 | 6.037          |
| 128          | 0.391          | $4.857 \times 10^{-3}$      | 0.418          | 83.7 | 0.04  | 51.974         |
| 129          | 0.396          | $4.925 \times 10^{-3}$      | 0.169          | 91.5 | 0.028 | 8.539          |
| 130          | 0.396          | $4.925 \times 10^{-3}$      | 0.249          | 66.6 | 0.033 | 18.38          |
| 131          | 0.201          | $5.6x\overline{10^{-4}}$    | 0.966          | 86.8 | 0.055 | 14.714         |
| 132          | 0.383          | $4.767x10^{-3}$             | 0.807          | 80.5 | 0.051 | 10.248         |
| 133          | 0.153          | $4.583x10^{-3}$             | 0.16           | 10   | 0.028 | 7.605          |
| 134          | 0.403          | $4.904x10^{-3}$             | 0.647          | 92.9 | 0.047 | 38.535         |
| 135          | 0.399          | $4.859x10^{-3}$             | 0.419          | 47.5 | 0.04  | 52.148         |
| 136          | 0.399          | $4.859x10^{-3}$             | 0.228          | 101  | 0.031 | 15.443         |
| 137          | 0.399          | $4.859x10^{-3}$             | 323.7          | 51.8 | 0.502 | 54.335         |
| 138          | 0.211          | $1.784 \overline{x10^{-4}}$ | 0.039          | 10.7 | 0.016 | 5.408          |
| 139          | 0.421          | $5.233x\overline{10^{-3}}$  | 323.7          | 42.6 | 0.502 | 20.858         |
| 140          | 0.191          | $6.45 \times 10^{-4}$       | 0.787          | 38.4 | 0.051 | 57.1           |
| 141          | 0.157          | $3.437x10^{-3}$             | 322.951        | 41.6 | 0.502 | 54.058         |
| 142          | 0.46           | $5.724 \mathrm{x} 10^{-3}$  | 0.177          | 17.5 | 0.029 | 9.328          |
| 143          | 0.392          | $4.769x\overline{10^{-3}}$  | 322.774        | 141  | 0.485 | 53.998         |
| 144          | 0,4            | $4.862 \times 10^{-3}$      | 0.167          | 48.6 | 0.028 | 8.335          |
| 145          | 0.152          | $3.795x10^{-4}$             | 322.606        | 12.6 | 0.501 | 53.942         |
| 146          | 0.398          | $4.847 \times 10^{-3}$      | 162.371        | 102  | 0.373 | 44.094         |
| 147          | 0.398          | $4.838x10^{-3}$             | 0.354          | 17.2 | 0.038 | 37.34          |
| 148          | 0.398          | $4.844 \times 10^{-3}$      | 162.017        | 29   | 0.386 | 43.902         |
| 149          | 0.398          | $4.74 \times 10^{-3}$       | 0.476          | 8.21 | 0.042 | 20.854         |
| 150          | 0.776          | 0.011                       | 161.541        | 130  | 0.372 | 43.644         |
| 151          | 0.722          | 0.01                        | 0.159          | 25.7 | 0.028 | 7.564          |
| 152          | 0.131          | $4.612x10^{-4}$             | 161.382        | 77.7 | 0.385 | 43.558         |
| 153          | 0.138          | $4.866 \times 10^{-4}$      | 0.412          | 229  | 0.037 | 50.533         |
| 154          | 0.162          | $1.482 \times 10^{-4}$      | 160.97         | 209  | 0.372 | 43.336         |
| 155          | 0.159          | $5.044x10^{-3}$             | 0.262          | 10.9 | 0.034 | 20.488         |
| 156          | 0.202          | $4.077 \times 10^{-3}$      | 160.707        | 87.2 | 0.385 | 43.195         |
| 157          | 0.342          | $7.494 \times 10^{-3}$      | 0.258          | 8.64 | 0.033 | 19.839         |

Продолжение Таблицы 13

| $\mathbf{1}$ | $\overline{2}$           | $\overline{3}$                      | $\overline{4}$ | 5    | 6     | $\overline{7}$ |
|--------------|--------------------------|-------------------------------------|----------------|------|-------|----------------|
| 158          | 0,335                    | $4.17x10^{-3}$                      | 160,449        | 114  | 0,371 | 43,056         |
| 159          | 0.323                    | $3.767 \times 10^{-3}$              | 0.214          | 76.2 | 0.031 | 13.584         |
| 160          | 0.377                    | $4.492 \overline{x} 10^{-3}$        | 160.235        | 9.36 | 0.384 | 42.942         |
| 161          | 0.617                    | $0.016\,$                           | 96.214         | 145  | 0.317 | 31.21          |
| 162          | 0.461                    | $5.73 \times 10^{-3}$               | 0.41           | 404  | 0.317 | 5668           |
| 163          | 0.456                    | $5.665 \times 10^{-3}$              | 96.624         | 21.4 | 0.317 | 31.477         |
| 164          | 0.461                    | $5.73 \times 10^{-3}$               | 0.426          | 21.4 | 0.04  | 53.96          |
| 165          | 0.461                    | $5.729x10^{-3}$                     | 97.05          | 48.2 | 0.318 | 31.755         |
| 166          | 0.073                    | $2.74 \text{ x1} \overline{0^{-4}}$ | 0.407          | 51.8 | 0.04  | 49.167         |
| 167          | 0.157                    | $3.437x10^{-3}$                     | 97.457         | 44.8 | 0.318 | 2.825          |
| 168          | 0.643                    | $8.561x\overline{10^{-3}}$          | 0.391          | 93.9 | 0.039 | 45.556         |
| 169          | 0.523                    | $6.969x10^{-3}$                     | 97.848         | 44.2 | 0.319 | 2.848          |
| 170          | 0.207                    | $8.242x10^{-4}$                     | 0.4            | 23.5 | 0.039 | 47.502         |
| 171          | 0.147                    | $5.399x10^{-4}$                     | 98.248         | 26   | 0.319 | 2.871          |
| 172          | 0.46                     | $5.724 \times 10^{-3}$              | 0.359          | 16.9 | 0.038 | 38.397         |
| 173          | 0.614                    | $8.381x10^{-3}$                     | 0.337          | 40.3 | 0.037 | 33.704         |
| 174          | 0.463                    | $5.757 \times 10^{-3}$              | 0.691          | 55.1 | 0.049 | 142.194        |
| 175          | 0.444                    | $5.52 \times 10^{-3}$               | 0.346          | 77   | 0.037 | 35.503         |
| 176          | 0.461                    | $5.737 \times 10^{-3}$              | 0.346          | 143  | 0.036 | 35.594         |
| 177          | 0.131                    | $4.47 \times 10^{-4}$               | 64.021         | 132  | 0.262 | 1.219          |
| 178          | 0.45                     | $5.6x10^{-3}$                       | 32.193         | 121  | 0.202 | 65.962         |
| 179          |                          |                                     | 0.412          | 18.4 | 0.04  | 50.567         |
| 180          |                          |                                     | 32.605         | 40.4 | 0.21  | 67.662         |
| 181          |                          |                                     | 0.42           | 12.1 | 0.04  | 52.381         |
| 182          |                          |                                     | 33.025         | 40.5 | 0.211 | 21.512         |
| 183          |                          |                                     | 0.438          | 7.95 | 0.041 | 17.655         |
| 184          |                          |                                     | 0.459          | 42.4 | 0.042 | 19.418         |
| 185          | -                        |                                     | 0.451          | 18.7 | 0.041 | 18.78          |
| 186          | -                        |                                     | 0.151          | 12.2 | 0.027 | 2.1            |
| 187          | -                        |                                     | 0.602          | 61.1 | 0.046 | 33.439         |
| 188          | -                        |                                     | 0.25           | 34.4 | 0.033 | 5.745          |
| 189          |                          |                                     | 0.25           | 37.2 | 0.053 | 11.436         |
| 190          | ۰                        |                                     | 0.852          | 159  | 0.056 | 19.12          |
| 191          | -                        |                                     | 0.885          | 26.8 | 0.053 | 12.345         |
| 192          | -                        |                                     | 1.987          | 92.2 | 0.072 | 30.851         |
| 193          | -                        |                                     | 1.954          | 181  | 0.07  | 60.131         |
| 194          | $\overline{\phantom{0}}$ |                                     | 31.828         | 100  | 0.208 | 19.981         |
| 195          | -                        | -                                   | 0.365          | 13.1 | 0.038 | 39.582         |
| 196          | -                        |                                     | 31.463         | 64.5 | 0.207 | 19.525         |
| 197          |                          |                                     | 15.97          | 50.5 | 0.16  | 8.945          |

Продолжение Таблицы 13

| $\mathbf{1}$ | $\overline{2}$           | 3  | $\overline{4}$ | 5    | 6     | $\overline{7}$ |
|--------------|--------------------------|----|----------------|------|-------|----------------|
| 198          |                          |    | 0,71           | 21,1 | 0,049 | 47,194         |
| 199          | -                        |    | 16.686         | 41.5 | 0.163 | 80.238         |
| 200          | $\overline{\phantom{0}}$ |    | 0.168          | 40.3 | 0.028 | 8.433          |
| 201          | -                        |    | 16.854         | 33.1 | 0.163 | 36.444         |
| 202          | $\overline{\phantom{0}}$ |    | 0.397          | 49.5 | 0.039 | 46.985         |
| 203          | $\overline{\phantom{0}}$ |    | 17.251         | 58.8 | 0.165 | 38.184         |
| 204          | -                        |    | 0.475          | 35.1 | 0.042 | 20.83          |
| 205          | $\overline{\phantom{0}}$ |    | 17.727         | 57.9 | 0.167 | 40.317         |
| 206          | $\overline{\phantom{0}}$ | -  | 0.41           | 32.9 | 0.04  | 49.96          |
| 207          | $\overline{\phantom{0}}$ |    | 18.137         | 15.6 | 0.168 | 42.203         |
| 208          | $\overline{\phantom{0}}$ |    | 0.422          | 41.3 | 0.04  | 52.998         |
| 209          | $\overline{\phantom{0}}$ |    | 18.559         | 41.7 | 0.169 | 46.207         |
| 210          | $\overline{\phantom{0}}$ |    | 0.419          | 64.5 | 0.04  | 52.148         |
| 211          | $\overline{\phantom{0}}$ |    | 18.978         | 8.78 | 0.171 | 46.207         |
| 212          | -                        | -  | 0.419          | 9.8  | 0.04  | 52.323         |
| 213          | $\overline{\phantom{0}}$ |    | 0.838          | 44.3 | 0.052 | 5.492          |
| 214          | -                        | -  | 0.419          | 48.5 | 0.04  | 52.17          |
| 215          | $\overline{\phantom{0}}$ |    | 1.257          | 20.9 | 0.061 | 24.897         |
| 216          | $\overline{\phantom{0}}$ |    | 0.419          | 37.2 | 0.04  | 52.148         |
| 217          | -                        |    | 0.419          | 32.1 | 0.04  | 52.338         |
| 218          | -                        |    | 0.49           | 85.6 | 0.043 | 22.116         |
| 219          | -                        |    | 0.168          | 32.2 | 0.028 | 8.375          |
| 220          | $\overline{\phantom{a}}$ |    | 0.322          | 85   | 0.036 | 30.843         |
| 221          | -                        |    | 0.264          | 114  | 0.033 | 20.674         |
| 222          | $\overline{\phantom{0}}$ |    | 0.629          | 48.1 | 0.031 | 117.533        |
| 223          |                          |    | 1.834          | 39.2 | 0.07  | 53.004         |
| 224          | -                        | Ξ. | 1.7            | 41.9 | 0.068 | 45.554         |
| 225          | -                        | -  | 0.134          | 13.2 | 0.026 | 5.324          |
| 226          |                          |    | 0.127          | 16   | 0.025 | 4.795          |
| 227          | ۳                        |    | 1.573          | 37.2 | 0.066 | 39.004         |
| 228          | ۰                        | -  | 0.108          | 14.2 | 0.024 | 40.8           |
| 229          | -                        | -  | 1.466          | 35.6 | 0.065 | 33.84          |
| 230          | ۰                        |    | 0.629          | 4.45 | 0.047 | 36.424         |
| 231          |                          |    | 0.837          | 13.5 | 0.052 | 11.036         |
| 232          |                          |    | 0.418          | 7.86 | 0.04  | 52.084         |
| 233          | ۰                        |    | 24.088         | 24.9 | 0.187 | 36.931         |
| 234          | ۰                        | -  | 0.418          | 7.76 | 0.04  | 52.084         |
| 235          | -                        |    | 23.67          | 40.3 | 0.186 | 35.659         |
| 236          | -                        |    | 0.712          | 4.49 | 0.049 | 46.704         |
| 237          |                          |    | 22.958         | 15.4 | 0.184 | 33.546         |

Продолжение Таблицы 13

| $\mathbf{1}$ | $\overline{2}$               | 3                 | $\overline{4}$ | 5    | 6     | $\overline{7}$ |
|--------------|------------------------------|-------------------|----------------|------|-------|----------------|
| 238          |                              |                   | 0,418          | 7,91 | 0,04  | 52,081         |
| 239          | -                            |                   | 22.54          | 23.4 | 0.182 | 32.334         |
| 240          | $\overline{\phantom{a}}$     |                   | 0.172          | 17.2 | 0.029 | 8.849          |
| 241          | -                            |                   | 22.367         | 18.3 | 0.182 | 31.841         |
| 242          | -                            |                   | 0.418          | 23.5 | 0.04  | 52.084         |
| 243          | ۰                            |                   | 21.949         | 17.4 | 0.181 | 30.661         |
| 244          | ۰                            |                   | 0.419          | 47   | 0.04  | 52.18          |
| 245          | -                            |                   | 21.53          | 21.5 | 0.179 | 1.626          |
| 246          | $\qquad \qquad \blacksquare$ |                   | 0.708          | 5.71 | 0.049 | 46.262         |
| 247          | $\overline{\phantom{0}}$     |                   | 20.821         | 180  | 0.171 | 55.622         |
| 248          | -                            | -                 | 0.417          | 51.3 | 0.04  | 51.746         |
| 249          | -                            |                   | 20.404         | 155  | 0.17  | 1.46           |
| 250          | -                            |                   | 16.459         | 44.4 | 0.162 | 34.754         |
| 251          | $\overline{\phantom{0}}$     | $\qquad \qquad -$ | 0.471          | 18.4 | 0.012 | 20.483         |
| 252          | ۰                            |                   | 15.987         | 59.3 | 0.16  | 8.965          |
| 253          | $\qquad \qquad -$            |                   | 0.483          | 33.5 | 0.042 | 21.461         |
| 254          | -                            |                   | 15.505         | 29.7 | 0.158 | 30.842         |
| 255          | $\overline{\phantom{0}}$     |                   | 15.505         | 45.7 | 0.153 | 30.842         |
| 256          | -                            |                   | 0.415          | 31.6 | 0.04  | 51.186         |
| 257          | $\overline{\phantom{a}}$     |                   | 15.919         | 33.6 | 0.16  | 8.889          |
| 258          | -                            |                   | 0.415          | 30   | 0.04  | 51.169         |
| 259          | $\overline{\phantom{a}}$     |                   | 16.334         | 48.8 | 0.161 | 34.231         |
| 260          | ۰                            |                   | 0.321          | 96   | 0.036 | 30.628         |
| 261          | ۰                            |                   | 16.655         | 23   | 0.163 | 35.59          |
| 262          | -                            |                   | 0.4            | 29   | 0.039 | 47.586         |
| 263          | -                            |                   | 17.055         | 40   | 0.164 | 37.32          |
| 264          | $\qquad \qquad -$            | -                 | 0.396          | 22.1 | 0.039 | 46.742         |
| 265          | -                            |                   | 17.425         | 25   | 0.166 | 39.075         |
| 266          |                              |                   | 0.483          | 63.3 | 0.042 | 21.484         |
| 267          |                              |                   | 17.934         | 52.9 | 0.167 | 41.267         |
| 268          |                              |                   | 0.394          | 29.5 | 0.039 | 46.205         |
| 269          |                              |                   | 0.466          | 168  | 0.04  | 64.647         |
| 270          | ۰                            |                   | 15.033         | 59.3 | 0.156 | 28.995         |
| 271          |                              |                   | 0.471          | 45.3 | 0.042 | 20.483         |
| 272          |                              |                   | 14.562         | 55.7 | 0.155 | 27.205         |
| 273          |                              |                   | 0.48           | 27.2 | 0.042 | 21.272         |
| 274          | -                            |                   | 14.081         | 38.5 | 0.153 | 25.44          |
| 275          |                              |                   | 0.471          | 14.3 | 0.042 | 66.096         |
| 276          |                              |                   | 13.61          | 16   | 0.151 | 23.765         |
| 277          |                              |                   | 13.212         | 22.7 | 0.039 | 47.027         |

Продолжение Таблицы 13

| $\mathbf{1}$ | $\overline{2}$           | 3  | $\overline{4}$ | 5              | 6     | $\overline{7}$ |
|--------------|--------------------------|----|----------------|----------------|-------|----------------|
| 278          |                          |    | 0,398          | 22,7           | 0,149 | 50,31          |
| 279          | -                        |    | 15.493         | 191            | 0.153 | 30.798         |
| 280          | $\overline{\phantom{0}}$ |    | 0.477          | 104            | 0.041 | 20.946         |
| 281          | $\qquad \qquad -$        |    | 15.017         | 45.2           | 0.156 | 28.931         |
| 282          | -                        |    | 0.477          | 27.6           | 0.042 | 20.946         |
| 283          | -                        |    | 15.54          | 72.1           | 0.154 | 27.124         |
| 284          | -                        |    | 0.664          | 62.2           | 0.048 | 40.614         |
| 285          | $\overline{\phantom{0}}$ |    | 13.876         | 46.5           | 0.152 | 24.704         |
| 286          | $\qquad \qquad -$        | -  | 12.815         | 49.4           | 0.147 | 47.327         |
| 287          | $\qquad \qquad -$        |    | 0.48           | 23.1           | 0.042 | 21.257         |
| 288          | -                        |    | 12.334         | 88.0           | 0.145 | 43.846         |
| 289          | -                        |    | 6.403          | 17.4           | 0.113 | 30.772         |
| 290          | -                        |    | 0.471          | $\overline{7}$ | 0.042 | 20.483         |
| 291          | $\qquad \qquad -$        |    | 6.874          | 89.6           | 0.116 | 35.47          |
| 292          | -                        |    | 1.05           | 15.6           | 0.057 | 17.372         |
| 293          | ۰                        |    | 0.231          | 48.8           | 0.032 | 15.86          |
| 294          | -                        |    | 1.281          | 105            | 0.059 | 25.853         |
| 295          | $\overline{\phantom{0}}$ |    | 0.447          | 59             | 0.041 | 18.419         |
| 296          | $\qquad \qquad -$        |    | 0.412          | 30             | 0.04  | 50.365         |
| 297          | -                        |    | 0.592          | 50             | 0.046 | 32.33          |
| 298          | -                        |    | 5.931          | 95.3           | 0.11  | 0.694          |
| 299          | -                        |    | 3.03           | 93.5           | 0.085 | 22.23          |
| 300          | $\qquad \qquad -$        |    | 3.488          | 101            | 0.087 | 29.461         |
| 301          | $\overline{\phantom{0}}$ |    | 0.458          | 19.4           | 0.042 | 19.343         |
| 302          | -                        |    | 3.946          | 42.4           | 0.094 | 37.708         |
| 303          |                          |    | 20.404         | 43.8           | 0.176 | 26.498         |
| 304          | -                        |    | 0.467          | 3.61           | 0.042 | 1.132          |
| 305          | -                        |    | 0.561          | 44.9           | 0.045 | 29.048         |
| 306          | -                        |    | 0.337          | 67.4           | 0.037 | 33.71          |
| 307          | ۳                        |    | 0.225          | 42.7           | 0.032 | 15.02          |
| 308          | $\overline{\phantom{0}}$ | -  | 0.138          | 28.5           | 0.026 | 5.699          |
| 309          | $\qquad \qquad -$        | Ξ. | 0.994          | 65.8           | 0.056 | 15.551         |
| 310          | $\overline{\phantom{a}}$ |    | 0.855          | 78.5           | 0.053 | 11.519         |
| 311          | -                        |    | 1.849          | 41.5           | 0.071 | 1.502          |
| 312          |                          |    | 0.332          | 70.6           | 0.037 | 1.839          |
| 313          | -                        |    | 2.18           | 35.3           | 0.075 | 37.15          |
| 314          | -                        | -  | 0.401          | 11.8           | 0.039 | 47.937         |
| 315          | -                        |    | 2.582          | 51.8           | 0.08  | 52.092         |
| 316          | -                        |    | 0.448          | 28.1           | 0.041 | 18.485         |
| 317          |                          |    | 1.415          | 8.2            | 0.064 | 31.554         |

| 1   | $\overline{2}$               | 3 | $\overline{4}$ | 5    | 6     | $\overline{7}$ |
|-----|------------------------------|---|----------------|------|-------|----------------|
| 318 |                              |   | 0,471          | 66   | 0,042 | 20,483         |
| 319 | ۰                            |   | 0.467          | 7.21 | 0.042 | 20.122         |
| 320 | ۰                            |   | 0.477          | 51.5 | 0.042 | 20.931         |
| 321 | ۰                            |   | 4.156          | 154  | 0.096 | 49.401         |
| 322 | -                            |   | 0.387          | 75.8 | 0.039 | 44.524         |
| 323 |                              |   | 4.129          | 23.2 | 0.028 | 36.784         |
| 324 |                              |   | 0.222          | 21.1 | 0.032 | 47.149         |
| 325 |                              |   | 4.129          | 27.1 | 0.096 | 41.299         |
| 326 | -                            | - | 0.49           | 15.5 | 0.043 | 22.161         |
| 327 |                              |   | 3.639          | 32.1 | 0.091 | 32.074         |
| 328 |                              |   | 0.441          | 56.2 | 0.041 | 17.903         |
| 329 |                              |   | 3.198          | 27.2 | 0.087 | 24.775         |
| 330 | -                            |   | 0.532          | 15.2 | 0.044 | 26.065         |
| 331 | $\qquad \qquad \blacksquare$ |   | 2.667          | 29.6 | 0.081 | 17.221         |
| 332 |                              |   | 1.214          | 33.4 | 0.06  | 23.213         |
| 333 |                              |   | 1.453          | 33.4 | 0.064 | 33.247         |
| 334 |                              |   | 0.813          | 34.2 | 0.052 | 10.405         |
| 335 | ۰                            |   | 0.64           | 52.4 | 0.047 | 37.752         |
| 336 |                              |   | 0.393          | 14.1 | 0.039 | 45.92          |
| 337 |                              |   | 0.247          | 247  | 0.032 | 18.154         |

Продолжение Таблицы 13

где l – длина участка, м;

*H* – потери на участке без учета местных сопротивлений, Па

## **3.7 Уточненный гидравлический расчет**

Уточненный гидравлический расчет необходим для подбора диаметра из стандартного ряда

$$
l_{\circ} = l \cdot 0, 2 \tag{12}
$$

где 1-длина участка, м;

Потери на участке без учета местных сопротивлений, Па, находятся по формуле:

$$
H = \frac{R_{y\theta} \cdot (l + l_{\theta})}{9810} \tag{13}
$$

где Rуд- удельные потери, Па / м

Ниже показан уточненный гидравлический расчет для участка 28 с подземной прокладкой.

Для того чтобы найти потери на участке без учета местных сопротивлений рассчитаем по формуле (12)

$$
H = \frac{42,393 \cdot 30,72}{9810} = 0,133
$$

где  $R_{ya}$  – удельные потери,  $R_{ya}$  = 42,393 Па / м;

 $(l + l<sub>s</sub>)$  - суммарная длина,  $(l + l<sub>s</sub>) = 25,6+5,12=30,72$  м.

Так как в городе Тында только подземная прокладка мы рассмотрели один случай этого расчета ,остальные расчеты считаются аналогично и приведены в Таблицу 14

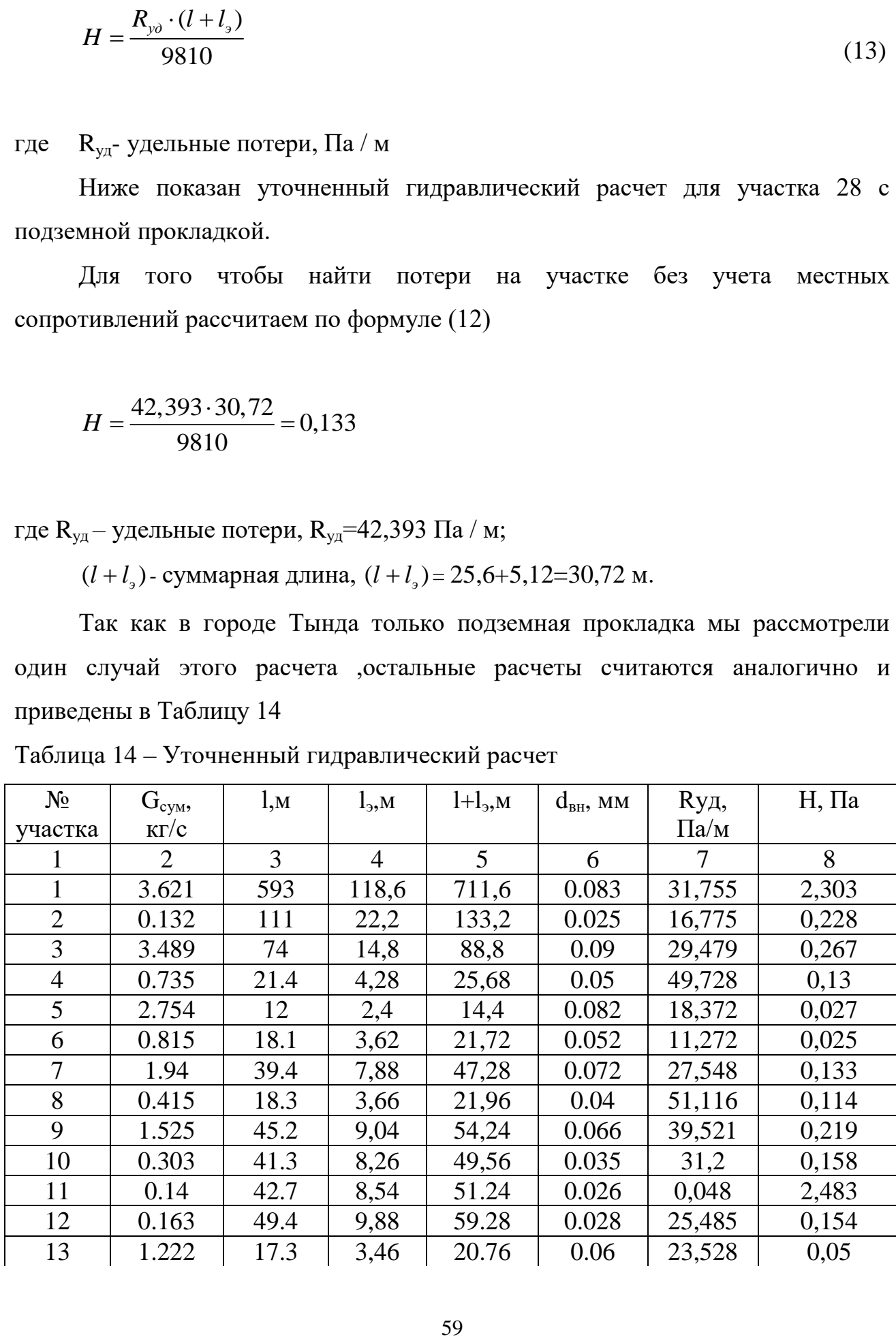

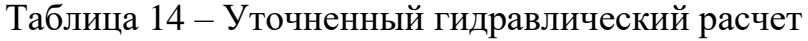

Продолжение Таблицы 14

| $\mathbf{1}$ | $\overline{2}$ | $\overline{3}$ | $\overline{4}$ | 5 <sup>5</sup> | 6     | $\overline{7}$ | 8     |
|--------------|----------------|----------------|----------------|----------------|-------|----------------|-------|
| 14           | 0,415          | 42             | 8,4            | 50,4           | 0,04  | 51,216         | 0,263 |
| 15           | 0.807          | 70.5           | 14,1           | 84.6           | 0.051 | 11,068         | 0,095 |
| 16           | 0.415          | 30.5           | 6,1            | 36.6           | 0.04  | 51,103         | 0,191 |
| 17           | 0.783          | 44             | 8,8            | 52.8           | 0.051 | 56,543         | 0,304 |
| 18           | 0.415          | 20.5           | 4,1            | 24.6           | 0.04  | 51,289         | 0,129 |
| 19           | 8.683          | 38.9           | 7,78           | 46.68          | 0.127 | 21,73          | 0,103 |
| 20           | 0.368          | 212            | 42,4           | 254.4          | 0.037 | 40,27          | 1,044 |
| 21           | 0.393          | 113            | 22,6           | 135.6          | 0.038 | 45,832         | 0,634 |
| 22           | 0.216          | 36.7           | 7,34           | 44.04          | 0.031 | 13,891         | 0,062 |
| 23           | 0.176          | 112            | 22,1           | 134.4          | 0.028 | 9,26           | 0,127 |
| 24           | 0.153          | 19.5           | 3,9            | 23.4           | 0.027 | 7,001          | 0,017 |
| 25           | 8.53           | 45.1           | 9,02           | 54.12          | 0.126 | 54,611         | 0,301 |
| 26           | 7.697          | 58.2           | 11,64          | 69.84          | 0.121 | 44,464         | 0,317 |
| 27           | 0.181          | 45.1           | 9,02           | 54.12          | 0.029 | 9,781          | 0,054 |
| 28           | 7.515          | 25.6           | 5,12           | 30.72          | 0.12  | 42,393         | 0,133 |
| 29           | 1.079          | 45.3           | 9,06           | 54.36          | 0.057 | 18,339         | 0,102 |
| 30           | 6.436          | 67.2           | 13,44          | 80.64          | 0.113 | 31,095         | 0,256 |
| 31           | 2.949          | 129            | 25,8           | 154.8          | 0.081 | 21,061         | 0,332 |
| 32           | 0.671          | 27             | 5,4            | 32.4           | 0.048 | 41,517         | 0,137 |
| 33           | 2.278          | 71.3           | 14,26          | 85.56          | 0.076 | 40,544         | 0,354 |
| 34           | 1.437          | 34.1           | 6,82           | 40.92          | 0.064 | 32,514         | 0,136 |
| 35           | 0.481          | 24.6           | 4,92           | 29.52          | 0.042 | 21,297         | 0,064 |
| 36           | 0.956          | 43.3           | 8,66           | 51.96          | 0.055 | 14,395         | 0,059 |
| 37           | 0.475          | 33.3           | 6,66           | 39.96          | 0.042 | 20,816         | 0,085 |
| 38           | 0.481          | 20.3           | 4,06           | 24.36          | 0.042 | 21,293         | 0,053 |
| 39           | 0.481          | 59             | 11,8           | 70.8           | 0.042 | 21,284         | 0,154 |
| 40           | 0.841          | 68.9           | 13,78          | 82.68          | 0.052 | 11,145         | 0,094 |
| 41           | 0.672          | 37             | 7,4            | 44.4           | 0.048 | 41,657         | 0,189 |
| 42           | 0.169          | 38             | 7,6            | 45.6           | 0.028 | 8,474          | 0,039 |
| 43           | 5.178          | 64.2           | 12,84          | 77.04          | 0.104 | 20,128         | 0,158 |
| 44           | 0.672          | 25.2           | 5,04           | 30.24          | 0.048 | 41,657         | 0,128 |
| 45           | 4.506          | 60.5           | 12,1           | 72.6           | 0.099 | 49,181         | 0,364 |
| 46           | 0.547          | 54.3           | 10,86          | 65.16          | 0.044 | 27,599         | 0,183 |
| 47           | 3.959          | 29.7           | 5,94           | 35.64          | 0.094 | 37,962         | 0,138 |
| 48           | 0.149          | 14.2           | 2,84           | 17.04          | 0.027 | 6,574          | 0,011 |
| 49           | 3.81           | 43.5           | 8,7            | 52.2           | 0.093 | 35,164         | 0,187 |
| 50           | 0.209          | 19.3           | 3,86           | 23.16          | 0.031 | 13,051         | 0,031 |
| 51           | 3.601          | 78.2           | 15,64          | 93.84          | 0.091 | 31,404         | 0,3   |
| 52           | 0.48           | 11.2           | 2,24           | 13.44          | 0.042 | 21,248         | 0,029 |
| 53           | 3.121          | 66.6           | 13,32          | 79.92          | 0.086 | 23,587         | 0,192 |

Продолжение Таблицы 14

| $\mathbf{1}$ | $\overline{2}$ | 3    | $\overline{4}$ | 5      | 6     | $\overline{7}$ | 8     |
|--------------|----------------|------|----------------|--------|-------|----------------|-------|
| 54           | 0,483          | 14,5 | 2,9            | 17,4   | 0,042 | 21,493         | 0,038 |
| 55           | 2.638          | 22.9 | 4,58           | 27.48  | 0.081 | 16,852         | 0,047 |
| 56           | 0.643          | 14.1 | 2,82           | 16,92  | 0.047 | 38,121         | 0,066 |
| 57           | 1.995          | 29.4 | 5,88           | 35,28  | 0.073 | 31,096         | 0,112 |
| 58           | 3.526          | 405  | 81             | 486    | 0,082 | 30,118         | 1,492 |
| 59           | 1.532          | 81.6 | 16,32          | 97,92  | 0,066 | 36,961         | 0,369 |
| 60           | 0.463          | 49.1 | 9,82           | 58,92  | 0,042 | 19,759         | 0,119 |
| 61           | 1.069          | 19.1 | 3,82           | 22,92  | 0,057 | 8,926          | 0,021 |
| 62           | 0.481          | 27.8 | 5,56           | 33,36  | 0,042 | 21,345         | 0,073 |
| 63           | 0.587          | 23.8 | 4,76           | 28,56  | 0,046 | 31,806         | 0,093 |
| 64           | 0.132          | 87.2 | 17,44          | 104,64 | 0,026 | 5,143          | 0,055 |
| 65           | 0.456          | 182  | 36,4           | 218,4  | 0,04  | 61,825         | 1,376 |
| 66           | 0.833          | 54.1 | 10,82          | 64.92  | 0,052 | 10,936         | 0,072 |
| 67           | 0.417          | 28.5 | 5,7            | 34.2   | 0,04  | 51,611         | 0,18  |
| 68           | 8.835          | 43.6 | 8,72           | 52.32  | 0,128 | 22,495         | 0,12  |
| 69           | 0.409          | 27   | 5,4            | 32.4   | 0,04  | 49,657         | 0,164 |
| 70           | 8.426          | 28.5 | 5,7            | 34.2   | 0,126 | 20,462         | 0,071 |
| 71           | 0.48           | 24.9 | 4,98           | 29.88  | 0,042 | 21,248         | 0,065 |
| 72           | 7.946          | 328  | 65,6           | 393.6  | 0,115 | 47,391         | 1,901 |
| 73           | 5.992          | 65.6 | 13,12          | 78.72  | 0,11  | 26,952         | 0,216 |
| 74           | 0.203          | 8.72 | 1,744          | 10.464 | 0,03  | 12,268         | 0,013 |
| 75           | 5.789          | 51.5 | 10,3           | 61.8   | 0,109 | 25,156         | 0,158 |
| 76           | 0.413          | 13.3 | 2,66           | 15.96  | 0,04  | 50,77          | 0,083 |
| 77           | 5.376          | 43.3 | 8,66           | 51.96  | 0,106 | 21,694         | 0,115 |
| 78           | 3.007          | 80.2 | 16,04          | 96.24  | 0,085 | 21,907         | 0,215 |
| 79           | 0.639          | 47.4 | 9,48           | 56.88  | 0,047 | 37,618         | 0,218 |
| 80           | 0.4            | 119  | 23,8           | 142.8  | 0,038 | 47,558         | 0,692 |
| 81           | 3.407          | 80.8 | 16,16          | 96.96  | 0,089 | 28,12          | 0,278 |
| 82           | 0.169          | 32.1 | 6,42           | 38.52  | 0,028 | 8,447          | 0,033 |
| 83           | 3.576          | 68.7 | 13,74          | 82.44  | 0,091 | 30,97          | 0,26  |
| 84           | 3.744          | 78.3 | 15,66          | 93.96  | 0,092 | 33,958         | 0,325 |
| 85           | 0.416          | 13.4 | 2,68           | 16.08  | 0,04  | 51,544         | 0,084 |
| 86           | 4.161          | 33.6 | 6,72           | 40.32  | 0,096 | 41,929         | 0,172 |
| 87           | 0.416          | 4.6  | 0,92           | 5.52   | 0,1   | 0,42           | 2,362 |
| 88           | 4.57           | 41.4 | 8,28           | 49.68  | 0,1   | 50,739         | 0,257 |
| 89           | 0.416          | 43.2 | 8,64           | 51.84  | 0,04  | 51,544         | 0,272 |
| 90           | 0.42           | 103  | 20,6           | 123.6  | 0,039 | 52,489         | 0,661 |
| 91           | 0.212          | 110  | 22             | 132    | 0,03  | 13,348         | 0,18  |
| 92           | 3.788          | 47.9 | 9,58           | 57.48  | 0,093 | 34,748         | 0,204 |
| 93           | 0.439          | 81.1 | 16,22          | 97.32  | 0,041 | 17,785         | 0,176 |

Продолжение Таблицы 14

| $\mathbf{1}$ | $\overline{2}$ | 3    | $\overline{4}$ | $5\overline{)}$ | 6     | $\overline{7}$ | 8     |
|--------------|----------------|------|----------------|-----------------|-------|----------------|-------|
| 94           | 4,227          | 139  | 27,8           | 166,8           | 0,093 | 43,269         | 0,763 |
| 95           | 0.169          | 29.5 | 5,9            | 35.4            | 0,028 | 8,474          | 0,031 |
| 96           | 0.193          | 11.9 | 2,38           | 14.28           | 0,03  | 11,095         | 0,62  |
| 97           | 0.362          | 130  | 26             | 156             | 0,037 | 38,962         | 0,62  |
| 98           | 2.369          | 42.6 | 8,52           | 51.12           | 0,077 | 43,847         | 0,228 |
| 99           | 1.26           | 9.04 | 1,808          | 10.848          | 0,061 | 25,004         | 0,028 |
| 100          | 1.109          | 84.5 | 16,9           | 101.4           | 0,058 | 19,37          | 0,2   |
| 101          | 0.485          | 31.4 | 6,28           | 37.68           | 0,042 | 21,637         | 0,083 |
| 102          | 0.959          | 13.5 | 2,7            | 16.2            | 0,055 | 14,501         | 0,024 |
| 103          | 0.149          | 58.8 | 11,76          | 70.56           | 0,027 | 6,642          | 0,048 |
| 104          | 0.81           | 13.3 | 2,66           | 15.96           | 0,052 | 10,335         | 0,017 |
| 105          | 0.407          | 20.7 | 4,14           | 24.84           | 0,04  | 49,365         | 0,125 |
| 106          | 0.403          | 113  | 22,6           | 135.6           | 0,038 | 48,191         | 0,666 |
| 107          | 0.407          | 178  | 35,6           | 213.6           | 0,038 | 49,365         | 1,075 |
| 108          | 0.413          | 224  | 44,8           | 268.8           | 0,039 | 50,77          | 1,391 |
| 109          | 0.534          | 29.3 | 5,86           | 35.16           | 0,044 | 26,285         | 0,094 |
| 110          | 1.234          | 17.8 | 3,56           | 21.36           | 0,06  | 24,003         | 0,052 |
| 111          | 1.838          | 96.7 | 19,34          | 116,04          | 0,07  | 26,403         | 0,312 |
| 112          | 0.289          | 62.6 | 12,52          | 75,12           | 0,035 | 24,86          | 0,19  |
| 113          | 1,26           | 37,4 | 7,48           | 44,88           | 0,061 | 25,004         | 0,114 |
| 114          | 1,549          | 64,7 | 12,94          | 77,64           | 0,066 | 37,797         | 0,299 |
| 115          | 0,262          | 66,1 | 13,22          | 79,32           | 0,034 | 20,415         | 0,165 |
| 116          | 0,823          | 94   | 18,8           | 112,8           | 0,052 | 10,658         | 0,123 |
| 117          | 0,111          | 135  | 27             | 162             | 0,023 | 43,559         | 0,719 |
| 118          | 0,934          | 497  | 99,4           | 596,4           | 0,05  | 80,395         | 4,888 |
| 119          | 1,127          | 36,6 | 7,32           | 43,92           | 0,058 | 20             | 0,09  |
| 120          | 0,403          | 8,16 | 1,632          | 9,792           | 0,04  | 48,392         | 0,048 |
| 121          | 0,723          | 56,2 | 11,24          | 67,44           | 0,049 | 48223          | 0,332 |
| 122          | 0,403          | 6,79 | 1,358          | 8,148           | 0,04  | 48,392         | 0,04  |
| 123          | 0,32           | 83,9 | 16,78          | 100,68          | 0,036 | 30,447         | 0,312 |
| 124          | 0,366          | 119  | 23,8           | 142,8           | 0,037 | 12,337         | 0,18  |
| 125          | 0,561          | 38,1 | 7,62           | 45,72           | 0,045 | 93,438         | 0,435 |
| 126          | 0,289          | 125  | 25             | 150             | 0,034 | 24,86          | 0,38  |
| 127          | 0,142          | 88,3 | 17,66          | 105,96          | 0,027 | 6,037          | 0,065 |
| 128          | 0,418          | 83,7 | 16,74          | 100,44          | 0,04  | 51,974         | 0,532 |
| 129          | 0,169          | 91,5 | 18,3           | 109,8           | 0,028 | 8,539          | 0,096 |
| 130          | 0,249          | 66,6 | 13,32          | 79,92           | 0,033 | 18,38          | 0,15  |
| 131          | 0,966          | 86,8 | 17,36          | 104,16          | 0,055 | 14,714         | 0,156 |
| 132          | 0,807          | 80,5 | 16,1           | 96,6            | 0,051 | 10,248         | 0,101 |
| 133          | 0,16           | 10   | $\overline{2}$ | 12              | 0,028 | 7,605          | 9,303 |

Продолжение Таблицы 14

| $\mathbf{1}$ | $\overline{2}$ | 3    | $\overline{4}$ | 5      | 6     | $\overline{7}$ | 8     |
|--------------|----------------|------|----------------|--------|-------|----------------|-------|
| 134          | 0,647          | 92,9 | 18,58          | 111,48 | 0,047 | 38,535         | 0,438 |
| 135          | 0,419          | 47,5 | 9,5            | 57     | 0,04  | 52,148         | 0,303 |
| 136          | 0,228          | 101  | 20,2           | 121,2  | 0,031 | 15,443         | 0,191 |
| 137          | 323,7          | 51,8 | 10,36          | 62,16  | 0,502 | 54,335         | 0,344 |
| 138          | 0,039          | 10,7 | 2,14           | 12,84  | 0,016 | 5,408          | 7,079 |
| 139          | 323,7          | 42,6 | 8,52           | 51,12  | 0,502 | 20,858         | 0,109 |
| 140          | 0,787          | 38,4 | 7,68           | 46,08  | 0,051 | 57,1           | 0,268 |
| 141          | 322,951        | 41,6 | 8,32           | 49,92  | 0,502 | 54,058         | 0,275 |
| 142          | 0,177          | 17,5 | 3,5            | 21     | 0,029 | 9,328          | 0,02  |
| 143          | 322,774        | 141  | 28,2           | 169,2  | 0,485 | 53,998         | 0,931 |
| 144          | 0,167          | 48,6 | 9,72           | 58,32  | 0,028 | 8,335          | 0,05  |
| 145          | 322,606        | 12,6 | 2,52           | 15,12  | 0,501 | 53,942         | 0,083 |
| 146          | 162,371        | 102  | 20,4           | 122,4  | 0,373 | 44,094         | 0,55  |
| 147          | 0,354          | 17,2 | 3,44           | 20,64  | 0,038 | 37,34          | 0,079 |
| 148          | 162,017        | 29   | 5,8            | 34,8   | 0,386 | 43,902         | 0,156 |
| 149          | 0,476          | 8,21 | 1,642          | 9,852  | 0,042 | 20,854         | 0,021 |
| 150          | 161,541        | 130  | 26             | 156    | 0,372 | 43644          | 0,694 |
| 151          | 0,159          | 25,7 | 5,14           | 30,84  | 0,028 | 7,564          | 0,024 |
| 152          | 161,382        | 77,1 | 1,54           | 93,24  | 0,385 | 43,558         | 0,414 |
| 153          | 0,412          | 229  | 45,8           | 274,8  | 0,037 | 50,533         | 1,416 |
| 154          | 160,97         | 209  | 41,8           | 250,8  | 0,372 | 43,336         | 1,108 |
| 155          | 0,262          | 10,9 | 2,18           | 13,08  | 0,034 | 20,488         | 0,027 |
| 156          | 160,707        | 87,2 | 17,44          | 104,64 | 0,385 | 43,195         | 0,461 |
| 157          | 0,258          | 8,64 | 1,728          | 10,368 | 0,033 | 19,839         | 0,021 |
| 158          | 160,449        | 114  | 22,8           | 136,8  | 0,371 | 43,056         | 0,6   |
| 159          | 0,214          | 76,2 | 15,24          | 91,44  | 0,031 | 13,584         | 0,127 |
| 160          | 160,235        | 9,36 | 1,872          | 11,232 | 0,384 | 42,942         | 0,049 |
| 161          | 96,214         | 145  | 29             | 174    | 0,317 | 31,21          | 0,554 |
| 162          | 0.41           | 404  | 8,08           | 48,48  | 0,317 | 5,668          | 2,801 |
| 163          | 96,624         | 21,4 | 4,28           | 25,68  | 0,317 | 31,477         | 0,082 |
| 164          | 0,426          | 21,4 | 4,28           | 25,68  | 0,04  | 53,96          | 0,141 |
| 165          | 97,05          | 48,2 | 9,64           | 57,84  | 0,318 | 31,755         | 0,187 |
| 166          | 0,407          | 51,8 | 10,36          | 62,16  | 0,04  | 49,167         | 0,312 |
| 167          | 97,457         | 44,8 | 8,96           | 53,76  | 0,318 | 2,825          | 1,548 |
| 168          | 0,391          | 93,9 | 18,78          | 112,68 | 0,039 | 45,556         | 0,523 |
| 169          | 97,848         | 44,2 | 8,84           | 53,04  | 0,319 | 2,848          | 1,54  |
| 170          | 0,4            | 23,5 | 4,7            | 28,2   | 0,039 | 47,502         | 0,137 |
| 171          | 98,248         | 26   | 5,2            | 31,2   | 0,319 | 2,871          | 9,13  |
| 172          | 0,359          | 16,9 | 3,38           | 20,28  | 0,038 | 38,397         | 0,079 |
| 173          | 0,337          | 40,3 | 8,06           | 48,36  | 0,037 | 33,704         | 0,166 |

Продолжение Таблицы 14

| $\mathbf{1}$ | $\overline{2}$           | $\overline{3}$ | $\overline{4}$ | 5 <sup>5</sup> | 6     | $\overline{7}$ | 8     |
|--------------|--------------------------|----------------|----------------|----------------|-------|----------------|-------|
| 174          | 0,691                    | 55,1           | 11,02          | 66,12          | 0,049 | 142,194        | 0,985 |
| 175          | 0,346                    | 77             | 15,4           | 92,4           | 0,037 | 35,503         | 0,334 |
| 176          | 0,346                    | 143            | 28,6           | 171,6          | 0,036 | 35,594         | 0,623 |
| 177          | 64,021                   | 132            | 26,4           | 158,4          | 0,262 | 1,219          | 1,968 |
| 178          | 32,193                   | 131            | 26,2           | 157,2          | 0,202 | 65,962         | 1,057 |
| 179          |                          | 18,4           | 3,68           | 22,08          | 0,04  | 50,567         | 0,114 |
| 180          |                          | 40,4           | 8,08           | 48,48          | 0,21  | 67,662         | 0,334 |
| 181          |                          | 12,1           | 2,42           | 14,52          | 0,04  | 52,381         | 0,078 |
| 182          |                          | 40,5           | 8,1            | 48,6           | 0,211 | 21,512         | 0,107 |
| 183          |                          | 7,95           | 1,59           | 9,54           | 0,041 | 17,655         | 0,017 |
| 184          |                          | 42,4           | 8,48           | 50,88          | 0,042 | 19,418         | 0,101 |
| 185          |                          | 18,7           | 3,74           | 22,44          | 0,041 | 18,78          | 0,043 |
| 186          |                          | 12,2           | 2,44           | 14,64          | 0,027 | 2,1            | 3,133 |
| 187          |                          | 61,1           | 12,22          | 73,32          | 0,046 | 33,439         | 0,25  |
| 188          |                          | 34,4           | 6,88           | 41,28          | 0,033 | 5,745          | 0,024 |
| 189          |                          | 37,2           | 7,44           | 44,64          | 0,053 | 1,436          | 0,052 |
| 190          |                          | 159            | 31,8           | 190,8          | 0,056 | 19,12          | 0,372 |
| 191          |                          | 26,8           | 5,36           | 32,16          | 0,053 | 12,345         | 0,04  |
| 192          |                          | 92,2           | 18,44          | 110,64         | 0,072 | 30,851         | 0,348 |
| 193          |                          | 181            | 36,2           | 217,2          | 0,07  | 60,131         | 1,331 |
| 194          |                          | 100            | 20             | 120            | 0,208 | 19,981         | 0,244 |
| 195          |                          | 13,1           | 2,62           | 15,72          | 0,038 | 39,582         | 0,063 |
| 196          |                          | 64,5           | 12,9           | 77,4           | 0,207 | 19,525         | 0,154 |
| 197          |                          | 50,5           | 10,1           | 60,6           | 0,16  | 8,945          | 5,526 |
| 198          |                          | 21,1           | 4,22           | 25,32          | 0,049 | 47,194         | 0,122 |
| 199          |                          | 41,5           | 8,3            | 49,8           | 0,163 | 80,238         | 0,407 |
| 200          |                          | 40,3           | 8,06           | 48,36          | 0,028 | 8,433          | 0,042 |
| 201          |                          | 33,1           | 6,62           | 39,72          | 0,163 | 36,444         | 0,148 |
| 202          |                          | 49,5           | 9,9            | 59,4           | 0,039 | 46,985         | 0,284 |
| 203          |                          | 58,8           | 11,76          | 70,56          | 0,165 | 38,184         | 0,275 |
| 204          |                          | 35,1           | 7,02           | 42,12          | 0,042 | 20,83          | 0,089 |
| 205          |                          | 57,9           | 11,58          | 69,48          | 0,167 | 40,317         | 0,286 |
| 206          |                          | 32,9           | 6,58           | 39,48          | 0,04  | 49,96          | 0,201 |
| 207          |                          | 15,6           | 3,12           | 18,72          | 0,168 | 42,203         | 0,081 |
| 208          |                          | 41,3           | 8,26           | 49,56          | 0,04  | 52,998         | 0,268 |
| 209          | ۰                        | 41,7           | 8,34           | 50,04          | 0,169 | 46,207         | 0,236 |
| 210          | $\overline{\phantom{0}}$ | 64,5           | 12,9           | 10,536         | 0,04  | 52,148         | 0,056 |
| 211          | ۰                        | 8,78           | 1,756          | 10,563         | 0,171 | 46,207         | 0,05  |
| 212          |                          | 9,8            | 1,96           | 11,76          | 0,04  | 52,323         | 0,063 |
| 213          | -                        | 44,3           | 8,86           | 53,16          | 0,052 | 5,492          | 0,03  |

Продолжение Таблицы 14

| $\mathbf{1}$ | $\overline{2}$           | 3    | $\overline{4}$ | 5      | 6     | $\overline{7}$ | 8     |
|--------------|--------------------------|------|----------------|--------|-------|----------------|-------|
| 214          |                          | 48,5 | 9,7            | 58,2   | 0,04  | 52,17          | 0,31  |
| 215          |                          | 20,9 | 4,18           | 25,08  | 0,061 | 24,897         | 0,064 |
| 216          |                          | 37,2 | 7,44           | 44,64  | 0,04  | 52,148         | 0,237 |
| 217          |                          | 32,1 | 6,42           | 38,52  | 0,04  | 52,338         | 0,206 |
| 218          |                          | 85,6 | 17,12          | 102,72 | 0,043 | 22,116         | 0,444 |
| 219          |                          | 32,2 | 17             | 38,64  | 0,028 | 8,375          | 0,033 |
| 220          |                          | 85   | 22,8           | 102    | 0,036 | 30,843         | 0,321 |
| 221          |                          | 114  | 9,62           | 136,8  | 0,033 | 20,674         | 0,288 |
| 222          |                          | 48,1 | 9,62           | 57,72  | 0,031 | 117,533        | 0,692 |
| 223          |                          | 39,2 | 7,84           | 47,04  | 0,07  | 53,004         | 0,254 |
| 224          |                          | 41.9 | 8,38           | 50,28  | 0,068 | 45,554         | 0,233 |
| 225          |                          | 13.2 | 2,64           | 15,84  | 0,026 | 5,324          | 8,596 |
| 226          |                          | 16   | 3,2            | 19,2   | 0,025 | 4,795          | 9,385 |
| 227          |                          | 37.2 | 7,44           | 44,64  | 0,066 | 39,004         | 0,177 |
| 228          |                          | 14.2 | 2,84           | 17,04  | 0,024 | 40,8           | 0,071 |
| 229          |                          | 35.6 | 7,12           | 42,72  | 0,065 | 33,84          | 0,147 |
| 230          |                          | 4.45 | 0,89           | 5,34   | 0,047 | 36,424         | 0,02  |
| 231          |                          | 13.5 | 2,7            | 16,2   | 0,052 | 11,036         | 0,018 |
| 232          |                          | 7.86 | 1,572          | 9,432  | 0,04  | 52,084         | 0,05  |
| 233          |                          | 24.9 | 4,98           | 29,88  | 0,187 | 36,931         | 0,112 |
| 234          |                          | 7.76 | 1,552          | 9,312  | 0,04  | 52,084         | 0,049 |
| 235          |                          | 40.3 | 8,06           | 48,36  | 0,186 | 35,659         | 0,176 |
| 236          |                          | 4.49 | 3,08           | 5,388  | 0,049 | 46,704         | 0,026 |
| 237          |                          | 15.4 | 1,582          | 18,48  | 0,184 | 33,546         | 0,063 |
| 238          |                          | 7.91 | 4,68           | 9,492  | 0,04  | 52,081         | 0,05  |
| 239          |                          | 23.4 | 4,68           | 28,08  | 0,182 | 32,334         | 0,093 |
| 240          |                          | 17.2 | 3,44           | 20,64  | 0,029 | 8,849          | 0,019 |
| 241          |                          | 18.3 | 3,66           | 21,96  | 0,182 | 31,841         | 0,071 |
| 242          |                          | 23.5 | 4,7            | 28,2   | 0,04  | 52,084         | 0,15  |
| 243          |                          | 17.4 | 3,48           | 20,88  | 0,181 | 30,661         | 0,065 |
| 244          |                          | 47   | 9,4            | 56,4   | 0,04  | 52,18          | 0,3   |
| 245          |                          | 21.5 | 4,3            | 25,8   | 0,179 | 1,626          | 4,276 |
| 246          |                          | 5.71 | 1,142          | 6,852  | 0,049 | 46,262         | 0,032 |
| 247          |                          | 180  | 36             | 216    | 0,171 | 55,622         | 1,225 |
| 248          |                          | 51.3 | 10,26          | 61,56  | 0,04  | 51,746         | 0,325 |
| 249          | ۰                        | 155  | 31             | 186    | 0,17  | 1,46           | 2,769 |
| 250          |                          | 44.4 | 8,88           | 53,28  | 0,162 | 34,754         | 0,189 |
| 251          | $\overline{\phantom{0}}$ | 18.4 | 3,68           | 22,08  | 0,042 | 20,483         | 0,046 |
| 252          |                          | 59.3 | 11,86          | 71,16  | 0,16  | 8,965          | 6,503 |
| 253          | -                        | 33.5 | 6,7            | 40,2   | 0,042 | 21,461         | 0,088 |

Продолжение Таблицы 14

| $\mathbf{1}$ | $\overline{2}$           | $\overline{3}$ | $\overline{4}$ | 5 <sup>5</sup> | 6     | $\overline{7}$ | 8     |
|--------------|--------------------------|----------------|----------------|----------------|-------|----------------|-------|
| 254          |                          | 29,7           | 5,94           | 35,64          | 0,158 | 30,842         | 0,112 |
| 255          |                          | 45.7           | 9,14           | 54,84          | 0,153 | 30,842         | 0,172 |
| 256          |                          | 31.6           | 6,33           | 3792           | 0,04  | 51,186         | 0,198 |
| 257          |                          | 33.6           | 6,72           | 40,32          | 0,16  | 8,889          | 3,653 |
| 258          |                          | 30             | 6              | 36             | 0,04  | 51,169         | 0,188 |
| 259          |                          | 48.8           | 9,76           | 58,56          | 0,161 | 34,231         | 0,204 |
| 260          |                          | 96             | 19,2           | 115,2          | 0,036 | 30,628         | 0,36  |
| 261          |                          | 23             | 4,6            | 27,6           | 0,163 | 35,59          | 0,1   |
| 262          | $\overline{\phantom{a}}$ | 29             | 5,8            | 34,8           | 0,039 | 47,586         | 0,169 |
| 263          |                          | 40             | $\overline{8}$ | 48             | 0,164 | 37,32          | 0,183 |
| 264          |                          | 22.1           | 4,42           | 26,52          | 0,039 | 46,742         | 0,143 |
| 265          |                          | 25             | 5              | 30             | 0,166 | 39,075         | 0,119 |
| 266          |                          | 63.3           | 12,66          | 75,96          | 0,042 | 21,484         | 0,166 |
| 267          |                          | 52.9           | 10,58          | 63,48          | 0,167 | 41,267         | 0,267 |
| 268          |                          | 29.5           | 5,9            | 35,4           | 0,039 | 46,205         | 0,167 |
| 269          |                          | 168            | 33,9           | 201,6          | 0,04  | 64,647         | 1,329 |
| 270          |                          | 59.3           | 11,16          | 71,16          | 0,156 | 28,995         | 0,21  |
| 271          | $\blacksquare$           | 45.3           | 9,06           | 54,36          | 0,042 | 20,483         | 0,114 |
| 272          |                          | 55.7           | 11,14          | 66,84          | 0,155 | 27,205         | 0,185 |
| 273          |                          | 27.2           | 5,44           | 32,64          | 0,042 | 21,272         | 0,071 |
| 274          |                          | 38.5           | 7,7            | 46,2           | 0,153 | 25,44          | 0,12  |
| 275          |                          | 14.3           | 2,86           | 17,16          | 0,042 | 66,096         | 0,116 |
| 276          |                          | 16             | 3,2            | 19,2           | 0,151 | 23,765         | 0,047 |
| 277          |                          | 22.7           | 4,54           | 27,24          | 0,039 | 47,027         | 0,131 |
| 278          |                          | 22.7           | 4,54           | 27,24          | 0,149 | 50,31          | 0,14  |
| 279          |                          | 191            | 38,2           | 229,2          | 0,153 | 30,798         | 0,72  |
| 280          |                          | 104            | 20,8           | 124,8          | 0,041 | 20,946         | 0,266 |
| 281          |                          | 45.2           | 9,04           | 54,24          | 0,156 | 28,931         | 0,16  |
| 282          |                          | 27.6           | 5,52           | 33,12          | 0,042 | 20,946         | 0,071 |
| 283          |                          | 72.1           | 14,42          | 86,52          | 0,154 | 27,124         | 0,239 |
| 284          | $\overline{\phantom{0}}$ | 62.2           | 12,44          | 74,64          | 0,048 | 40,614         | 0,309 |
| 285          |                          | 46.5           | 9,3            | 55,8           | 0,152 | 24,704         | 0,141 |
| 286          |                          | 49.4           | 9,88           | 59,28          | 0,147 | 47,327         | 0,286 |
| 287          |                          | 23.1           | 4,62           | 27,72          | 0,042 | 21,257         | 0,06  |
| 288          |                          | 88.0           | 17,6           | 105,6          | 0,145 | 43,846         | 0,472 |
| 289          |                          | 17.4           | 3,48           | 20,88          | 0,113 | 30,772         | 0,065 |
| 290          |                          | 7              | 1,4            | 8,4            | 0,042 | 20,483         | 0,018 |
| 291          |                          | 89.6           | 17,92          | 107,52         | 0,116 | 35,47          | 0,389 |
| 292          | $\overline{\phantom{a}}$ | 15.6           | 3,12           | 18,72          | 0,057 | 17,372         | 0,033 |
| 293          | $\overline{\phantom{a}}$ | 48.8           | 9,76           | 58,56          | 0,032 | 15,86          | 0,095 |

Продолжение Таблицы 14

| $\mathbf{1}$ | $\overline{2}$           | 3    | $\overline{4}$ | $5\overline{)}$ | 6     | $\overline{7}$ | 8     |
|--------------|--------------------------|------|----------------|-----------------|-------|----------------|-------|
| 294          |                          | 105  | 21             | 126             | 0,059 | 25,853         | 0,332 |
| 295          |                          | 59   | 11,8           | 70,8            | 0,041 | 18,419         | 0,133 |
| 296          |                          | 30   | 6              | 36              | 0,04  | 50,365         | 0,185 |
| 297          |                          | 50   | 10             | 60              | 0,046 | 32,33          | 0,198 |
| 298          |                          | 95.3 | 19,06          | 114,36          | 0,11  | 0,694          | 8,06  |
| 299          |                          | 93.5 | 18,7           | 112,2           | 0,085 | 22,23          | 0,254 |
| 300          |                          | 101  | 20,2           | 121,2           | 0,087 | 29,461         | 0,364 |
| 301          |                          | 19.4 | 3,88           | 23,28           | 0,042 | 19,343         | 0,046 |
| 302          |                          | 42.4 | 8,48           | 50,88           | 0,094 | 37,708         | 0,196 |
| 303          |                          | 43.8 | 8,76           | 52,56           | 0,176 | 26,498         | 0,142 |
| 304          |                          | 3.61 | 0,722          | 4,332           | 0,042 | 1,132          | 4,997 |
| 305          |                          | 44.9 | 8,98           | 53,88           | 0,045 | 29,048         | 0,16  |
| 306          |                          | 67.4 | 13,48          | 80,88           | 0,037 | 33,71          | 0,278 |
| 307          |                          | 42.7 | 8,54           | 51,24           | 0,032 | 15,02          | 0,078 |
| 308          |                          | 28.5 | 5,7            | 34,2            | 0,026 | 5,699          | 0,02  |
| 309          |                          | 65.8 | 13,6           | 78,96           | 0,056 | 15,551         | 0,125 |
| 310          |                          | 78.5 | 15,7           | 94,2            | 0,053 | 11,519         | 0,111 |
| 311          |                          | 41.5 | 8,3            | 49,8            | 0,071 | 1,502          | 7,624 |
| 312          |                          | 70.6 | 14,12          | 84,72           | 0,037 | 1,839          | 1,589 |
| 313          |                          | 35.3 | 7,06           | 42,36           | 0,075 | 37,15          | 0,16  |
| 314          |                          | 11.8 | 2,36           | 14,16           | 0,039 | 47,937         | 0,069 |
| 315          |                          | 51.8 | 10,36          | 62,16           | 0,08  | 52,092         | 0,33  |
| 316          |                          | 28.1 | 5,62           | 33,72           | 0,041 | 18,485         | 0,064 |
| 317          |                          | 8.2  | 1,64           | 9,84            | 0,064 | 31,554         | 0,032 |
| 318          |                          | 66   | 13,2           | 79,2            | 0,042 | 20,483         | 0,165 |
| 319          |                          | 7.21 | 1,442          | 8,652           | 0,042 | 20,122         | 0,018 |
| 320          | $\overline{\phantom{0}}$ | 51.5 | 10,3           | 61,8            | 0,042 | 20,931         | 0,132 |
| 321          |                          | 154  | 30,8           | 184,8           | 0,096 | 49,401         | 0,931 |
| 322          |                          | 75.8 | 15,16          | 90,96           | 0.039 | 44,524         | 0,413 |
| 323          |                          | 23.2 | 4,64           | 27,84           | 0,028 | 36,784         | 0,095 |
| 324          | -                        | 21.1 | 4,22           | 25,32           | 0,032 | 47,149         | 0,122 |
| 325          |                          | 27.1 | 5,42           | 32,52           | 0,096 | 41,299         | 0,137 |
| 326          | $\overline{\phantom{0}}$ | 15,5 | 3,1            | 18,6            | 0,043 | 22,161         | 0,042 |
| 327          |                          | 32,1 | 6,42           | 38,52           | 0,091 | 32,074         | 0,126 |
| 328          |                          | 56,2 | 11,24          | 67,44           | 0,041 | 17,903         | 0,123 |
| 329          |                          | 27,2 | 5,44           | 32,64           | 0,087 | 21,775         | 0,082 |
| 330          | -                        | 15,2 | 3,04           | 18,24           | 0,044 | 26,065         | 0,048 |
| 331          |                          | 29,6 | 5,92           | 35,52           | 0,081 | 17,221         | 0,062 |
| 332          |                          | 33,4 | 6,68           | 40,08           | 0,06  | 2,213          | 0,095 |
| 333          |                          | 33,4 | 6,68           | 40,08           | 0,064 | 33,247         | 0,136 |

| 334 |                          | 34,2 | 6,84  | 41,04 | 0,052 | 10,405 | 0,044 |
|-----|--------------------------|------|-------|-------|-------|--------|-------|
| 335 | $\overline{\phantom{0}}$ | 52,4 | 10,48 | 62,88 | 0,047 | 37,752 | 0,242 |
| 336 | $\overline{\phantom{0}}$ | 247  | 2,82  | 16,92 | 0,039 | 45,92  | 0,079 |
| 337 | $\overline{\phantom{a}}$ |      | 49,1  | 296,4 | 0,032 | 18,154 | 0,549 |

Продолжение Таблицы 14

#### **4.7 Расчет тепловых потерь**

Нормативы технологических потерь при передаче тепловой энергии разрабатываются для каждой организации, эксплуатирующей тепловые сети для передачи тепловой энергии потребителям. Разработка нормативов технологических потерь при передаче тепловой энергии осуществляется выполнением расчетов нормативов для тепловой сети каждой системы теплоснабжения.

Нормативные значения потерь теплоносителя за год с его нормируемой утечкой, м<sup>3</sup>, определяются по формуле:

$$
G_{y\tau \cdot n} = a \cdot V_{\text{rod}} \cdot n_{\text{rod}} \cdot 10^{-2} = m_{y\tau \cdot \text{rod}, n} \cdot n_{\text{rod}}, \qquad (14)
$$

где а - норма среднегодовой утечки теплоносителя,  $/\mathbf{u} \cdot \mathbf{M}^3$ , установленная правилами технической эксплуатации электрических станций и сетей, а также правилами технической эксплуатации тепловых энергоустановок, в пределах 0,25% среднегодовой емкости трубопроводов тепловых сетей в час;

*Vгод* - среднегодовая емкость трубопроводов тепловых сетей, эксплуатируемых теплосетевой организацией, м<sup>3</sup>;

*год n* - продолжительность функционирования тепловых сетей в году, ч;

*т<sub>у год н</sub>* - среднегодовая норма потерь теплоносителя, обусловленных утечкой, м $^{3}/$ ч.

Определение нормативных технологических потерь тепловой энергии, Гкал, обусловленных потерями теплоносителя производится по формуле:

$$
Q_{y.x} = m_{y.zoo} \cdot p_{zoo} \cdot c \cdot \left[ b \cdot \tau_{1zoo} + (1-b) \cdot \tau_{2zoo} - \tau_{x.zoo} \right] \cdot n_{zoo} \cdot 10^{-6};
$$
\n(15)

69 где  $\rho_{_{zo\partial}}$ - среднегодовая плотность теплоносителя при средней (с учетом b) температуре теплоносителя в подающем и обратном трубопроводах тепловой сети, кг/ $\mathbf{M}^3$ ;

b - доля массового расхода теплоносителя, теряемого подающим трубопроводом тепловой сети (принимаем 0,6);

1*год* и <sup>2</sup>*год* - среднегодовые значения температуры теплоносителя в подающем и обратном трубопроводах тепловой сети по температурному графику регулирования тепловой нагрузки, °С;

 $\tau_{x,zoo}$  - среднегодовое значение температуры исходной воды, подаваемой на источник теплоснабжения и используемой для подпитки тепловой сети, °С;

с - удельная теплоемкость теплоносителя, ккал/кг °С.

Нормативные технологические затраты тепловой энергии на заполнение новых участков трубопроводов и после плановых ремонтов, Гкал, определяются:

$$
Q_{\text{gan}} = 1.5 \cdot V_{\text{mp.3}} \cdot \rho_{\text{gan}} \cdot c \cdot (\tau_{\text{gan}} - \tau_{\text{x}}) \cdot 10^{-6};
$$
 (16)

где *Vтр з*. - емкость заполняемых трубопроводов тепловых сетей, эксплуатируемых теплосетевой организацией, м<sup>3</sup>;

 $\rho_{\scriptscriptstyle\,3an}$ - плотность воды, используемой для заполнения, кг/ м<sup>3</sup>;

 $\tau_{\text{var}}$  - температура воды, используемой для заполнения, °C;

*x* - температура исходной воды, подаваемой на источник тепловой энергии в период заполнения, °С.

Определение нормативных значений часовых тепловых потерь, Гкал/ч, для среднегодовых условий эксплуатации трубопроводов тепловых сетей производится по формуле:

$$
Q_{u_{3.4.200}} = \sum (q_{u_{3.4}} \cdot L \cdot \beta) \cdot 10^{-6};
$$
\n(17)

где *из н*. *q* - удельные часовые тепловые потери трубопроводами каждого диаметра, определенные пересчетом табличных значений норм удельных часовых тепловых потерь на среднегодовые условия эксплуатации, ккал/ч∙м;

L - длина участка трубопроводов тепловой сети, м;

 $\beta$ - коэффициент местных тепловых потерь, учитывающий тепловые потери запорной и другой арматурой, компенсаторами и опорами.

Рассмотрим расчет тепловых потерь для первого участка:

Нормативные значения потерь теплоносителя за год с его нормируемой утечкой, м3, определяются по формуле (14):

$$
G_{y\tau \cdot H} = 0.25 \cdot 0.0948 \cdot 5856 \cdot 10^{-2} = 0.141
$$

По формуле (15), найдем нормативные технологические потери тепловой

энергии, обусловленных потерями теплоноситель:  
\n
$$
Q_{y.x} = 2,406 \cdot 10^{-5} \cdot 978 \cdot 1 \cdot [1,2 \cdot 92 + (1-1,2) \cdot 48 - 5] \cdot 5 \cdot 10^{-6} = 0,019
$$

Нормативные технологические затраты тепловой энергии на заполнение новых участков трубопроводов и после плановых ремонтов, определяются для первого здания по формуле (16)

$$
Q_{\text{san}} = 1,5 \cdot 0,0948 \cdot 40 \cdot 1 \cdot (40 - 5) \cdot 10^{-6} = 5,013 \cdot 10^{-4}
$$

Определение нормативных значений часовых тепловых потерь, Гкал/ч, для среднегодовых условий эксплуатации трубопроводов тепловых сетей производится по формуле (17)

$$
Q_{u_3.u.200} = 63.593 \cdot 1, 2 = 0,045
$$

Результаты расчета тепловых потерь для остальных участков приведены в Таблицу 15

Таблица 15 – Расчет тепловых потерь

| № участка      | $G_{\text{y}_{\text{T.H}}},$ | $Q_{y.H.},$             | $Q_{\text{3aII}}$ ,    | $Q_{\text{\tiny{M3.H.}ro} \mu}$ , |
|----------------|------------------------------|-------------------------|------------------------|-----------------------------------|
|                | $M^3$                        | Гкал                    | Гкал                   | Гкал/ч                            |
| $\mathbf{1}$   | $\overline{2}$               | 3                       | $\overline{4}$         | 5                                 |
| $\mathbf{1}$   | 0,141                        | 0,019                   | $5.013x10^{-4}$        | 0.045                             |
| $\overline{2}$ | $4,285 \times 10^{-3}$       | $5.759x10^{-4}$         | $1.525 \times 10^{-5}$ | $4.928 \times 10^{-3}$            |
| 3              | 0.018                        | $2.363x10^{-3}$         | $6.255 \times 10^{-5}$ | $5.594x10^{-3}$                   |
| $\overline{4}$ | $8.898x10^{-4}$              | 1.196x10                | $3.166x10^{-6}$        | $1.181x10^{-3}$                   |
| 5              | $2.851x10^{-3}$              | $3.\overline{832x10^4}$ | $1.014x10^{-5}$        | $9.072 \times 10^{-4}$            |
| 6              | $2,096x10^{-3}$              | $2.817x10^{-4}$         | $7.459x10^{-6}$        | $1.129x10^{-3}$                   |
| $\overline{7}$ | $6,202x10^{-3}$              | $8.335x10^{-4}$         | $2.207 \times 10^{-5}$ | $2.695x10^{-3}$                   |
| 8              | $7,065x10^{-3}$              | $9.495 \times 10^{-5}$  | $2.514x10^{-6}$        |                                   |
| 9              | $5,235x10^{-3}$              | $7.036x10^{-4}$         | $1.863 \times 10^{-5}$ | $2.82 \times 10^{-3}$             |
| 10             | $1,595x10^{-3}$              | $2.143 \times 10^{-4}$  | $5.673 \times 10^{-6}$ | $2.28 \times 10^{-3}$             |
| 11             | 0.01                         | $1.363 \times 10^{-3}$  | $3.61x10^{-5}$         | $3.228 \times 10^{-3}$            |
| 12             | 0.012                        | $1.577 \times 10^{-3}$  | $4.176x10^{-5}$        | $2.193 \times 10^{-3}$            |
| 13             | $2,004x10^{-3}$              | $2.693x10^{-4}$         | $7.129x10^{-6}$        | $2.318x10^{-3}$                   |
| 14             | $1,622x10^{-3}$              | $2.179x10^{-4}$         | $5.769x10^{-6}$        | $4.399x10^{-3}$                   |
| 15             | $8,166x10^{-3}$              | $1.097 \times 10^{-3}$  | $2.905 \times 10^{-5}$ | $1.684 \times 10^{-3}$            |
| 16             | $1,178x10^{-3}$              | $1.583 \times 10^{-4}$  | $4.19x10^{-6}$         | $2.429x10^{-3}$                   |

Продолжение Таблицы 14

| $\mathbf{1}$ | $\overline{2}$         | $\overline{3}$         |                        | 5                      |
|--------------|------------------------|------------------------|------------------------|------------------------|
| 17           | $1,829x10^{-3}$        | $2.459x10^{-4}$        | $6.509x10^{-6}$        | $2.429 \times 10^{-3}$ |
| 18           | $7,915x10^{-3}$        | $1.064 \times 10^{-4}$ | $2.816x10^{-6}$        | $1.132 \times 10^{-3}$ |
| 19           | 0.021                  | $2.795x10^{-3}$        | $7.399x10^{-5}$        | $3.548x10^{-3}$        |
| 20           | $8,185x10^{-3}$        | $1.1x10^{-3}$          | $2.912x10^{-3}$        | $0.012x10^{-3}$        |
| 21           | $4,363x10^{3}$         | $5.863 \times 10^{-4}$ | $1.552 \times 10^{-5}$ | $6.238x10^{-3}$        |
| 22           | $1,417x10^{-3}$        | $1.904 \times 10^{-4}$ | $5.041x10^{-6}$        | $2.026x10^{-3}$        |
| 23           | $4,324x10^{3}$         | $5.811x10^{-4}$        | $1.539x10^{-5}$        | $6.182 \times 10^{-3}$ |
| 24           | $7,529x10^{4}$         | $1.012x10^{-4}$        | $2.679 \times 10^{-6}$ | $1.076x10^{-3}$        |
| 25           | 0.016                  | $2.16x10^{-3}$         | $5.719x10^{-5}$        | $4.113x10^{-3}$        |
| 26           | 0.021                  | $2.788 \times 10^{-3}$ | $7.38 \times 10^{-5}$  | $5.308x10^{-3}$        |
| 27           | $1,59x10^{-3}$         | $2.137x10^{-4}$        | $5.657 \times 10^{-6}$ | $2.49x10^{-3}$         |
| 28           | $9,123x10^{-3}$        | $1.226x10^{-3}$        | $3.246x10^{-5}$        | $2.335x10^{-3}$        |
| 29           | $5,247x10^{-3}$        | $7.051x10^{-4}$        | $1.867 \times 10^{-5}$ | $2.827 \times 10^{-3}$ |
| 30           | 0.024                  | $3.219x10^{-3}$        | $8.521 \times 10^{-5}$ | $6.129x10^{-3}$        |
| 31           | 0.031                  | $4.119x10^{-3}$        | $1.09x10^{-4}$         | $9.752 \times 10^{-3}$ |
| 32           | $1,123x10^{3}$         | $1.509x10^{-4}$        | $3.994 \times 10^{-6}$ | $1.49x10^{-3}$         |
| 33           | 0.011                  | $1.508x10^{-3}$        | $3.993 \times 10^{-5}$ | $4.877 \times 10^{-3}$ |
| 34           | $3,95x10^{-3}$         | $5.308x10^{-4}$        | $1.405 \times 10^{-5}$ | $2.128 \times 10^{-3}$ |
| 35           | $1,023 \times 10^{-3}$ | $1.375 \times 10^{-4}$ | $3.639x10^{-6}$        | $1.358 \times 10^{-3}$ |
| 36           | $5,015x10^{-3}$        | $6.74x10^{-4}$         | $1.784 \times 10^{-5}$ | $2.702x10^{-3}$        |
| 37           | $1,385 \times 10^{-3}$ | $1.861x10^{-4}$        | $4.926x10^{-6}$        | $1.838x10^{-3}$        |
| 38           | $8,44 \times 10^{-4}$  | $1.134 \times 10^{-4}$ | $3.003 \times 10^{-6}$ | $1.121x10^{-3}$        |
| 39           | $2,453 \times 10^{-3}$ | $3.297 \times 10^{-4}$ | $8.728 \times 10^{-6}$ | $3.257 \times 10^{-3}$ |
| 40           | $3,591x10^{3}$         | $4.826 \times 10^{-4}$ | $1.278 \times 10^{-5}$ | $4.299x10^{-3}$        |
| 41           | $1,538\times10^{-3}$   | $2.067x10^{-4}$        | $5.474 \times 10^{-6}$ | $2.042x10^{-3}$        |
| 42           | $1,467x10^{-3}$        | $1.972 \times 10^{-4}$ | $5.22 \times 10^{-6}$  | $2.098x10^{-3}$        |
|              |                        |                        |                        |                        |

Продолжение Таблицы 14

| $\mathbf{1}$ | $\overline{2}$            | 3                      |                            | $5\overline{)}$        |
|--------------|---------------------------|------------------------|----------------------------|------------------------|
|              |                           |                        |                            |                        |
| 43           | 0,023                     | $3.075 \times 10^{-3}$ | $8.141x10^{-5}$            | $5.822 \times 10^{-3}$ |
| 44           | $5,987x10^{-3}$           | $8.046x10^{-4}$        | $2.13x10^{-5}$             | $1.391x10^{-3}$        |
| 45           | 0.014                     | $8.046x10^{-4}$        | $5.114x10^{-3}$            | $4.574 \times 10^{-3}$ |
| 46           | $2,258\times10^{-3}$      | $3.034x10^{-4}$        | $8.033 \times 10^{-6}$     | $2.997 \times 10^{-3}$ |
| 47           | $7,056x10^{-3}$           | $9.483 \times 10^{-4}$ | $2.511 \times 10^{-5}$     | $2.245 \times 10^{-3}$ |
| 48           | $5,482 \times 10^{-4}$    | $7.368x10^{-5}$        | $1.951 \times 10^{-6}$     | $7.838 \times 10^{-3}$ |
| 49           | 0.01                      | $1.389x10^{-3}$        | $3.677 \times 10^{-5}$     | $3.289x10^{-3}$        |
| 50           | $7,451x10^{3}$            | $1.001 \times 10^{-4}$ | $2.651x10^{-6}$            | $1.065 \times 10^{-3}$ |
| 51           | 0.019                     | $2.497 \times 10^{-3}$ | $6.611x10^{-5}$            | $5.912x10^{-3}$        |
| 52           | $4,657x10^{-4}$           | $6.258 \times 10^{-5}$ | $1.657 \times 10^{-6}$     | $6.182 \times 10^{-3}$ |
| 53           | 0.016                     | $2.127 \times 10^{-3}$ | $5.63 \times 10^{-5}$      | $5.035x10^{-3}$        |
| 54           | $6,029x10^{-4}$           | $8.102 \times 10^{-5}$ | $x12.1450^{-6}$            | $8.004 \times 10^{-4}$ |
| 55           | $5,441x10^{-3}$           | $7.312x10^{-4}$        | $1.936x10^{-5}$            | $1.731 \times 10^{-3}$ |
| 56           | $5,862 \times 10^{-4}$    | $7.879x10^{-5}$        | $2.086x10^{-6}$            | $7.783 \times 10^{-4}$ |
| 57           | $4,628 \times 10^{-3}$    | $6.219x10^{-4}$        | $1.647 \times 10^{-5}$     | $2.011x10^{-3}$        |
| 58           | $0.096 \times 10^{-3}$    | 0.013                  | $3.424 \times 10^{-4}$     | 0.031                  |
| 59           | $9,451 \times 10^{-3}$    | $1.27 \times 10^{-3}$  | $3.363 \times 10^{-5}$     | $5.092 \times 10^{-3}$ |
| 60           | $2,041 \times 10^{-3}$    | $2.744 \times 10^{-4}$ | $7.264 \times 10^{-6}$     | $2.71x10^{-3}$         |
| 61           | $3,006 \times 10^{-3}$    | $4.04 \times 10^{-4}$  | $1.07 \times 10^{-5}$      | $1.306x10^{-3}$        |
| 62           | $1,156 \times 10^{-3}$    | $1.553 \times 10^{-4}$ | $4.113 \times 10^{-6}$     | $1.535x10^{-3}$        |
| 63           | $9,895 \times 10^{-4}$    | $1.33 \times 10^{-4}$  | $3.521 \times 10^{-6}$     | $1.314x10^{-3}$        |
| 64           | $3,367 \times 10^{-3}$    | $4.525 \times 10^{-4}$ | $1.198x10^{-5}$            | $4.813 \times 10^{-3}$ |
| 65           | $7,027 \times 10^{-3}$    | $9.443 \times 10^{-4}$ | $2.5x10^{-5}$              | 0.01                   |
| 66           | $6,266 \times 10^{-3}$    | $8.421 \times 10^{-4}$ | $2.229 \times 10^{-5}$     | $3.376x10^{-3}$        |
| 67           | $1,1 \overline{x10^{-3}}$ | $1.479x10^{-4}$        | $3.91\overline{5x10^{-6}}$ | $1.573 \times 10^{-3}$ |
| 68           | 0.023                     | $3.132 \times 10^{-3}$ | $8.293 \times 10^{-5}$     | $3.976x10^{-3}$        |
|              |                           |                        |                            |                        |
Продолжение Таблицы 14

| $\mathbf{1}$ | $\overline{2}$           | 3                      |                            | $\overline{5}$         |
|--------------|--------------------------|------------------------|----------------------------|------------------------|
| 69           | $1,042 \times 10^{-3}$   | $1.401x10^{-4}$        | $3.709x10^{-6}$            | $1.49x10^{-3}$         |
| 70           | 0.015                    | $2.048x10^{-3}$        | $5.421 \times 10^{-5}$     | $2.599x10^{-3}$        |
| 71           | $1,035x10^{-3}$          | $1.391x10^{-4}$        | $3.684 \times 10^{-6}$     | $1.374 \times 10^{-3}$ |
| 72           | 0.117                    | 0.016                  | $4.159 \times 10^{-4}$     | 0.03                   |
| 73           | 0.023                    | $3.142x10^{-3}$        | $8.318x10^{-5}$            | $5.983 \times 10^{-3}$ |
| 74           | $3,367 \times 10^{-4}$   | $4.525 \times 10^{-5}$ | $1.198x10^{-6}$            | $4.813 \times 10^{-4}$ |
| 75           | 0.018                    | $2.467 \times 10^{-3}$ | $6.53 \times 10^{-5}$      | $4.697 \times 10^{-3}$ |
| 76           | $5,135x10^{-4}$          | $6.901x10^{-5}$        | $1.827 \times 10^{-6}$     | $7.342 \times 10^{-4}$ |
| 77           | 0.015                    | $2.074x10^{-3}$        | $5.49x10^{-5}$             | $3.949x10^{-3}$        |
| 78           | 0.019                    | $2.561x10^{-3}$        | $6.78 \times 10^{-5}$      | $6.063x10^{-3}$        |
| 79           | $1,971 \text{ x}10^{-3}$ | $2.649x10^{-4}$        | $7.012x10^{-6}$            | $2.616x10^{-3}$        |
| 80           | $4,594 \times 10^{-3}$   | $6.175 \times 10^{-4}$ | $1.635 \times 10^{-5}$     | $6.569x10^{-3}$        |
| 81           | 0.019                    | $2.58 \times 10^{-3}$  | $6.83 \times 10^{-5}$      | $6.108x10^{-3}$        |
| 82           | $1,239x10^{-3}$          | $1.666x10^{-4}$        | $4.409x10^{-6}$            | $1.772 \times 10^{-3}$ |
| 83           | 0.016                    | $2.194x10^{-3}$        | $5.807 \times 10^{-5}$     | $5.194x10^{-3}$        |
| 84           | 0.019                    | $2.5x10^{-3}$          | $6.619x10^{-5}$            | $5,919x10^{-4}$        |
| 85           | $5,173x10^{-4}$          | $6.953 \times 10^{-5}$ | $1.841x10^{-6}$            | $7,397x10^{-4}$        |
| 86           | $7,983x10^{-3}$          | $1.073 \times 10^{-3}$ | $2.84 \times 10^{-5}$      | $2,54x10^{-3}$         |
| 87           | $1,093x10^{-3}$          | $1.469x10^{-4}$        | $3.889x10^{-6}$            | $3,478\times10^{-4}$   |
| 88           | $9,836x10^{-3}$          | $1.322x10^{-3}$        | $3.5x10^{-6}$              | $3,13x10^{-3}$         |
| 89           | $1,668 \times 10^{-3}$   | $2.242x10^{-4}$        | $5.934x10^{-6}$            | $2,385x10^{-3}$        |
| 90           | $3,977x10^{-3}$          | $5.344x10^{-4}$        | $1.415x10^{-5}$            | $5,686 \times 10^{-3}$ |
| 91           | $4,247x10^{-3}$          | 5.708x10               | $1.511x10^{-5}$            | $6,072x10^{-3}$        |
| 92           | 0.011                    | $1.529x10^{-3}$        | $4.049x\overline{10^{-5}}$ | $3,621x10^{-3}$        |
| 93           | $3,131x10^{3}$           | $4.208 \times 10^{-4}$ | $1.114x10^{-5}$            | $4,477 \times 10^{-3}$ |
| 94           | $5,366 \times 10^{-3}$   | $7.212x10^{-4}$        | $1.909x10^{-5}$            | 0,011                  |
|              |                          |                        |                            |                        |

Продолжение Таблицы 14

| $\mathbf{1}$ | $\overline{2}$         | 3                      |                             | 5                      |
|--------------|------------------------|------------------------|-----------------------------|------------------------|
| 95           | $1,139x10^{-3}$        | $1.531x10^{-4}$        | $4.052 \times 10^{-6}$      | $1,628x10^{-3}$        |
| 96           | $4,594x10^{-4}$        | $6.175 \times 10^{-5}$ | $1.635x10^{-6}$             | $6,569x10^{-4}$        |
| 97           | $5,019x10^{-3}$        | $6.745x10^{-4}$        | $1.786x10^{-5}$             | $7,176x10^{3}$         |
| 98           | $6,705x10^{-3}$        | $9.012x10^{-4}$        | $2.386x10^{-5}$             | $2,914x10^{3}$         |
| 99           | $1,047x10^{-3}$        | $1.407 \times 10^{-4}$ | $3.725 \times 10^{-6}$      | $5,641x10^{4}$         |
| 100          | $3,513x10^{-3}$        | $4.722 \times 10^{-4}$ | $1.25 \times 10^{-5}$       | $5,273x10^{-3}$        |
| 101          | $1,306 \times 10^{-3}$ | $1.755 \times 10^{-4}$ | $4.645x10^{-6}$             | $1,733 \times 10^{-3}$ |
| 102          | $1,417x10^{-3}$        | $1.904 \times 10^{-4}$ | $5,041 \times 10^{-6}$      | $8,424x10^{3}$         |
| 103          | $2,27x10^{-3}$         | $3.051x10^{-4}$        | $8,077 \times 10^{-6}$      | $3,246x10^{3}$         |
| 104          | $1,54x10^{-3}$         | $2.07 \times 10^{-4}$  | $5,481 \times 10^{-6}$      | $8,299x10^{-4}$        |
| 105          | $7,992x10^{-4}$        | $1.074 \times 10^{-4}$ | $2,844 \times 10^{-5}$      | $1,143x10^{-3}$        |
| 106          | $4,363 \times 10^{-3}$ | $5.863 \times 10^{-4}$ | $1,552 \times 10^{-5}$      | $6,238x10^{3}$         |
| 107          | $6,872 \times 10^{-3}$ | $9.236x10^{-4}$        | $2,445 \times 10^{-5}$      | $9,826x10^{-3}$        |
| 108          | $8,648\times10^{-3}$   | $1.162 \times 10^{-3}$ | $3,077 \times 10^{-5}$      | 0,012                  |
| 109          | $1,218x10^{-3}$        | $1.637 \times 10^{-4}$ | $4,334 \times 10^{-6}$      | $1,617x10^{-3}$        |
| 110          | $2,062 \times 10^{-3}$ | $2.771 \times 10^{-4}$ | $7,335 \times 10^{-6}$      | $1,111x10^{3}$         |
| 111          | 0,015                  | $2.046x10^{-3}$        | $5,416 \times 10^{-5}$      | $6,614x10^{3}$         |
| 112          | $2,417x10^{-3}$        | $3.248x10^{-4}$        | $8,599 \times 10^{-6}$      | $3,456x10^{-3}$        |
| 113          | $4,332x10^{-3}$        | $5.822 \times 10^{-4}$ | $1,541 \times 10^{-5}$      | $2,334x10^{-3}$        |
| 114          | $7,494 \times 10^{-3}$ | $1.007 \times 10^{-3}$ | $2,66 \times 10^{-5}$       | $4,037x10^{-3}$        |
| 115          | $2,552 \times 10^{-3}$ | $3.43 \times 10^{-4}$  | $9,08 \times 10^{-6}$       | $3,649x10^{-3}$        |
| 116          | 0,011                  | $1.463 \times 10^{-3}$ | $3,874 \times 10^{-5}$      | $5,866x10^{-3}$        |
| 117          | $2,406 \times 10^{-3}$ | $3.233 \times 10^{-4}$ | $8,559 \times 10^{-6}$      | $5,994x10^{-3}$        |
| 118          | 0,021                  | $2.777 \times 10^{-3}$ | $7,352 \times 10^{-5}$      | 0,027                  |
| 119          | $4,239x10^{-3}$        | $5.697 \times 10^{-4}$ | $1,508 \times 10^{-5}$      | $2,284x10^{-3}$        |
| 120          | $3,15x10^{-4}$         | $4.234x10^{-5}$        | $1,121 \overline{X10^{-6}}$ | $4,504x10^{-4}$        |
|              |                        |                        |                             |                        |

Продолжение Таблицы 14

| $\mathbf{1}$ | $\overline{2}$         | $\overline{3}$             |                                 | 5                          |
|--------------|------------------------|----------------------------|---------------------------------|----------------------------|
|              |                        |                            |                                 |                            |
| 121          | $2,337x10^{-3}$        | $3.14x10^{-4}$             | $8,314 \times 10^{-6}$          | $3,102x10^{-3}$            |
| 122          | $2,621x10^{-4}$        | $3.523 \times 10^{-5}$     | $9,327 \times 10^{-7}$          | $3,748x10^{-4}$            |
| 123          | $3,239x10^{-3}$        | $4.353 \times 10^{-4}$     | $1,153 \times 10^{-5}$          | $4,631x10^{3}$             |
| 124          | $4,594 \times 10^{-3}$ | $6.175 \times 10^{-4}$     | $1,635 \times 10^{-6}$          | $6,569x10^{3}$             |
| 125          | $1,584 \times 10^{-3}$ | $2.129x10^{-4}$            | $5,636 \times 10^{-6}$          | $2,103x10^{-3}$            |
| 126          | $4,826 \times 10^{-3}$ | $6.486x10^{-4}$            | $1,717 \times 10^{-5}$          | $6,9x10^{-3}$              |
| 127          | $3,409 \times 10^{-3}$ | $4.582 \times 10^{-4}$     | $1,213 \times 10^{-5}$          | $4,874 \times 10^{-3}$     |
| 128          | $3,231 \times 10^{-3}$ | $4.343 \times 10^{-4}$     | $1,15 \times 10^{-5}$           | $4,62 \times 10^{-3}$      |
| 129          | $3,533x10^{-3}$        | $4.748x10^{-4}$            | $1,257 \times 10^{-5}$          | $5,051x10^{3}$             |
| 130          | $2,571 \times 10^{-3}$ | $3.456x10^{-4}$            | $9,149x10^{-6}$                 | $3,673 \times 10^{-3}$     |
| 131          | 0,01                   | $1.351x10^{-3}$            | $3,577x10^{-5}$                 | $5,416x10^{-3}$            |
| 132          | $9,324 \times 10^{-3}$ | $1.253 \times 10^{-3}$     | $3,317x10^{-5}$                 | $5,023 \times 10^{-3}$     |
| 133          | $3,861x10^{-4}$        | $5.189x10^{-5}$            | $1,374x10^{-6}$                 | $5,52x10^{-4}$             |
| 134          | $3,863x10^{-3}$        | $5.191x10^{-4}$            | $1,374x10^{-5}$                 | $5,128x10^{-3}$            |
| 135          | $1,834x10^{-3}$        | $2.465 \times 10^{-4}$     | $6,525x10^{-6}$                 | $2,622x10^{-3}$            |
| 136          | $3,899x10^{-3}$        | $5.241x10^{-4}$            | $1,387\times10^{-5}$            | $5,575x10^{-3}$            |
| 137          | 0,323                  | 0.043                      | $1,149x10^{-3}$                 | $7,211x10^{3}$             |
| 138          | $1,907x10^{-4}$        | $2.562 \times 10^{-5}$     | $6{,}784x10^{-7}$               | $4,751\times10^{-4}$       |
| 139          | 0,38                   | 0.051                      | $1,35x10^{-3}$                  | $5,93x10^{-3}$             |
| 140          | $4,448x10^{3}$         | $5.977 \times 10^{-4}$     | $1,582\times10^{-5}$            | $2,12x10^{-3}$             |
| 141          | 0,259                  | 0.035                      | $9,231x10^{-4}$                 | $5,791x10^{3}$             |
| 142          | $6,756 \times 10^{-4}$ | $9.08 \times 10^{-5}$      | $2,404x10^{-6}$                 | $9,66x10^{-4}$             |
| 143          | $0,879 \times 10^{-3}$ | 0.118                      | $3,129\overline{x10^{-3}}$      | 0,02                       |
| 144          | 1,876                  | $2.522x\overline{10^{-4}}$ | $2,13x10^{-5}$                  | $2,683 \times 10^{-3}$     |
| 145          | 0,079                  | 0.011                      | $2,796 \overline{\text{x10}^4}$ | $1,75\overline{4x10^{-3}}$ |
| 146          | 0,409                  | 0.055                      | $1,45\overline{5x10^{-3}}$      | 0,014                      |
|              |                        |                            |                                 |                            |

Продолжение Таблицы 14

| $\mathbf{1}$ | $\overline{2}$         | 3                      | $\overline{4}$                            | 5                      |
|--------------|------------------------|------------------------|-------------------------------------------|------------------------|
| 147          | $6,641x10^{-4}$        | $8.925 \times 10^{-5}$ | $2,363x10^{-6}$                           | $9,494x10^{-4}$        |
| 148          | 0,116                  | 0.016                  | $4,137x10^{-4}$                           | $4,037x10^{-3}$        |
| 149          | $3,414x10^{-4}$        | $4.588 \times 10^{-5}$ | $1,215x10^{-6}$                           | $4,532x10^{-4}$        |
| 150          | 0,521                  | 0.07                   | $1,854 \times 10^{-3}$                    | 0,018                  |
| 151          | $9,922 \times 10^{-4}$ | $1.333 \times 10^{-4}$ | $3,53x10^{-6}$                            | $1,419x10^{-3}$        |
| 152          | 0,312                  | 0.042                  | $1,108x10^{-3}$                           | $4,289x10^{-3}$        |
| 153          | $8,841 \times 10^{-3}$ | $1.188x10^{-3}$        | $3,146x10^{-5}$                           | 0,013                  |
| 154          | 0,838                  | 0.113                  | $2,981x10^{3}$                            | 0,012                  |
| 155          | $4,208 \times 10^{-4}$ | $5.656x10^{-5}$        | $1,497x10^{-6}$                           | $6,017x10^{-4}$        |
| 156          | 0,35                   | 0.047                  | $1,244 \times 10^{-3}$                    | 0,012                  |
| 157          | $3,336 \times 10^{-4}$ | $4.483 \times 10^{-5}$ | $1,187x10^{-6}$                           | $4,769x10^{-4}$        |
| 158          | 0,457                  | 0.061                  | $1,626x10^{3}$                            | 0,016                  |
| 159          | $2,942 \times 10^{-3}$ | $3.954 \times 10^{-4}$ | $1,047x10^{-5}$                           | $4,206x10^{-3}$        |
| 160          | 0,038                  | $5.043x10^{-3}$        | $1,335x10^{-4}$                           | $1,303x10^{-3}$        |
| 161          | 0,435                  | 0.058                  | $1,547x10^{-3}$                           | 0,02                   |
| 162          | 0,121                  | 0.016                  | $4,312x10^{-4}$                           | $5,624 \times 10^{-3}$ |
| 163          | 0,064                  | $8.627 \times 10^{-3}$ | $2,284 \times 10^{-4}$                    | $2,979x10^{-3}$        |
| 164          | $8,262 \times 10^{-4}$ | $1.11x10^{-4}$         | $2,94x10^{-6}$                            | $1,181x10^{3}$         |
| 165          | 0,039                  | $1.11x10^{-4}$         | $1,375 \times 10^{-4}$                    | $2,661x10^{-3}$        |
| 166          | $2 \times 10^{-3}$     | $2.688x10^{-4}$        | $7,116x10^{-6}$                           | $2,859x10^{-3}$        |
| 167          | $1,73 \times 10^{-3}$  | $2.325 \times 10^{-4}$ | $6,154x10^{-6}$                           | $2,473 \times 10^{-3}$ |
| 168          | $3,625 \times 10^{-3}$ | $4.872 \times 10^{-4}$ | $1,29x10^{-5}$                            | $5,183x10^{-3}$        |
| 169          | $1,706x10^{-3}$        | $2.293 \times 10^{-4}$ | $6,072 \times 10^{-6}$                    | $2,44 \times 10^{-3}$  |
| 170          | $9,073 \times 10^{-4}$ | $1.219x10^{-4}$        | $3,228\times10^{-6}$                      | $1,297x10^{-3}$        |
| 171          | $1,004x10^{-3}$        | $1.349x10^{-4}$        | $3,572 \overline{\text{x10}^{\text{-}6}}$ | $1,435x10^{-3}$        |
| 172          | $6,525 \times 10^{-4}$ | $8.769 \times 10^{-5}$ | $2,322 \times 10^{-6}$                    | $9,329x10^{-4}$        |

Продолжение Таблины 14

|                        |                            |                        | 5                                  |
|------------------------|----------------------------|------------------------|------------------------------------|
| $\overline{2}$         | 3                          |                        |                                    |
|                        |                            |                        | $2,225 \times 10^{-3}$             |
| $2,127x10^{-3}$        | $2.859x10^{-4}$            | $7,569x10^{-6}$        | $3,042x10^{-3}$                    |
| $2,973x10^{-3}$        | $3.995x10^{-4}$            | $1,058\times10^{-5}$   | $4,25x10^{-3}$                     |
| $5,521x10^{-3}$        | $7.42 \times 10^{-4}$      | $1,964x10^{-5}$        | $7,894x10^{-3}$                    |
| $5,096x10^{-3}$        | $6.849x10^{-4}$            | $1,813x10^{-5}$        | $7,286x10^{-3}$                    |
| 0,132                  | 0.018                      | $4,70610^{-4}$         | 0,014                              |
| $7,104x10^{-4}$        | $9.547 \times 10^{-5}$     |                        | $1,016x10^{-3}$                    |
| $8,185x10^{-3}$        | $1.1x10^{-3}$              | $2,912x10^{-5}$        | $4,46x10^{-3}$                     |
| $4,672x10^{-4}$        | $6.278x10^{-5}$            | $1,662x10^{-6}$        | $4,471x10^{-3}$                    |
| 0,064                  | $8.567x10^{-3}$            | $2,268x10^{-4}$        | $4,471x10^{-3}$                    |
| $3,305x10^{-4}$        | $4.442x10^{-5}$            | $1,176x10^{-6}$        | $4,388x10^{-4}$                    |
| $1,763 \times 10^{-3}$ | $2.369x10^{-4}$            | $6,272\times10^{-6}$   | $2,34x10^{-3}$                     |
| $7,775 \times 10^{-4}$ | $1.045x10^{-4}$            | $2,766x10^{-6}$        | $1,032x10^{-3}$                    |
| $5,072 \times 10^{-4}$ | $6.817x10^{-5}$            | $1,805 \times 10^{-6}$ | $6,734x10^{-4}$                    |
| $2,54 \times 10^{-3}$  | $3.414x10^{-4}$            | $9,039x10^{-6}$        | $3,373 \times 10^{-3}$             |
| $1,43 \times 10^{-3}$  | $1.922 \times 10^{-4}$     | $5,089x10^{-6}$        | $1,899x10^{-3}$                    |
| $4,309 \times 10^{-3}$ | $5.791x10^{-4}$            | $1,533 \times 10^{-5}$ | $2,321x10^{-3}$                    |
| 0,018                  | $2.475 \times 10^{-3}$     | $6,552\times10^{-5}$   | $9,922 \times 10^{-3}$             |
| $3,104 \times 10^{-3}$ | $4.172 \times 10^{-4}$     | $1,104x10^{-5}$        | $1,672 \times 10^{-3}$             |
| 0,015                  | $1.95x10^{-3}$             | $5,164x10^{-5}$        | $6,306x10^{-3}$                    |
| 0,021                  | $2.817 \times 10^{-3}$     | $7,459x10^{-5}$        | 0,011                              |
| 0,157                  | 0.021                      | $5,6x10^{-4}$          | 0,013                              |
| $5,058 \times 10^{-4}$ | $6.797x\overline{10^{-5}}$ | $1,8x10^{-6}$          | $7,23x10^{-4}$                     |
| 0,102                  | 0.014                      | $3,61210^{4}$          | $8,127x10^{-3}$                    |
| $8,999 \times 10^{-4}$ | $1.209x10^{-4}$            | $3,202x10^{-6}$        | $2,242x10^{-3}$                    |
| $8,773 \times 10^{-4}$ | $1.179x10^{-4}$            | $3,12x10^{-6}$         | $1,165x10^{-3}$                    |
|                        | $1,556x10^{-3}$            | $2.091x10^{-4}$        | $5,536x10^{-6}$<br>$2,528x10^{-6}$ |

Продолжение Таблицы 14

| $\mathbf{1}$ | $\overline{2}$               | $\overline{3}$         | 4                          | 5                               |
|--------------|------------------------------|------------------------|----------------------------|---------------------------------|
| 199          | 0,022                        | $2.981x10^{-3}$        | $7,893x10^{-5}$            | $3,785x10^{-3}$                 |
| 200          | $1,556 \times 10^{-3}$       | $2.091x10^{-4}$        | $5,536x10^{-6}$            | $2,225 \times 10^{-3}$          |
| 201          | 0,027                        | $3.567 \times 10^{-3}$ | $9,443 \times 10^{-5}$     | $3,654 \times 10^{-3}$          |
| 202          | $1,911x10^{-3}$              | $2.568x10^{-4}$        | $6,8x10^{-6}$              | $2{,}732x10^{-3}$               |
| 203          | 0,047                        | $6.337x10^{-3}$        | $1,678\times10^{-4}$       | $6,492x10^{-3}$                 |
| 204          | $1,459x10^{-3}$              | $1.961x10^{-4}$        | $5,192x10^{-6}$            | $1,938x10^{-3}$                 |
| 205          | 0,046                        | $6.24 \times 10^{-3}$  | $1,652\times10^{-4}$       | $6,392x10^{-3}$                 |
| 206          | $1,27x10^{-3}$               | $1.707 \times 10^{-4}$ | $4,519x10^{-6}$            | $1,816x10^{-3}$                 |
| 207          | 0,013                        | $1.681x10^{-3}$        | $4,451x10^{-5}$            | $1,722x10^{-3}$                 |
| 208          | $1,595x10^{-3}$              | $2.143 \times 10^{-4}$ | $5,673 \times 10^{-6}$     | $2,28x10^{-3}$                  |
| 209          | 0,033                        | $4.494 \times 10^{-3}$ | $1,19x10^{-4}$             | $1,851x10^{-3}$                 |
| 210          | $2,49x10^{-3}$               | $3.347 \times 10^{-4}$ | $8,86x10^{-6}$             | $3,56x10^{-3}$                  |
| 211          | $7,04x10^{-3}$               | $9.462 \times 10^{-4}$ | $2,505x10^{-5}$            | $9,693x10^{-4}$                 |
| 212          | $3,784 \times 10^{-4}$       | $5.085 \times 10^{-5}$ | $1,346x10^{-6}$            | $5,41x10^{-4}$                  |
| 213          | $5,131x10^{-3}$              | $6.896x10^{-4}$        | $1,826x10^{-5}$            | $3,03x10^{-3}$                  |
| 214          | $1,872 \times 10^{-3}$       | $2.517x10^{-4}$        | $6,662 \times 10^{-6}$     | $2,677x10^{-3}$                 |
| 215          | $2,421x10^{3}$               | $3.253 \times 10^{-4}$ | $8,613x10^{-6}$            | $1,154\times10^{-3}$            |
| 216          | $1,436x10^{3}$               | $1.93 \times 10^{-4}$  | $5,11x10^{-6}$             | $2,053 \times 10^{-3}$          |
| 217          | $1,23\overline{9x10^{-3}}$   | $1.666x10^{-4}$        | $4,409x10^{-6}$            | $1,772 \times 10^{-3}$          |
| 218          | $3,559x10^{3}$               | $4.783 \times 10^{-4}$ | $1,266 \times 10^{-5}$     | $4,725x10^{-3}$                 |
| 219          | $1,243x10^{-3}$              | $1.671 \times 10^{-4}$ | $4,423\times10^{-6}$       | $1,777 \times 10^{-3}$          |
| 220          | $3,282 \overline{x} 10^{-3}$ | $4.41 \times 10^{-4}$  | $1,168\overline{x10^{-5}}$ | $4,692x10^{-3}$                 |
| 221          | $4,401x10^{-3}$              | $5.915x10^{-4}$        | $1,566 \times 10^{-5}$     | $6,293x10^{-3}$                 |
| 222          | $1,857\times10^{-3}$         | $2.496x10^{-4}$        | $6,607x\overline{10^{-6}}$ | $2,655x10^{-3}$                 |
| 223          | $4,54 \times 10^{-3}$        | $6.102 \times 10^{-4}$ | $1,615x10^{-5}$            | $2,446 \overline{\text{x10}^3}$ |
| 224          | $4,853 \times 10^{-3}$       | $6.522 \times 10^{-4}$ | $1,727 \times 10^{-5}$     | $2,615x10^{-3}$                 |

Продолжение Таблицы 14

| $\mathbf{1}$ | $\overline{2}$         | 3                       | $\overline{4}$         | $\mathfrak{S}$          |
|--------------|------------------------|-------------------------|------------------------|-------------------------|
| 225          | $5,096x10^{-4}$        | $6.849x10^{-5}$         | $1,813x10^{-6}$        | $7,286x10^{-4}$         |
| 226          | $6,177x10^{-4}$        | $8.302x10^{-5}$         | $2,198x10^{-6}$        | $8,832x10^{-4}$         |
| 227          | $3,235 \times 10^{-3}$ | $4.348x10^{-4}$         | $1,151x10^{-5}$        | $2,321x10^{3}$          |
| 228          | $2,53x10^{-4}$         | $3.401x10^{-5}$         | $9,003 \times 10^{-7}$ | $6,305x10^{-4}$         |
| 229          | $4,123 \times 10^{-3}$ | $5.\overline{542x10^4}$ | $1,467x10^{-5}$        | $2,221x10^{-3}$         |
| 230          | $1,85x10^{-4}$         | $2.487 \times 10^{-5}$  | $6,583x10^{7}$         | $2,456x10^{-4}$         |
| 231          | $1,564 \times 10^{-3}$ | $2.101x10^{-4}$         | $5,563x10^{-6}$        | $8,424x10^{-4}$         |
| 232          | $3,035 \times 10^{-3}$ | $4.078 \times 10^{-5}$  | $1,08x10^{-6}$         | $4,339x10^{-4}$         |
| 233          | 0,025                  | $3.379x10^{-3}$         | $8,946x10^{-5}$        | $2,749x10^{-3}$         |
| 234          | $\overline{x10^4}$     | $4.026x10^{-5}$         | $1,066x10^{-6}$        | $4,284\times10^{-4}$    |
| 235          | 0,041                  | $5.469x10^{-3}$         | $1,448x10^{-4}$        | $4,449x10^{-3}$         |
| 236          | $x10^{-4}$             | $2.509x10^{-5}$         | $6,642 \times 10^{-7}$ | $2,478\times10^{-4}$    |
| 237          | 0,016                  | $2.09x10^{-3}$          | $5,533x10^{-5}$        | $1,7x10^{-3}$           |
| 238          | $x10^{-4}$             | $4.104 \times 10^{-5}$  | $1,087\times10^{-6}$   | $4,366x10^{-4}$         |
| 239          | 0,024                  | $3.175 \times 10^{-3}$  | $8,407x10^{-5}$        | $2,583x10^{-3}$         |
| 240          | $x10^{-4}$             | $8.925 \times 10^{-5}$  | $2,363x10^{-6}$        | $4,058\times10^{-4}$    |
| 241          | 0,018                  | $2.483 \times 10^{-3}$  | $6,575 \times 10^{-5}$ | $4,952x10^{-4}$         |
| 242          | $x10^{-4}$             | $1.219x10^{-4}$         | $3,228\times10^{-6}$   | $1,333 \times 10^{-3}$  |
| 243          | 0,018                  | $2.361x10^{-3}$         | $6,251x10^{-5}$        | $9,868\times10^{-4}$    |
| 244          | $1,815 \times 10^{-3}$ | $2.439x10^{-4}$         | $6,456x10^{-6}$        | $2,612x10^{-3}$         |
| 245          | 0,022                  | $2.918x10^{-3}$         | $7,724 \times 10^{-5}$ | $1,225 \times 10^{-3}$  |
| 246          | $x10^{-4}$             | $3.191x10^{-5}$         | $8,447x10^{-7}$        | $3,173 \times 10^{-4}$  |
| 247          | 0,144                  | 0.019                   | $5,135x10^{-4}$        | 0,01                    |
| 248          | $1,981 \times 10^{-3}$ | $2.662 \times 10^{-4}$  | $7,047x10^{-6}$        | $2,85\overline{1x10^3}$ |
| 249          | 0,124                  | 0.017                   | $4,422\times10^{-4}$   | $8,614 \times 10^{-3}$  |
| 250          | 0,036                  | $4.785 \times 10^{-3}$  | $1,267x10^{-4}$        | $2,53x10^{-3}$          |

Продолжение Таблицы 14

| $\mathbf{1}$ | $\overline{2}$            | $\overline{3}$          |                            | 5                      |
|--------------|---------------------------|-------------------------|----------------------------|------------------------|
| 251          | $7,286x10^{-4}$           | $1.028 \times 10^{-4}$  | $2,722 \times 10^{-6}$     | $1,023 \times 10^{-3}$ |
| 252          | 0,048                     | $6.39x10^{-3}$          | $1,692x10^{-4}$            | $3,379x10^{-3}$        |
| 253          | $1,393x10^{3}$            | $1.872 \times 10^{-4}$  | $4,956x10^{-6}$            | $1,862\times10^{-3}$   |
| 254          | 0,024                     | $3.201x10^{-3}$         | $8,473 \times 10^{-5}$     | $1,692x10^{-3}$        |
| 255          | 0,037                     | $4.925 \times 10^{-3}$  | $1,304x10^{-4}$            | $2,592x10^{-3}$        |
| 256          | $1,22 \times 10^{-3}$     | $1.64 \times 10^{-4}$   | $4,341x10^{-6}$            | $1,719x10^{-3}$        |
| 257          | 0,027                     | $3.621x10^{-3}$         | $9,586x10^{-5}$            | $1,906x10^{-3}$        |
| 258          | $1,158 \times 10^{-3}$    | $1.557 \times 10^{-4}$  | $4,121x10^{-6}$            | $1,632x10^{3}$         |
| 259          | 0,027                     | $3.659x10^{-3}$         | $9,686 \times 10^{-5}$     | $2,768x10^{-3}$        |
| 260          | 0,018                     | $4.981x10^{-3}$         | $1,319x10^{-5}$            | $5,444 \times 10^{-3}$ |
| 261          | 0,018                     | $2.479x10^{-3}$         | $6,562\times10^{-5}$       | $1,31x10^{-3}$         |
| 262          | $1,12 \times 10^{-3}$     | $1.505 \times 10^{-4}$  | $3,984x10^{-6}$            | $1,577x10^{-3}$        |
| 263          | 0,032                     | $4.311x10^{-3}$         | $1,141x10^{-4}$            | $2,279x10^{-3}$        |
| 264          | $x10^{-4}$                | $1.147 \times 10^{-4}$  | $3,036x10^{-6}$            | $1,253 \times 10^{-3}$ |
| 265          | 0,02                      | $2.694x10^{-3}$         | $7,133\times10^{-5}$       | $1,392x10^{-3}$        |
| 266          | $2,632 \times 10^{-3}$    | $3.537x10^{-4}$         | $9,364 \times 10^{-6}$     | $2,468\times10^{-3}$   |
| 267          | 0,042                     | $5.701x10^{-3}$         | $1,509x10^{-4}$            | $2,25x10^{-3}$         |
| 268          | $1,139x10^{-3}$           | $1.531x10^{-4}$         | $4,052\times10^{-6}$       | $1,499x10^{-3}$        |
| 269          | $6,486 \times 10^{-3}$    | $8.717 \times 10^{-4}$  | $2,308x10^{-5}$            | $3,963x10^{-3}$        |
| 270          | 0,048                     | $6.39x10^{-3}$          | $1,692x10^{-4}$            | $1,605x10^{-3}$        |
| 271          | 0,071                     | $9.583 \times 10^{-3}$  | $2,537x10^{-4}$            | $2,464x10^{-3}$        |
| 272          | 0,045                     | $6.003 \times 10^{-3}$  | $1,589x10^{-4}$            | $3,159x10^{-3}$        |
| 273          | $1.131 \text{ x} 10^{-3}$ | $1.52 \times 10^{-4}$   | $4,024\times10^{-6}$       | $1,543x10^{-3}$        |
| 274          | 0,031                     | $4.149x10^{-3}$         | $1,098\overline{x10^{-4}}$ | $2,14x10^{-3}$         |
| 275          | $5,946x10^{-4}$           | $7.991x10^{-5}$         | $2,115x10^{-6}$            | $8,148x10^{-3}$        |
| 276          | 0,013                     | $1.\overline{724x10^3}$ | $4,565 \times 10^{-5}$     | $8,892x10^{-4}$        |

Продолжение Таблицы 14

| $\mathbf{1}$ | $\overline{2}$         | $\overline{3}$         |                                           | 5                      |
|--------------|------------------------|------------------------|-------------------------------------------|------------------------|
| 277          | $8,764 \times 10^{-4}$ | $1.178 \times 10^{-4}$ | $3,118x10^{-6}$                           | $1,293x10^{-4}$        |
| 278          | 0,018                  | $2.446x10^{-3}$        | $6,476x10^{-5}$                           | $1,261x10^{-3}$        |
| 279          | 0,153                  | 0.021                  | $5,449x10^{-4}$                           | 0,011                  |
| 280          | $3,15 \times 10^{-4}$  | $4.234 \times 10^{-5}$ | $1,121x10^{-6}$                           | $5,779x10^{-3}$        |
| 281          | 0,036                  | $4.871 \times 10^{-3}$ | $1,29x10^{-4}$                            | $2,575x10^{-3}$        |
| 282          | $1,148 \times 10^{-4}$ | $1.542 \times 10^{-4}$ | $4,083\times10^{-6}$                      | $1,534x10^{-3}$        |
| 283          | 0,058                  | $7.77 \times 10^{-3}$  | $1,176x10^{-6}$                           | $4,108x10^{-3}$        |
| 284          | $2,586x10^{-3}$        | $3.476x10^{-4}$        | $9,201x10^{-6}$                           | $3,527x10^{-3}$        |
| 285          | 0,037                  | $5.011x10^{-3}$        | $1,327x10^{-4}$                           | $2,529x10^{-3}$        |
| 286          | 0,257                  | 0.035                  | $9,135x10^{-4}$                           | $2,802x10^{-3}$        |
| 287          | $9,604 \times 10^{-4}$ | $1.291x10^{-4}$        | $3,417x10^{-6}$                           | $1,257x10^{-3}$        |
| 288          | 0,071                  | $9.483 \times 10^{-3}$ | $2,511x10^{-4}$                           | $4,991x10^{-3}$        |
| 289          | $6,201 \times 10^{-3}$ | $8.334x10^{-4}$        | $6,042x10^{-6}$                           | $9,868\times10^{-4}$   |
| 290          | $2,91 \times 10^{-4}$  | $3.911x10^{-5}$        | $1,036x10^{-6}$                           | $3,988x10^{-4}$        |
| 291          | 0,032                  | $4.291x10^{-3}$        | $1,136x10^{-4}$                           | $4,874 \times 10^{-3}$ |
| 292          | $1,807x10^{-3}$        | $2.428 \times 10^{-4}$ | $6,429x10^{-6}$                           | $8,888x10^{-4}$        |
| 293          | $1,884 \times 10^{-3}$ | $2.532 \times 10^{-4}$ | $6,704x10^{-6}$                           | $2,768x10^{-3}$        |
| 294          | 0,012                  | $1.634 \times 10^{-3}$ | $4,327\times10^{-5}$                      | $5,846x10^{-3}$        |
| 295          | $2,453 \times 10^{-3}$ | $3.297 \times 10^{-4}$ | $8,728\times10^{-6}$                      | $2,3x10^{-3}$          |
| 296          | $1,158 \times 10^{-3}$ | $1.557 \times 10^{-4}$ | $4,\overline{121x10^{-6}}$                | $1,276x10^{-3}$        |
| 297          | $2,079 \times 10^{-3}$ | $2.794 \times 10^{-4}$ | $7,397x10^{-6}$                           | $2,541x10^{-3}$        |
| 298          | $1,698 \times 10^{-3}$ | $2.282 \times 10^{-4}$ | $6,042x\overline{10^{-6}}$                | $2,248x10^{-3}$        |
| 299          | 0,022                  | $2.985 \times 10^{-3}$ | $7,904x10^{-5}$                           | $2,53x10^{-3}$         |
| 300          | 0,024                  | $3.225 \times 10^{-3}$ | $8,538 \overline{\text{x10}^{\text{-}5}}$ | $5,494x10^{-3}$        |
| 301          | $8,066 \times 10^{-4}$ | $1.084 \times 10^{-4}$ | $2,87x10^{-6}$                            | $1,1x10^{-3}$          |
| 302          | 0,01                   | $1.354 \times 10^{-3}$ | $3,584\times10^{-5}$                      | $2,405x10^{-3}$        |

Продолжение Таблицы 14

| $\mathbf{1}$ | $\overline{2}$             | 3                      |                            | 5                               |
|--------------|----------------------------|------------------------|----------------------------|---------------------------------|
| 303          | 0,044                      | $5.944 \times 10^{-3}$ | $1,574 \times 10^{-4}$     | $2,434x10^{-3}$                 |
| 304          | $1,501 \times 10^{-4}$     | $2.017x10^{-5}$        | $5,34x10^{-7}$             | $2,057x10^{-4}$                 |
|              |                            |                        |                            |                                 |
| 305          | $1,867x10^{-3}$            | $2.509x10^{-4}$        | $6,642 \times 10^{-6}$     | $2,495x10^{-3}$                 |
| 306          | $2,602 \times 10^{-3}$     | $3.497 \times 10^{-4}$ | $9,259x10^{-6}$            | $3,84x10^{-3}$                  |
| 307          | $1,649x10^{-3}$            | $2.216x10^{-4}$        | $5,866x10^{-6}$            | $2,373x10^{-3}$                 |
| 308          | $1,1x10^{-3}$              | $1.024 \times 10^{-3}$ | $3,915x10^{-6}$            | $1,624x10^{-3}$                 |
| 309          | $7,621x10^{3}$             | $1.024 \times 10^{-3}$ | $2,712x10^{-5}$            | $3,657 \times 10^{-3}$          |
| 310          | $9,092x10^{-3}$            | $1.222 \times 10^{-3}$ | $3,235x10^{-5}$            | $4,473 \times 10^{-3}$          |
| 311          | $6,532x10^{-3}$            | $8.779 \times 10^{-4}$ | $2,324x10^{-5}$            | $2,306x10^{-3}$                 |
| 312          | $2,726x10^{-3}$            | $3.663 \times 10^{-4}$ | $9,698x10^{-6}$            | $4,023 \times 10^{-3}$          |
| 313          | $5,556x10^{-3}$            | $7.467 \times 10^{-4}$ | $1,977x10^{-5}$            | $2,002x10^{-3}$                 |
| 314          | $2,862 \times 10^{-3}$     | $3.847 \times 10^{-4}$ | $1,018x10^{-5}$            | $6,419x10^{-4}$                 |
| 315          | $8,153x10^{-3}$            | $1.096x10^{-3}$        | $2,901x10^{-5}$            | $2,938x10^{-3}$                 |
| 316          | $1,168 \times 10^{-3}$     | $1.57 \times 10^{-4}$  | $4,157x10^{-6}$            | $1,529x10^{-3}$                 |
| 317          | $9,498x10^{-4}$            | $1.276x10^{-4}$        | $3,379x10^{-6}$            | $4,65 \times 10^{-4}$           |
| 318          | $2,744 \times 10^{-3}$     | $3.688 \times 10^{-4}$ | $9,764 \times 10^{-6}$     | $3,743 \times 10^{-3}$          |
| 319          | $2,998 \times 10^{-4}$     | $4.029 \times 10^{-5}$ | $1,067x10^{-6}$            | $4,108\times10^{-4}$            |
| 320          | $2,141x10^{-3}$            | $2.878 \times 10^{-4}$ | $7,619x10^{-6}$            | $2,801x10^{-3}$                 |
| 321          | 0,037                      | $4.917x10^{-3}$        | $1,302x10^{-4}$            | $8,774 \times 10^{-3}$          |
| 322          | $2,926x10^{-3}$            | $3.933 \times 10^{-4}$ | $1,041x10^{-5}$            | $4,299x10^{-3}$                 |
| 323          | $8,957 \times 10^{-4}$     | $1.204 \times 10^{-4}$ | $3,187x10^{-6}$            | $1,292x10^{-3}$                 |
| 324          | $8,146 \times 10^{-4}$     | $1.095 \times 10^{-4}$ | $2,898x10^{-6}$            | $8,226 \overline{\text{x10}^4}$ |
| 325          | $6,439x10^{-3}$            | $8.653 \times 10^{-4}$ | $2,291x10^{-5}$            | $1,153 \times 10^{-3}$          |
| 326          | $6,445 \times 10^{-4}$     | $8.661 \times 10^{-5}$ | $2,293 \times 10^{-6}$     | $7,877x10^{-4}$                 |
| 327          | $7,627x\overline{10^{-3}}$ | $1.025 \times 10^{-3}$ | $2,714x\overline{10^{-5}}$ | $7,573\times10^{-4}$            |
| 328          | $2,337x10^{-3}$            | $3.14x10^{-4}$         | $8,314x10^{-6}$            | $1,521x10^{-3}$                 |

Продолжение Таблицы 14

|     | $\mathcal{D}_{\mathcal{L}}$ | 3                         | 4               | 5                     |
|-----|-----------------------------|---------------------------|-----------------|-----------------------|
| 329 | $6,462x10^{-3}$             | $8.685 \times 10^{-4}$    | $2,299x10^{-5}$ | $1,55 \times 10^{-3}$ |
| 330 | $6,32 \times 10^{-4}$       | $8.493x10^{-5}$           | $2,249x10^{-6}$ | $10^{-}$              |
| 331 | $6,043 \times 10^{-3}$      | $8.122 \times 10^{-4}$    | $2,15x10^{-5}$  | $2,238x10^{3}$        |
| 332 | $3,868 \times 10^{-3}$      | $5.199x10^{-4}$           | $1,376x10^{-5}$ | $2,084x10^{-3}$       |
| 333 | $3,868 \times 10^{-3}$      | $5.199 \text{ x} 10^{-4}$ | $1,376x10^{-5}$ | $2,084x10^{-3}$       |
| 334 | $1,422 \times 10^{-3}$      | $1.911 \times 10^{-4}$    | $5,059x10^{-6}$ | $2,13410^{-3}$        |
| 335 | $2,023 \times 10^{-3}$      | $2.719 \times 10^{-4}$    | $7,198x10^{-6}$ | $2,892x10^{-3}$       |
| 336 | $5,444 \times 10^{-4}$      | $7.316 \times 10^{-5}$    | $1,937x10^{-6}$ | $10^{-}$              |

# 4.8 Выбор котлов

Для определения тепловой нагрузки котельной необходимо учесть тепловую нагрузку на отопление, горячее водоснабжение и технологические потери тепловой энергии

$$
\sum Q_{o\max} + Q_{hm} + Q_{nom} = Q_{\kappa o m e \pi b h o \check{u}}
$$
\n(18)

$$
25,71+0,98+1,303=27,993
$$
Tra<sub>J</sub> / 4ac

Просуммировав все значения которые нам были даны высшее, мы получили значение по которому будем выбирать котел для нашей котельной.

Эксплуатационный срок котла составляет 16 лет с учетом того что проводились капитальные ремонтные по котлу это в целом еще 15-16 лет он может работать, и уже целесообразно заменить этот котел нежили тратиться на постоянный ремонт, который в свою очередь по финансам очень дорогой, и он может встать в отопительный сезон. И, на мой взгляд, целесообразно заменить котлы на точно такие же, так как нагрузка не меняется и препектив роста особо не каких нет и поэтому я выбрала точно такие же только новые

Поэтому я заменила старые котлы на новые котлы той же марки и по тем же характеристикам марки «КЕ 25-14» со слоевым сжиганием топлива предназначенного для выработке насыщенного пара под давлением 14 кгс / см<sup>2</sup>, расходом 25 т / ч .

Предназначенный для производства пара на технические нужды, а так же для производственного пароснабжения. В качестве топлива используется мазут марки М-100, малосернистый.

## 4 АНАЛИЗ ТЕПЛОВЫХ ПОТЕРЬ НА ТЕПЛОВЫХ СЕТЯХ

### **4.1 Классификация тепловых сетей**

[Тепловая сеть](http://www.svitspb.ru/teplovie_seti.php) — представляет собой систему трубопроводов, дополнительных сооружений и оборудования, которая обеспечивает транспортировку и распределение теплоносителя от теплогенератора (котельная ) к конечному потребителю, а затем возвращается к источнику тепла для повторного нагрева. Зависимости от правильного проектирования и монтажа зависит надежность всей сети и снабжение теплом отдельных потребителей.

Назначение тепловых сетей является соединение источников тепла с местами его потребления. Наружными тепловыми сетями называют сети которые соединяяют источник тепла с пунктами, распределяющими тепло, в отличие от теплопроводов, прокладываемых внутри зданий и называемых теплопроводами внутренней разводки.

Наружные тепловые сети прокладывают, в земле (в проходных, полупроходных и непроходных каналах, бесканально), открыто (на кронштейнах по стенам строений, на бетонных, железобетонных и металлических опорах, на отдельных конструкциях мостов при переходах через железнодорожные пути и водные преграды). Тепловые сети, проходящие по подвалам, соединяют источник тепла с тепловыми пунктами, в которых устанавливаются элеваторные и тепловые узлы, подогреватели и прочие устройства, распределяющие тепло.

Теплопроводы от этих узлов до мест потребления тепла (отопительных панелей и радиаторов, калориферов, кондиционеров, технологических установок и т. д.) относятся к теплопроводам внутренней разводки (системы центрального отопления и гвс, разводки внутри зданий котельных, теплоэлектроцентралей).

Здания и сооружения питаются теплом от местных котельных, обслуживающих одно или несколько обычно рядом расположенных строений,

или централизованно от крупных районных или квартальных котельных, обслуживающих все строения района или квартала города.

Наружные тепловые сети разделяются на магистральные - от источника тепла до микрорайона или до промышленного предприятия, на распределительные — от магистральных тепловых сетей до ответвлений к отдельным строениям и на ответвления - от распределительных или магистральных тепловых сетей до узлов присоединений систем потребителей тепла.

Транспортируемый теплоноситель используется для отопления, гвс а также для производственно-технологических нужд. Теплоносители сети делятся на паровые и водяные. При теплоносителе паре к источнику тепла от мест его потребления возвращается конденсат. Сети, в которых происходит постоянное количество теплоносителя называются закрытыми; сети с непосредственным разбором воды — открытыми.

В настоящее время приняты двухтрубные и многотрубные системы теплоснабжения. По конфигурации тепловые сети могут быть лучевыми и кольцевыми. Кольцевые сети обеспечивают лучший гидравлический режим и позволяют отключать для ремонта отдельные линии сетей, не прерывая снабжения теплом потребителей.

# **4.2 Причины возникновения потерь на тепловые сети**

Обычно тепловая энергия, переданная в котельной теплоносителю поступает в теплотрассу и следует на объекты потребителей. Величина коэффициента полезного действия данного участка определяется тем, что:

- потерями тепловой энергии по длине теплотрасс, связанными со способом укладки и изоляции трубопроводов;

- потерями тепловой энергии, связанными с правильностью распределения тепла между объектами-потребителями, т.н. гидравлической настроенностью теплотрассы;

- периодически возникающими во время аварийных и нештатных ситуаций утечками теплоносителя.

При разумно спроектированной и гидравлически налаженной системе теплотрасс, удаление конечного потребителя от участка производства энергии редко составляет больше 1,5-2 км и общая величина потерь обычно не превышает 5-7 %.

При большой протяженности трубопроводов теплотрасс значительное влияние на величину тепловых потерь приобретает качество тепловой изоляции теплотрасс. При увеличение средней величины тепловых потерь по длине, следует уделить внимание следующему факту: в настоящее время на рынке появились новые виды предварительно изолированных теплопроводов.

Гидравлическая налаженность теплотрассы является основополагающим фактором, определяющим экономичность работы. Подключенные к теплотрассе объекты теплопотребления должны быть правильно шайбированы таким образом, чтобы тепло распределялось по ним равномерно. В этом случае тепловая энергия перерастает в эффективно использованную на объектах потребления и возникает ситуация с возвращением части тепловой энергии по обратному трубопроводу на котельную. Помимо снижения КПД котлоагрегатов вызывает ухудшение качества отопления в наиболее отдаленных по ходу теплосети зданиях.

Если вода для систем горячего водоснабжения подогревается на расстоянии от объекта потребления, то трубопроводы трасс ГВС обязательно должны быть выполнены по циркуляционной схеме. Присутствие тупиковой схемы горячего водоснабжения фактически означает, что около 35-45% тепловой энергии, идущей на нужды горячего водоснабжения, затрачивается впустую. Одним из способов, позволяющих значительно снизить потери энергии в горячем водоснабжение , является производство горячей воды прямо в теплопунктах зданий - потребителей.

Эффективным и современным способом для этого являются пластинчатые теплообменники, обладающие рядом существенных преимуществ по отношению к традиционно используемым кожухотрубным.

Обычно потери тепловой энергии в теплотрассах не должны превышать 5-7%. Но фактически они могут достигать величины в 25% и выше.

Алгоритм повышения экономичности работы теплотрассы в общем случае также можно представить как последовательность определенных действий:

1. Провести комплексное обследование теплотрасс от котельной к объектам теплоснабжения и выявить основные каналы появления в них тепловых потерь.

2. Провести гидравлическую наладку теплотрасс с шайбированием потребителей по фактически потребляемой ими тепловой нагрузке.

3. Восстановить или усилить теплоизоляцию теплотрассы или при экономической целесообразности переложить существующие трубопроводы использовав для замены предварительно изолированные трубопроводы.

4. Для систем ГВС обеспечить циркуляционную схему включения. По возможности оборудовать тепло пункты потребителей тепла пластинчатыми теплообменниками для нужд ГВС.

5. Заменить низкоэффективные отечественные сетевые насосы на современные импортные с более высоким коэффициентом полезного действия. При экономической целесообразности используют устройства частотного регулирования скорости вращения асинхронных двигателей.

6. Произвести замену запорной арматуры на трассе с использованием современных надежных поворотных заслонок (например типа "Danfoss"), что значительно снизит тепловые потери в нештатных и аварийных ситуациях, а также исключит варианты появления утечек теплоносителя через сальники задвижек.

3. Потери на объектах потребителей тепла. Системы отопления и ГВС существующих зданий.

Наиболее существенными составляющими тепловых потерь в теплоэнергетических системах являются потери на объектах-потребителях.

Наличие таковых не является прозрачным и может быть определено

только после появления в тепло пункте здания прибора учета тепловой энергии, т.н. тепло счетчика. Наш опыт работы с огромным количеством отечественных тепловых систем, позволяет указать основные источники возникновения непроизводительных потерь тепловой энергии. В самом распространенном случае таковыми являются потери:

в системах отопления связанные с неравномерным распределением тепла по объекту потребления и нерациональностью внутренней тепловой схемы объекта (5-15%);

в системах отопления связанные с несоответствием характера отопления текущим погодным условиям (15-20%);

в системах горячего водоснабжения из-за отсутствия рециркуляции горячей воды теряется до 25% тепловой энергии;

в системах горячего водоснабжения из-за отсутствия или неработоспособности регуляторов горячей воды на бойлерах горячего водоснабжения (до 15% нагрузки горячего водоснабжения);

в трубчатых (скоростных) бойлерах по причине наличия внутренних утечек, загрязнения поверхностей теплообмена и трудности регулирования (до10-15% нагрузки горячего водоснабжения).

Общие неявные непроизводительные потери на объекте потребления могут составлять до 35% от тепловой нагрузки!

Главной косвенной причиной наличия и возрастания вышеперечисленных потерь является отсутствие на объектах теплопотребления приборов учета количества потребляемого тепла. Отсутствие прозрачной картины потребления тепла объектом обуславливает вытекающее отсюда недопонимание значимости принятия на нем энергосберегающих мероприятий.

В общем случае алгоритм улучшения ситуации энергопотребления зданиях выглядит так:

1. Установить приборы учета тепловой энергии на объектах потребления тепла. Появление картины потребления тепла зданием во времени даст

возможность провести анализ сложившейся ситуации и выбрать наиболее эффективный способ использования тепловой энергии;

2. Настроить гидравлику внутренней системы отопления с помощью шайбирования или балансировочных клапанов, циркуляционных насосов внутреннего контура. При необходимости - внести изменение в схему подключения отопительных приборов, а возможно - использовать более экономичные радиаторы;

3. Установить автоматическую систему регулирования тепловой нагрузки здания по погодным условиям. Использование "погодного" регулирования способно до 30% снизить потребление тепла зданием при одновременном повышении комфортности в его помещениях.

4. По возможности оборудовать отопительные приборы радиаторными регуляторами температуры в помещениях, что дает возможность снижения тепловой нагрузки здания до 20%;

5. Провести ревизию существующих бойлеров горячего водоснабжения и при необходимости заменить их на высокоэффективные пластинчатые теплообменники.

6. Обеспечить надежную работу рециркуляции горячего водоснабжения внутри объекта, что позволит сэкономить до 25% тепловой энергии, затрачиваемой на нагрев воды.

7. Обеспечить эффективную работу регуляторов температуры на бойлерах горячего водоснабжения. Работоспособный регулятор температуры на бойлере экономит порядка 15% тепла, идущего на нужды горячего водоснабжения.

8. Оборудовать тепло пункты надежной и современной запорнорегулирующей арматурой.

9. В случае необходимости провести комплекс работ по утеплению здания.

### **4.3 Мероприятия по устранению тепловых потерь**

Основными методами при решении проблемами являются:

- периодическая диагностика и мониторинг состояния тепловых сетей;

- осушение каналов;

замена ветхих и наиболее часто повреждаемых участков тепловых сетей (прежде всего, подвергаемых затоплениям) на основании результатов инженерной диагностики, с использованием современны теплоизоляционных конструкций;

- прочистка дренажей;

- восстановление (нанесение) антикоррозионного, тепло- и гидроизоляционного покрытий в доступных местах;

- обеспечение качественной водоподготовки подпиточной воды;

- организация электрохимзащиты трубопроводов;

- восстановление гидроизоляции стыков плит перекрытий;

- вентиляция каналов и камер;

- установка сильфонных компенсаторов;

- применение улучшенных трубных сталей и неметаллических трубопроводов;

- организация определения в режиме реального времени фактических потерь тепловой энергии в магистральных тепловых сетях по данным приборов учета тепловой энергии на тепловой станции и у потребителей с целью оперативного принятия решений по устранению причин возникновения повышенных потерь;

- усиление надзора при проведении аварийно-восстановительных работ со стороны административно-технических инспекций;

- перевод потребителей с теплоснабжения от центральных на индивидуальные тепловые пункты.

Должны быть созданы стимулы и критерии для персонала.

Сегодняшняя задача аварийной службы: приехать, раскопать, залатать, засыпать, уехать и толком нечего не произвести.

Одна критерия оценки деятельности - отсутствие повторных разрытий, сразу кардинально изменяет ситуацию (разрывы происходят в местах наиболее опасного сочетания коррозионных факторов и к замененным локальным участкам теплосети должны предъявляться повышенные требования в части защиты от коррозии). Сразу появится диагностическая аппаратура, появится понимание, что если эта теплотрасса затоплена, надо ее осушить, а если труба гнилая, то аварийная служба первая будет доказывать, что участок сети надо менять.

Можно создать систему, при которой тепловая сеть, на которой произошел разрыв, будет считаться как бы «больной» и поступать на лечение в службу ремонта, как в больницу. После «лечения» она будет возвращаться в эксплуатационную службу с восстановленным ресурсом.

Очень важны экономические стимулы и для эксплуатационного персонала. 10-20% экономии от снижения потерь с утечками (при соблюдении нормы жесткости сетевой воды) выплачиваемые персоналу срабатывает лучше всяких внешних инвестиций. Одновременно из-за уменьшения числа подтопленных участков снижаются потери через изоляцию и увеличивается срок службы сетей.

Первое, что сделали в теплоснабжающих предприятиях бывших стран.

Прибалтики после перехода к рыночным отношениям, осушили каналы тепловых сетей. Из всех возможных технических мер по снижению издержек эта оказалась самой экономически выгодной.

Необходимо кардинально улучшить качество замены тепловых сетей за счет:

- предварительного обследования перекладываемого участка с целью определения причин невыдерживания нормативного срока службы и подготовки качественного технического задания на проектирование;

- обязательной разработки проектов капитального ремонта с обоснованием прогнозируемого срока службы;

- независимой приборной проверки качества прокладки тепловых сетей;

введения персональной ответственности должностных лиц за качество прокладки.

Техническая проблема обеспечения нормативного срока службы тепловых сетей была решена еще в 50 годы за счет применения толстостенных труб и высокого качества строительных работ, в первую очередь антикоррозийной защиты. Сейчас набор технических средств гораздо шире.

Ранее техническая политика определялась приоритетом уменьшения капитальных вложений. С меньшими затратами требовалось обеспечить максимальный прирост производства, чтобы этот прирост компенсировал в дальнейшем затраты на ремонт. На сегодняшний день такой подход не приемлем. В нормальных экономических условиях собственник не может себе позволить прокладывать сети со сроком службы 10-12 лет, это для него не выгодно и затратно. Тем более это недопустимо, когда основным плательщиком становится население города. В каждом муниципальном образовании должен осуществляться жесткий контроль за качеством прокладки тепловых сетей.

Должны быть изменены приоритеты в расходовании средств, большая часть которых тратится сегодня на замену участков тепловых сетей, по которым были разрывы труб в процессе эксплуатации или летней опрессовке, на предотвращение образования разрывов путем контроля скорости коррозии труб и принятия мер по ее снижению.

### $\overline{5}$ БЕЗОПАСНОСТЬ И ЭКОЛОГИЧНОСТЬ

#### $5.1$ Гидравлический удар на тепловых сетях чем он опасен.

В этом разделе мы рассмотрим гидравлический удар на тепловых сетях и чем он опасен.

Гидравлический удар представляет собой скачок давления в какой-либо системе, заполненной жидкостью, вызванный быстрым изменением скорости потока этой жидкости. Возникает вследствие резкого закрытия или открытия задвижки. Гидроудар называют как положительным так и отрицательным. Положительный гидроудар опасен тем, при слишком высоком скачке давления может повредиться магистраль. В частности, на трубах возникают продольные трещины, что приводит впоследствии к расколу, нарушению герметичности в запорной арматуре. Из-за таких сбоев начинает выходить **ИЗ** строя водопроводное оборудование: теплообменники, насосы. В связи с этим гидравлический удар необходимо предотвращать либо снижать его силу.

#### $5.2$ Безопасность проектируемого района

В бакалаврской работе рассматривается котельная. За работой и обслуживанием агрегатов, оборудованием, котельных насосным трубопроводами пара и горячей воды смотрят операторы котельной.

На оператора котельной в процессе работы действуют опасные и вредные факторы. В соответствии с ГОСТ  $12.0.002 - 80$ . " ССБТ. Опасные и вредные производственные факторы".

Опасный производственный фактор представляющий собой **фактор** среды и трудового процесса, который может быть причиной острого заболевания или внезапно резкого ухудшения здоровья, смерти.

производственный Вредный фактор среды трудового процесса, воздействие которого на работающего при определенных условиях может вызвать профессиональное заболевание, снижение работоспособности.

В помещении, где установлены котельные агрегаты и вспомогательное оборудование, вредными производственными факторами для оператора котельной установки, являются:

а) физические факторы:

- тепловое излучение (нагретые поверхности котельных агрегатов, трубопроводов пара и горячей воды);

- повышенная температура воздуха рабочей зоны;

- пониженная влажность воздуха (менее 40 %);

- повышенный уровень шума (резкие перепады давления в трубопроводе, работа предохранительных клапанов, пробивание прокладок фланцевых соединений, движение газов в трубах с большой скоростью - аэродинамические шумы);

- общая вибрация (при работе котельных агрегатов, при движении газов в трубах с большой скоростью);

- недостаточное освещение (естественное - вследствие затененности оборудования, конструкций, искусственное - вследствие плохой работы осветительных приборов).

б) биологические факторы отсутствуют.

в) химические факторы:

- окислы азотов;

окись углерода.

г) психофизиологические:

тяжесть трудового процесса (физическая динамическая нагрузка, статическая нагрузка);

- напряженность трудового процесса (эмоциональные нагрузки, интеллектуальные нагрузки, монотонность нагрузок, сменность работы).

д) травмоопасные:

- оборудование, работающее под давлением (котельные агрегаты, трубопроводы пара);

- высокая температура оборудования (трубопроводы пара и горячей воды)

Влияние выявленных опасных и вредных производственных факторов (ОВПФ) на организм человека.

Совокупность этих факторов производственной среды и трудового процесса, оказывающих влияние на здоровье и работоспособность человека в процессе труда, называются условиями труда.

Работы ведутся в производственном помещении с выделением тепла.

Микроклимат определяется действующими на организм человека сочетаниями температуры, влажности, скорости движения воздуха и теплого облучения. Если сочетание этих параметров не является оптимальными для организма человека, может быть нарушено функциональное и тепловое состояние человека, причем это будет сопровождаться напряжением реакции терморегуляции, ухудшением самочувствия.

По действующими нормативными документами, регламентирующими метеорологические условия, являются: СанПин 2.2.4.548 – 96 " Гигиенические требования к микроклимату производственных помещений ". ГОСТ 12.1.005 – 88 ССБТ " Общие санитарно гигиенические требования к воздуху рабочей зоны.

Неблагоприятное освещение возникает вследствие плохой работы осветительных приборов и затененностью оборудования, конструкций.

В бакалаврской работе предусматривается обеспечить достаточным дневным светом помещения котельной, а в ночное время искусственным освещением. Места, которые по технологическим причинам не обеспечиваются дневным светом, предусмотрено обеспечить электрическим светом.

Помимо рабочего освещения в котельной предусматривается аварийное освещение от источников питания, независимых от общей освещенности котельной. Подлежат обязательному оборудованию аварийным освещением следующие места:

- фронт котлов, а также проходы между котлами, сзади котлов и над котлами;

тепловые щиты и пульты управления;

- водоуказательные и измерительные приборы;
- вентиляционная площадка;
- помещения для баков и деаэраторов;
- площадки и лестницы котлов;
- насосные помещения.

Недостаточное освещение в помещении котельной может привести к повышению травматизма ремонтного и эксплуатационного персонала, а так же в помещении щитовой к ухудшению остроты зрения, нервному напряжению.

Действующим нормативным документом является: СНиП 23-05-95\* "Естественное и искусственное освещение. Нормы проектирования". Помещение цеха согласно СНиП 23-05-95\* должно быть освещено таким образом, чтобы обеспечить качественный монтаж котла, а при эксплуатации, возможность правильной работы.

Повышенный уровень шума на рабочем месте

Для теплоэнергетического оборудования характерны механические, аэродинамические и гидродинамические шумы – не упорядочное распространение звуков разной интенсивности и чистоты, оказывающих неблагоприятное воздействие на организм человека. В котельной значительный шум вызывает аэродинамические причины, к ним относиться:

- резкие перепады давления в трубопроводе;
- работа предохранительных клапанов;
- пробивание прокладок фланцевых соединений;
- движение газов в трубах с большой скоростью.

Повышенный уровень производственного шума на рабочем месте оказывает вредное воздействие на организм человека: снижается острота слуха, зрения, нарушается деятельность сердечно - сосудистой системы. Сильный производственный шум может быть причиной функциональных изменений нервной, кровеносной, а также пищеварительной систем организма человека.

В котельной, с целью снижения уровня шума, проводят следующие мероприятия:

- улучшение режима эксплуатации оборудования;
- центровка и балансировка механизмов;
- наложение шумовой изоляции (шумозащитные кожухи).

Помимо мер технологического и технического характера, применяются средства индивидуальной защиты – антифоны, выполненные в виде наушников, заглушек – вкладышей и шлемов.

Вибрация представляет собой механическое колебательное движение, простейшим видом которого является гармоническое колебание.

На оператора котельной в производственных условиях действует общая вибрация 3 А категории (на постоянных рабочих местах производственных помещений предприятий).

Длительное воздействие вибрации приводит к различным нарушениям здоровья человека и, в конечном счете, к "вибрационной болезни". Общая вибрация оказывает неблагоприятное воздействие на нервную систему, наступают изменения в сердечнососудистой системе, вестибулярном аппарате, нарушается обмен веществ. Действующим нормативным документом является: ГОСТ 12.1012 – 96 "Вибрационная безопасность. Величина вибраций на рабочем месте оператора соответствует гигиеническим нормам вибраций, воздействующим на организм человека ГОСТ 12.1012–96.

Нормативные значения технологической вибрации на постоянных рабочих местах производственных помещений предприятия (категория 3 А) указаны в таблице:

Таблица 15 - Нормативные значения вибраций на постоянных местах производственных помещений

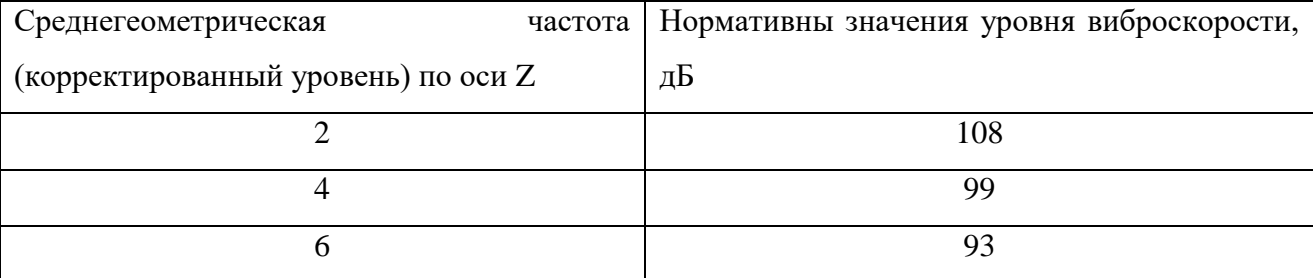

Продолжение Таблицы 15

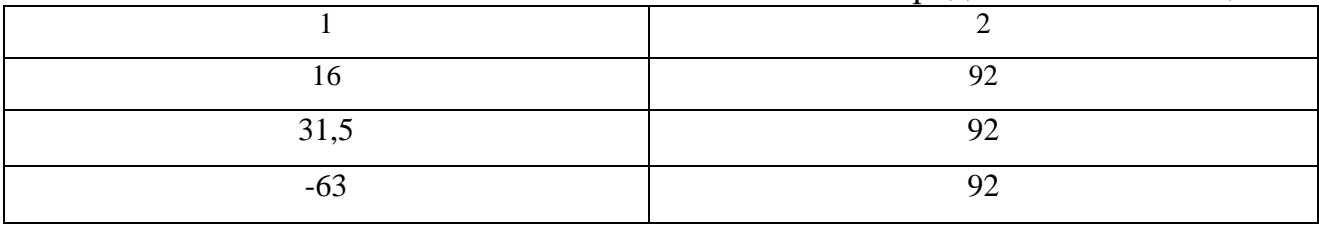

Для устранения вибрации котлы смонтированы на самостоятельных фундаментах, вибро изолированных от пола. Все трубопроводы проходят на достаточном расстоянии от стен и соседних трубопроводов.

В качестве индивидуальных средств защиты от вибрации применяются гасящие вибрацию рукавицы и специальная обувь.

Тепловое излучение. Котельные агрегаты, трубопроводы пара и горячей воды являются источником избыточного теплового излучения. Действующими нормативными документами являются: ГОСТ 12.1.005 – 88 "ССБТ. Санитарногигиенические требования к воздуху рабочей зоны". СанНиП 2.2.4.548 – 96 " Гигиенические требования к микроклимату производственных помещений ".

Допустимые величины интенсивности теплового облучения работающих на рабочих местах от производственных источников, нагретых до темного свечения, должны соответствовать значениям, приведенным в таблице.

Таблица 16 - Интенсивность теплового излучения

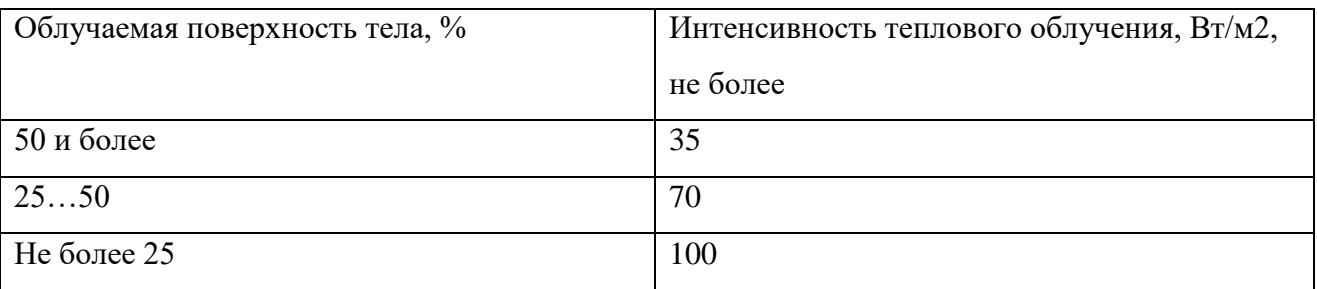

К коллективным средствам защиты относится:

- теплоизоляция горячих поверхностей;
- экранирование источников излучения или рабочих мест;
- обще обменная вентиляция или кондиционирование.

Средства индивидуальной защиты применяют в целях исключения или снижения воздействия лучистой энергии на организм человека. К ним относятся: изолирующие костюмы, специальная одежда и обувь, средства защиты для головы, лица, глаз и рук.

Химический фактор.

Вредным называется вещество, которое при контакте с организмом человека может вызвать травмы, заболевания или другие отклонения в состоянии здоровья, обнаруживаемые современными методами как в процессе контакта с ним, так и в отдаленные сроки жизни настоящего и последующего поколения.

Наиболее распространенные заболевания, связанные с воздействием вредных веществ на организм: пневмония, астма, дермиты, а также инфекции: обычная простуда, грипп, болезни химического или физического происхождения.

Содержание вредных веществ в воздухе рабочей зоны не должно превышать предельно допустимых концентраций (ПДК). Значения ПДК вредных веществ приведены в таблице.

Таблица 17- Содержание вредных веществ в воздухе рабочей зоне

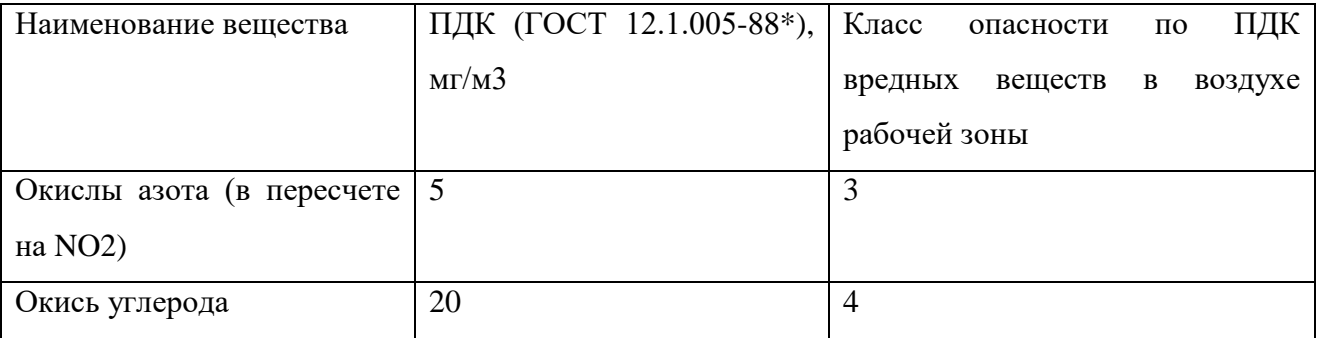

### **5.3 Экологичность проекта**

В настоящее время с увеличением мощностей промышленных объектов, концентрацией жилых и общественных зданий вопросы охраны окружающей среды приобретают исключительное значение.

Основным источником образования вредных веществ при работе котельной являются котлоагрегаты. При горении угля в атмосферу поступают следующие вредные вещества:

– окись углерода;

– окислы азота;

окислы серы.

При сжигании различных топлив, наряду с основными продуктами сгорания (СО2, Н2О, NO2) в атмосферу поступают загрязняющие вещества в твердом состоянии (зола и сажа), а также токсичные газообразные вещества – серный и сернистый ангидрид (SO2, SO3). Все продукты неполного сгорания являются вредными (CO, CH4, C2H6).

Окислы азота вредно воздействуют на органы дыхания живых организмов и вызывают ряд серьезных заболеваний, а также разрушающе действуют на оборудование и материалы, способствуют ухудшению видимости.

Окислы азота образуются за счет окисления содержащегося в топливе азота и азота воздуха, и содержатся в продуктах сгорания всех топлив. Условием окисления азота воздуха является диссоциация молекулы кислорода воздуха под воздействием высоких температур в топке. В результате реакции в топочной камере образуется в основном окись азота NO (более 95%). Образование двуокиси азота  $NO<sub>2</sub>$  за счет доокисления NO требует значительного времени и происходит при низких температурах на открытом воздухе.

В воде NO практически не растворяется. Очистка продуктов сгорания от NO и других окислов азота технически сложна и в большинстве случаев экономически нерентабельна. Вследствие этого, усилия направлены в основном на снижение образования окислов азота в топках котлов.

# **5.4 Расчет выбросов в атмосферу окислов серы**

Количество окислов серы, поступающих в атмосферу с дымовыми газами, в пересчете на SO2 за любой промежуток времени (т/год, кг/ч, кг/с и т.д.) вычисляется по формуле:

$$
M_{SO2} = 0.02 \cdot B \cdot S^{P} \cdot (1 - \eta^{'}_{SO2}) \cdot (1 - \eta^{''}_{SO2}),
$$
\n(18)

где *P S* - содержание серы в топливе на рабочую массу, %;

 $\eta_{so2}$  - доля окислов серы, связываемые летучей золой в газоходах котлов, зависит от зольности топлива и содержание окиси кальция в летучей золе;

 $\eta$ <sup>'</sup><sub>SO2</sub> - доля окислов серы, улавливаемых в золоуловителе попутно с улавливанием твердых частиц, для сухих золоуловителей (электрофильтры, батарейные циклоны, тканевые фильтры) принимается равной нулю.

$$
M_{SO2} = 0.02 \cdot 0.248 \cdot 0.80 \cdot (1 - 0.1) \cdot (1 - 0.015) = 0.0035
$$
 kr/c.

## **5.5 Расчет дымовой трубы**

В Центральной котельной города Тында продукты сгорания топлива удаляются в атмосферу через стальную дымовую трубу, высота которой составляет 20 метров.

В настоящее время минимально допустимая высота дымовой трубы, при которой обеспечивается значение максимальной приземной концентрации вредного вещества, равное предельно допустимой концентрации (ПДК), для нескольких труб одинаковой высоты при наличии фоновой загрязненности Сф от других источников, рассчитывается по формуле:

$$
H = \sqrt{\frac{A \cdot F \cdot m \cdot n \cdot \eta \cdot (M_{SO2} + 5,88 \cdot M_{NO2})}{\Pi \mu K_{SO2}} \sqrt[3]{\frac{N}{V_1 \cdot \Delta T}}},
$$
(19)

где *A* - коэффициент, зависящий от температурной стратификации атмосферы для неблагоприятных метеорологических условий, определяющий условия вертикального и горизонтального рассеивания вредных веществ в атмосферном воздухе,  $C^{2/3}$ . мг.  $K^{1/3}/r$ ;;

*F* - безразмерный коэффициент, учитывающий скорость оседания вредных веществ в атмосферном воздухе;

*МSO*<sup>2</sup> , *МNO*<sup>2</sup> - массовый выброс серного ангидрида и двуокиси азота, выбрасываемых в атмосферу в единицу времени, г/с;

m и n - безразмерные коэффициенты, учитывающие условия выхода дымовых газов из устья дымовой трубы;

 $\eta$  - безразмерный коэффициент, учитывающий влияние рельефа, местности; в случае ровной или слабопересеченной местности с перепадом высот, не превышающим 50 м на 1 км,  $\eta$ =1,0;

*N* - число одинаковых дымовых труб;

 $V_1$  - объем дымовых газов, приходящийся на дымовые трубы, м<sup>3</sup>/с;

 $\Delta T = T_{\text{r}} - T_{\text{B}} = 74.9 \text{ K}$  - разность температур выбрасываемых дымовых газов  $T_r = (423 - 50)$  К и окружающего атмосферного воздуха  $T_s = 298, 1$  К;

ПДК<sub>SO2</sub> - предельно допустимая концентрация вещества, лимитирующего чистоту воздушного бассейна, мг/м $3$  . ПД $\rm K_{SO2}=0.5$  мг/м $^3.$ 

При определении значения ΔТ следует принимать температуру окружающего атмосферного воздуха Т<sub>в</sub> равной средней максимальной температуре наружного воздуха наиболее жаркого месяца года по СНиП 2.01.01-82, а температуру выбрасываемых в атмосферу дымовых газов  $T_r - B$ устье дымовой трубы.

Безразмерные коэффициенты m и n определяются в зависимости от параметров  $f$  и  $U_{M}$ :

$$
f = 1000 \cdot \frac{{\omega_0}^2 \cdot \mathcal{A}}{H^2 \cdot \Delta T},\tag{20}
$$

$$
Um = 0.65 \cdot \sqrt[3]{\frac{V_1 \cdot \Delta T}{H}}
$$
 (21)

где  $w_0$  – средняя скорость дымовых газов в устье дымовой трубы, м/с;

Д – диаметр устья дымовой трубы, м.

Коэффициент m определяется в зависимости от f по формуле:

$$
m = \frac{1}{0.67 + 0.1 \cdot \sqrt{f} + 0.34 \sqrt[3]{f}},
$$
\n(22)

.

$$
m = \frac{1}{0.67 + 0.1 \cdot \sqrt{1,376} + 0.34\sqrt[3]{1,376}} = 0,935
$$

Коэффициент n определяется в зависимости от  $U_{M}$ . n = 1 при  $U_{M} \ge 2$ .

$$
H = \sqrt{\frac{250 \cdot 1 \cdot 0,935 \cdot 1 \cdot 1 \cdot (3,5 + 5,88 \cdot 0,03789)}{0,5}} \sqrt[3]{\frac{1}{18,448 \cdot 74,9}} = 19,37
$$

Принимаем высоту трубы Н=20 м.

Таким образом, существующая высота трубы соответствует стандартам.

# **5.6 Чрезвычайные ситуации**

Чрезвычайные ситуации представляют собой обстановку на определенной территории, сложившаяся в результате аварии, опасного природного явления, катастрофы, стихийного или иного бедствия, которые могут повлечь или повлекли за собой человеческие жертвы, ущерб здоровью людей или окружающей природной среде, экономике, значительные материальные потери и нарушение условий жизнедеятельности людей.

Источник чрезвычайных ситуаций является опасное природное явление, авария или опасное техногенное происшествие, широко распространенная инфекционная болезнь людей, сельскохозяйственных животных, растений, а

так же применение средств поражений, в результате чего произошла или может произойти ЧС.

Наиболее часто возникают чрезвычайные ситуации в котельной – это пожар, так как технологический процесс связан со сжиганием топлива, то возможный источник пожара в котельной – аварийные режимы работы электрического оборудования: короткие замыкания, перегрузки аппаратов, искры и электродуги

Действующим нормативным документом является: согласно ГОСТ 12.1.004. 91 "ССБТ. Пожарная безопасность.Проектируемая котельная по пожарной безопасности относится к категории " Г ", по огнестойкости строительных конструкций степень огнестойкости здания котельной ІІ, класса  $B - 1A$ .

Категория "Г" означает негорючие вещества и материалы в горячем, раскаленном или расплавленном состоянии, процесс обработки которых сопровождается выделением лучистого тепла, искр и пламени, горючие вещества и жидкости, которые сжигаются в качестве топлива. Класс  $B - 1$  A – зоны, расположенные в помещениях, в которых при нормальной эксплуатации взрывоопасные смеси горючих газов или паров легко воспламеняющихся жидкостей с воздухом не образуется, а образование таких смесей возможно только в результате аварий и неисправностей.

Источниками пожара могут быть неисправности электрооборудования, осветительных приборов; выход из строя приборов автоматики. При нарушении целостности газопроводов уходящих газов, или при разрушении обшивки и обмуровки котла, уходящие газы, имеющие высокую температуру, могут послужить причиной пожара

Для предупреждения образования взрывоопасных газовоздушных смесей большое значение имеет контроль воздушной среды производственного помещения. Наиболее прогрессивен контроль воздушной среды производственных помещений автоматическими сигнализаторами до взрывных концентраций. При включении предупредительной сигнализации и аварийной

вентиляции предусматривается автоматическое или ручное отключение всего или части технологического оборудования.

Пожарный инвентарь котельной, первичные средства пожаротушения и щиты для их хранения должны находиться на видных местах и должны быть окрашены масляной краской в красный цвет. На пожарных щитах указывается номер телефона для вызова пожарной охраны. На случай возникновения пожара всегда должна быть в полной готовности огнетушители, ящики с песком, лопата, ведро.

В состав инвентаря входят:

- пенные химические огнетушители;

- порошковые огнетушители;

- гидранты;

- ящики с песком;

- лопаты;

- ведра.

Весь инвентарь расположен в доступном месте на входе в котельную.

Для быстрого вызова пожарной службы в котельной установленные извещатели и телефон.

Котельная оснащена пожарной сигнализацией, которая обнаруживает начальную стадию пожара, передает извещение о месте и времени его возникновения и, при необходимости включает автоматические водяные системы пожаротушения.

В качестве водоисточника на территории электрокотельной проложен водопровод с гидрантом для возможности подключения пожарных машин.

Место установки гидранта обозначается соответствующим знаком, на котором указано место установки и расстояние до пожарного гидранта.

Помещение котельной выполнено железобитоным стеновым блоком, покрытие пола котельной – бетонное. Котельная имеет непосредственные выходы наружу. В зданиях предусматриваются эвакуационные выходы, что соответствует требованиям СНиП 2.01.02-85 и ППБ 139 - 87. На путях

эвакуации установлены указатели для выхода персонала, также имеется рабочее и аварийное освещение. Двери на путях эвакуации открываются по направлению выхода из здания. Эвакуация людей предусматривается через обособленные выходы из каждой части здания.

### 6 ЭКОНОМИКА

#### 6.1 Организационно-экономическая часть.

В условиях рыночной экономики решающее условие финансовой устойчивости предприятия - это эффективность вложения капитала в тот или иной инвестиционный проект. Поскольку капитальные вложения всегда ограничены финансовыми возможностями предприятия, a достижение результата отдалено во времени, возникает необходимость планирования инвестиционных решений и оценки экономической эффективности в результате разработки инвестиционного проекта. Инвестиционный проект комплексный план создания производства с целью получения экономической выгоды.

В данной бакалаврской работе осуществляется модернизация системы теплоснабжения города Тында Амурской области.

Модернизация - представляет собой комплекс мероприятий по замене устаревшего или износившегося оборудования систем автономного  $\mathbf{M}$ централизованного теплоснабжения.

Для достижения поставленной цели будут решены следующие задачи:

- 1) расчет капиталовложений;
- 2) расчет затрат на эксплуатацию объекта;
- 3) расчет окупаемости проекта;

Таблицы 18 - Сметная стоимость

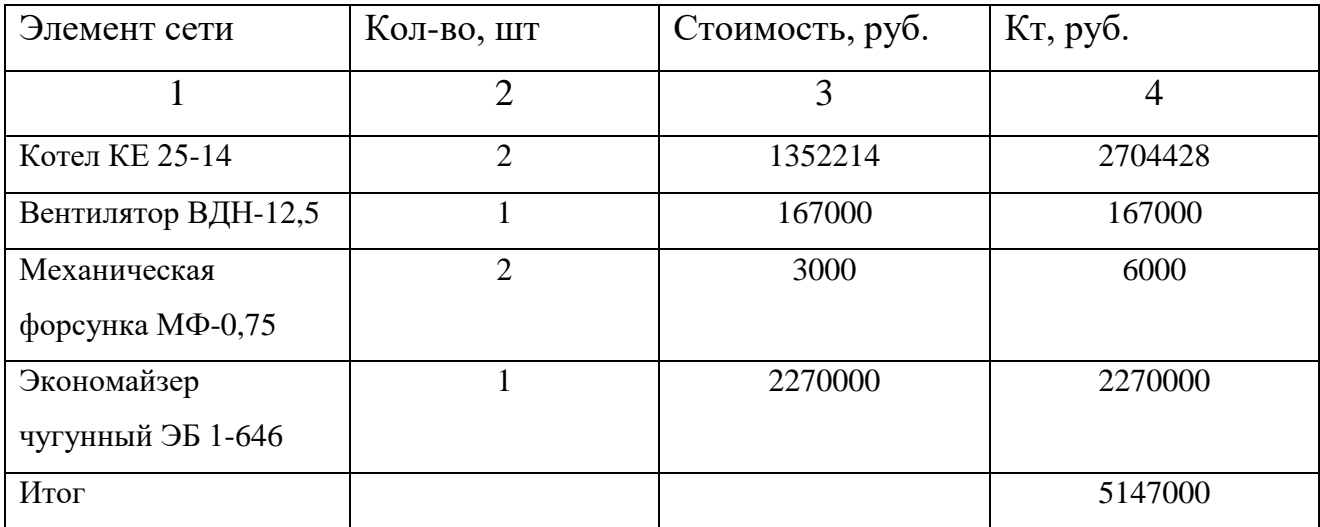
Капитальные вложения в теплотехническое оборудование определяется суммированием сметной стоимости оборудования, строительных и монтажных работ:

$$
K_{\sum_{\text{kom}}} = K_{\text{o6op},\kappa} + K_{\text{cp},\kappa} + K_{\text{MP},\kappa},\tag{23}
$$

где *Кобор к*. - сметная стоимость оборудования без учета строительномонтажных работ, тыс. руб;

*К ср к*. - строительные работы, тыс. руб;

*Кмр к*. - монтажные работы, тыс. руб.

По определенной ранее общей стоимости оборудования можно определить неизвестные слагаемые формулы и определить общую величину

$$
K_{\Sigma_{\text{KOT}}} = 5147000 + \frac{5147000 \cdot 35.5}{33} + \frac{51470000 \cdot 31.5}{33} = 10860000 \text{ py6}.
$$

Капитальных вложений в тепловые сети определяется суммированием сметной стоимости оборудования, строительных и монтажных работ:

$$
K_{\sum_{mc}} = \sum K_{mc},\tag{24}
$$

где  $\sum K_{\scriptscriptstyle mc}$ - сметная стоимость тепловых сетей

$$
K_{\Sigma_c} = 5147000 \text{ py6}.
$$

Суммарные капитальные вложения в данный проект составят:

$$
K_{\Sigma} = (K_{\Sigma_{\text{KOT}}} + K_{\Sigma_{\text{TC}}}) \cdot \kappa_{\text{TP}},
$$
\n(25)

 $K_2 = (K_{2,\omega_1} + K_{2,\omega}) \cdot K_{\omega_2}$ , (25)<br>  $T_c = K_{\omega_0} + \kappa \omega_0$  (финикаем учитывающий транспортировку и доставку<br>
(принимаем  $K_{\omega_0} = 1.2$ ).<br>  $K_2 = (10860000 + 5147000) \cdot 1.2 = 19210000 \text{ py\text{S}}.$ <br>  $K_2 = (10860000 + 5147000) \cdot$ где *к<sub>mp</sub>* - коэффициент учитывающий транспортировку и доставку оборудования (принимаем 1.2 *Ктр* ).

$$
K_{\Sigma} = (10860000 + 5147000) \cdot 1.2 = 19210000 \text{ py6}.
$$

#### **6.2 Расчет амортизационных отчислений**

Амортизационные отчисления – денежное выражение стоимости основных фондов в себестоимости продукции.

Цель амортизации – является накопление финансовых средств для возмещения изношенных основных фондов.

Амортизационные отчисления определяется по формуле:

$$
M_{\rm av} = \sum K_i \cdot \alpha_{\rm av.i},\tag{26}
$$

где  $\alpha_{_{a\mu,i}}$  - ежегодные нормы отчислений на амортизацию для i-го вида основных средств, о.е.

Ежегодные нормы отчислений на амортизацию определяются по формуле:

$$
\alpha_i = \frac{1}{T_{ca}},\tag{27}
$$

где *Tсл* - срок службы соответствующего оборудования, или амортизационный период.

Амортизационный период – срок полного погашения стоимости средств производства за счет амортизационных отчислений.

Далее приведем таблицу 18, в которой сведены амортизационные отчисления оборудования котельной.

| Наименования | Срок                    | Ежегодные        | Капитальные           | Амортизационные                  |
|--------------|-------------------------|------------------|-----------------------|----------------------------------|
| оборудования | службы Т <sub>сл.</sub> | нормы            | вложения              | отчисления И <sub>і</sub> , руб. |
|              |                         | отчисления<br>на | оборудования          |                                  |
|              |                         | амортизацию      | $K_i$ , py $\sigma$ . |                                  |
|              |                         | $\alpha_{ia}$    |                       |                                  |
| Котел        | 30                      | 0.033            | 5147000               | 164704                           |

Таблица 19 – Амортизационные отчисления оборудования котельной

Определим суммарные амортизационные отчисления котельной:

 $M_{\Sigma a} = 164704 \text{ py6}.$ 

### **6.3 Расчет издержек на топливо**

Затраты на топливо с учетом потерь при транспортировке определяются последующему выражению:

$$
H_m = B_{ycn} \cdot (1 + \alpha_n) \cdot T_m, \qquad (28)
$$

где *Вусл* – годовой расход условного топлива, т у.т. [31];

*<sup>п</sup>* – коэффициент учитывающий потери топлива при транспортировке в пределах норм естественной убыли (для котельных  $\alpha_n = 2\%$ );

 $T_m$  – цена топлива с учетом транспортных расходов ( $T_m = 1500$  руб. за т.) \ Расход условного топлива на регулируемый период определяется исходя из удельной нормы расхода условного топлива на выработку 1 Гкал и выработки тепловой энергии:

$$
B_{yca} = Q_{\text{sup}} \cdot \mathbf{e} \cdot 10^{-3},\tag{29}
$$

где  $Q_{\text{bup}}$  – годовая выработка тепловой энергии, Гкал;

*в* – удельная норма расхода условного топлива на выработку тепловой

энергии, кг у.т./Гкал.

Удельную норму расхода условного топлива вычисляют по формуле:

$$
e = \frac{142,86 \cdot 100 \, \%}{\eta_{\kappa a}^{\delta p}},\tag{30}
$$

где *бр ка* – КПД брутто котлоагрегата (82 %).

Общий КПД котлоагрегата с учетом КПД экономайзера находится по формуле:

$$
\eta_{\scriptscriptstyle{\kappa a}}^{\scriptscriptstyle{\delta p}} = \eta_{\scriptscriptstyle{\kappa}}^{\scriptscriptstyle{\delta p}} + \eta_{\scriptscriptstyle{\delta \kappa}}^{\scriptscriptstyle{\delta p}}; \tag{31}
$$

где  $\eta_{_{\mathcal{K}}}^{\mathit{6p}}$  – КПД брутто экономайзера (5 %).

$$
\eta_{\kappa a}^{\delta p} = 82 + 5 = 87\%;
$$

$$
6 = \frac{142,86 \cdot 100\%}{87} = 164,2 \text{KT y.T.}/\Gamma \text{KaJ};
$$

$$
B_{\text{yca}} = 358036 \cdot 164,21 \cdot 10^{-3} = 58793,09 \, \text{m y.m.}
$$

$$
H_m = 58793,09 \cdot (1+0,02) \cdot 1500 = 44050000 \, \text{py6}.
$$

## **6.4 Расчет затрат на воду**

Расчет затрат на воду производится исходя из общего количества потребляемой воды на выработку тепловой энергии и цены 1 м $^3$  воды.

Общее количество воды на регулируемый период слагается из следующих расходов:

$$
V = V_{cem} + V_{no\partial n} + V_{xo3.6 \text{bum}},
$$

где  $V$  – годовой расход воды, всего, м $^3;$ 

 $V_{\textit{cem}}$  – расход воды на наполнение трубопроводов тепловых сетей, м<sup>3</sup>;

 $V_{\textit{noon}}$  – расход воды на подпитку системы теплоснабжения, м<sup>3</sup>;

 $V_{xo3.6$ ыт – расход воды на хозяйственно-бытовые нужды котельной, м<sup>3</sup>.

Количество подпиточной воды для восполнения потерь в системах и трубопроводах должно соответствовать величинам утечек. Норма утечки воды для закрытой системы теплоснабжения принимается равной 0,25 % в час от объема воды в трубопроводах тепловых сетей.

Годовой расход воды на подпитку составит:

$$
V_{n\text{odd}} = n_{ym} \cdot V_{\text{cem}} \cdot Z_{n\text{odd}},\tag{33}
$$

где *ут n* – норма утечки в один час;

*Zподп* – продолжительность периода подпитки, ч;

Расход воды на хозяйственно-бытовые нужды котельной определяют по формуле:

$$
V_{\text{xo3.66nm}} = (a_{\delta} \cdot N_{\delta} \cdot K_{\delta} \cdot a \cdot M) \cdot Z, \tag{34}
$$

где  $a_{\mathfrak{\mathfrak{g}}}$  – норма расхода воды на одну душевую сетку, м $^3$ /сут;

*N<sup>д</sup>* – количество душевых сеток;

- *K<sup>д</sup>* –коэффициент использования душевых;
- $a$  бытовые нужды котельной, м $^3$ /чел.сут;
- *M* численность работающих в сутки, чел.;

*Z* – продолжительность работы котельной в регулируемом периоде, сут.

$$
V_{\text{xo3.66cm}} = (0.5 \cdot 1 \cdot 0.4 \cdot 0.2 \cdot 4) \cdot 219 = 35 \text{ m}^3;
$$

$$
V_{\text{non}} = 0,0025 \cdot 128,3 \cdot 5256 = 1686 \text{ m}^3;
$$

$$
V = 128 + 1686 + 35 = 1849 \text{ m}^3.
$$

Затраты на воду определяются:

$$
H_{\rm B} = V \cdot T_{\rm B},\tag{35}
$$

где *Тв* – тариф на воду по данным ООО «Энергетик» (принимаем равным  $T_e$  =48.30 руб/м<sup>3</sup>).

$$
H_{\rm B} = 1849 \cdot 48.30 = 89307 \, \text{py6}.
$$

# **6.5 Расчет численности рабочих**

115 Важнейшей задачей планирования численности работников является определение обоснованной потребности в кадрах для обеспечения ритмичного производственного процесса и выполнения производственных заданий.

 При планировании численности работников на предприятии руководствуются следующими принципами:

 1) соответствие численности и квалификации работников объему запланированных работ и их сложности;

 2) обусловленность структуры персонала предприятия объективными факторами производства;

3) максимальная эффективность использования рабочего времени;

 4) создание условий для повышения квалификации и расширения производственного профиля работников.

Штатная численность персонала на котельной складывается из численности следующих работников: рабочие, инженерно-технические работники (ИТР).

К числу рабочих относят персонал занятый непосредственно ремонтом, эксплуатацией и обслуживанием теплотехнического и электротехнического оборудования.

Инженерно-технические работники работники, занимающиеся организацией проведения ремонтно-эксплуатационных работ, а также информационно-техническим обслуживанием предприятия.

Численность персонала котельной определяется по нормативам численности промышленно-производственного персонала котельных.

Произведем расчет численности персонала котельной, опираясь на нормативные значения численности рабочих, взятых со справочников, и отобразим все данные в таблице 26.

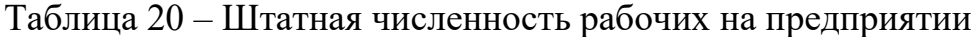

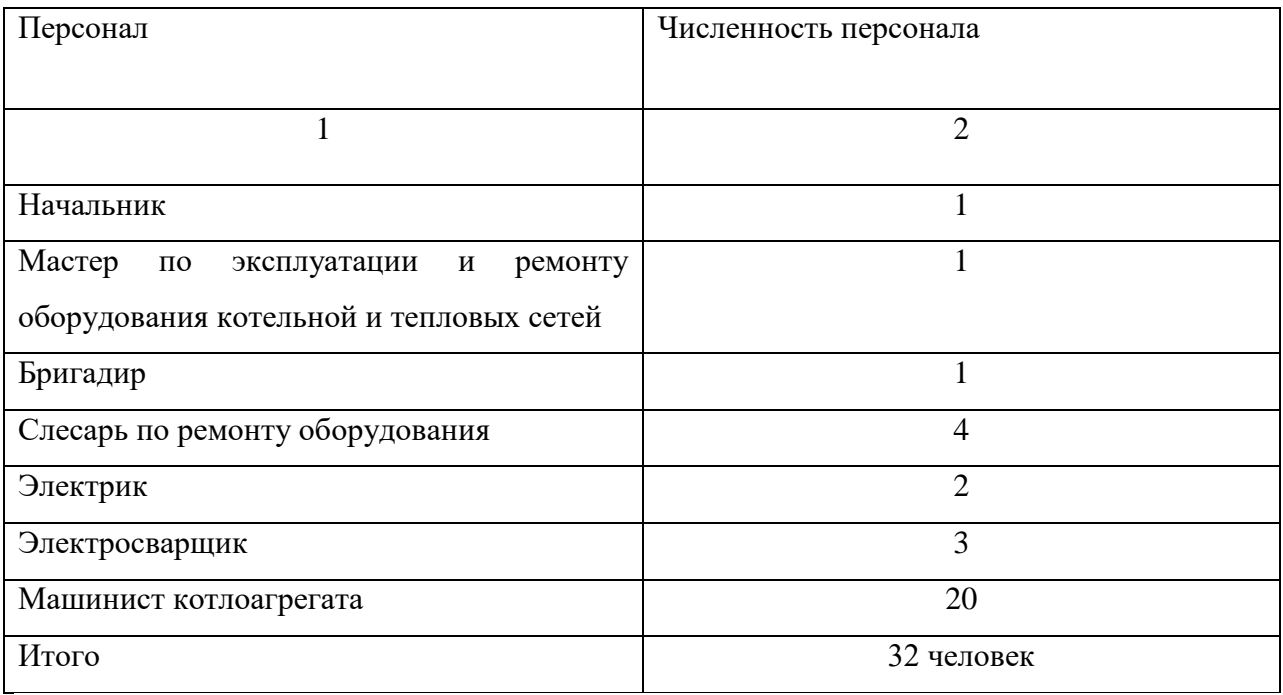

#### **6.6 Расчет затрат на оплату труда персонала котельной**

Поскольку реальные данные о заработной плате по предприятию отсутствуют, воспользуемся статистической отчетностью федеральных организаций статистики. В этом случае в целом по предприятию годовой фонд заработной платы может быть определен по формуле ниже:

$$
\Phi 3\Pi_{\text{200}} = N_{\text{c}u} \cdot 12 \cdot 3\Pi_{\text{cp}.\text{sn}} \,, \tag{35}
$$

где *3П<sub>ср.зя</sub> - с*реднемесячная заработная плата, руб.;

*Nраб* – численность работников предприятия, чел;

Среднемесячная номинально начисленная заработная плата работников организаций по видам экономической деятельности Российской Федерации за 2014-2015 гг., принимаем  $3\Pi_{cp} = 20313, 4 \, pp6$ .

 $\Phi$ 3 $\Pi$ <sub>*<i>zoд*</sub> = 32 · 12 · 20313, 4 = 7800345,6 py6.</sub>

#### **6.7 Оценка экономической эффективности проекта**

Оценка экономической эффективности проекта предназначена для того, чтобы сделать вывод о целесообразности внедрения предложенного варианта или спроектированного объекта, т.е. дать экономическое обоснование выбранного варианта. Для этого проводят экономическую оценку по следующим методам:

Простая норма прибыли (ПНП) или простая норма рентабельности определяется по характерному году расчетного периода, когда достигнут проектный уровень производства, но еще продолжается возврат инвестиционного капитала.

Расчетный период это где инвестор планирует отдачу от первоначального вложенного капитала, и обычно принимается равным сроку службы наиболее важной части основного капитала.

117

Простой срок окупаемости представляет собой период, в течение которого сумма чистых доходов покрывает инвестиции.

Определение срока окупаемости капитальных вложений производится последовательным суммированием величины чистого дохода в стабильных ценах (без учета инфляции) по годам расчетного периода до того момента, пока полученная сумма не сравняется с величиной суммарных капитальных вложений.

Чистый дисконтированный доход относится к интегральным критериям оценки экономической эффективности инвестиций и оперирует с показателями работы проектируемых объектов по годам расчетного периода с учетом фактора времени.

Чистый дисконтированный доход рассчитывается дисконтированием чистого потока платежей, который определяется как разность между притоками и оттоками денежных средств (без учета источников финансирования)[1].

Выручка с продажи тепловой энергии за год равна:

$$
O_{pt} = Q_{\text{non.}} \cdot T_{\kappa}^{m},\tag{37}
$$

где *т Т<sup>к</sup>* – тариф на тепловую энергию, руб/Гкал [20];

 $Q_{\textit{no} \textit{n} \textit{om} \textit{n}}$  - полезный отпуск в сеть, Гкал.

 $Q_{\text{no}1.0\text{mm}}$  - noneshbiri of fiyek B eetB, 1 kab<br>  $Q_{\text{pt}} = 18300 \cdot 1756.6 = 32\ 145\ 780\ \text{py}6.$ 

Прибыль от реализации тепловой энергии:

$$
\Pi = O_{pt} - H_{\Sigma},\tag{38}
$$

*<sup>П</sup>* 32145780 23875981,9 8 269 798,1 руб.

Ставка налога на прибыль на 2017 год равен 20 % [20].

Налог на прибыль равен:

$$
H_{\Pi} = \Pi \cdot 0.2,
$$

(39)

 $H_{\text{II}} = 8269798, 1 \cdot 0.2 = 1653959, 6 \text{ py6}.$ 

Чистая прибыль от реализации тепловой энергии равна:

$$
\Pi_{\text{uncm}} = \Pi - H_{\Pi},\tag{40}
$$

 $\Pi_{\text{uccm}} = 8269798, 1 - 1653959, 6 = 6615838, 5 \text{ py6}.$ 

### **6.8 Расчет чистого дисконтированного дохода**

Чистый дисконтированный доход рассчитывается дисконтированием чистого потока платежей  $\Theta_t$ , который определяется как разность между притоками и оттоками денежных средств (без учета источников финансирования:

$$
\mathcal{F}_t = O_p - H_\Sigma - H_\Pi - K_\Sigma; \tag{41}
$$

Чистый дисконтированный доход определяется:

$$
VJJJ = \sum_{t=0}^{T_p} \frac{\partial_t}{(1+E)^t} = \sum_{t=0}^{T_p} \frac{O_p - H_{\Sigma} - H_{\Pi} - K_{\Sigma}}{(1+E)^t},
$$
\n(42)

где О<sub>р</sub> – выручка от реализации проекта;  $K_{\Sigma}$  – суммарные капиталовложения в проект; *И* – полные эксплуатационные расходы; *Н<sup>П</sup>* – отчисления налога на прибыль;

рефинансирования ЦБ, однако для энергетических ИП рекомендуется принимать в размере ставки рефинансирования ЦБ, т.е. *Е* = 12,5 %), о.е. [31];

Т<sup>р</sup> – расчетный период (для проектов в области теплоэнергетики составляет 30 лет).

Принимаем допущения:

1) строительство проекта осуществляется в течении двух лет, в неотопительный период;

2) получение прибыли осуществляется постепенно, равными долями и возможно с первого года.

Рассмотрим на примере первого года, остальные результаты расчета приведены в приложении Г:

дены в приложении Г:  
\n
$$
4\pi\sqrt{17} = \frac{1}{2} \cdot (-2870150676) + (32145780 - 23875981.9 - 1653959.6) = 7735000 \text{ py6.}
$$

 $E =$  порма дисконтирования (обычно принимают ставку<br>
ансирования ЦБ, однако для энергетических ИП рекомендуется<br>
мать в диамер ставки рефикансирования ЦБ, т.е.  $E = 12,5\%$ , о.е. [31];<br>  $\Gamma_{\rm F} =$  раечетный период (для пр По полученным значениям ЧДД строится жизненный цикл проекта. По расчетом видно что проект окупается в течение 9 лет. Срок окупаемости – это есть тот момент времени, когда ЧДД переходит от отрицательных значений к положительным.

#### ЗАКЛЮЧЕНИЕ

В ходе проделанной Бакалаврской Работе по модернизации систем теплоснабжения города Тында были решены следующие задачи:

1 Расчёты по определению тепловых нагрузок квартала, которые включали в себя расчёт нагрузок на отопление и горячее водоснабжение.

2 гидравлический расчёт заключался в проведении предварительного и уточнённого гидравлических расчётов.

3 Так же были осуществлены расчёт тепловых потерь.

4 Выбор оборудования котельной.

 Был произведен анализ тепловых потерь на тепловых сетях, были разработаны мероприятия по устранению тепловых потерь.

Так же в нашей работе были затронуты две главы связанные с Безопасностью и экологичностью проектируемого объекта. Рассмотрели безопасность на котельной что и как должно быть, и экологичность, а точнее расчеты выбросов, которые ежедневно выбрасывает труба на котельной.

И суть нашей работы заключалась в модернизации системы теплоснабжения города Тында Амурской области. Для чего мы это делаем, потому что износ сетей большой и то что образуется на трубах те же самые дыры возьмем в пример мы их просто чем, то латаем а не заменяем. И все-таки, с какой целью мы выполняем это чтобы потребители получали тепло горячую воду без всяких задержек. Чтобы были новые трубы не прорывали так же делаем надежную систему, чтобы вода по этим трубам хорошо циркулировала, на трубах все равно же остаются осадки, если труба проложена над землей, то происходит коррозия и чтобы элементарно соблюдались нормы.

Какие мероприятия по модернизации системы теплоснабжения должны быть внедрены чтобы все-таки это все осуществить:

Наладка тепловых сетей это экономия тепловой энергии ,и улучшение качества надежности теплоснабжения.

Нанесение антикоррозионных покрытий в конструкции теплопроводов с ППУ-изоляцией.

Организация своевременного ремонта коммутаций систем теплоснабжения это снижение потерь тепловой энергии и теплоносителя, снижение объемов подпиточной воды, повышении надежности и долговечности тепловых сетей

Своевременное устранение повреждений изоляций паропроводов и конденсатопроводов с помощью современных технологий и материаловсокращение потерь тепловой энергии

# БИБЛИОГРАФИЧЕСКИЙ СПИСОК

1 Щеголев М.М., Гусев Ю.Л., Иванова М.С. Котельные установки. – М.: Стойиздат, 1972г. – 384с.

2 Гусев Ю.Л. Основы проектирования котельных установок. – М.: Стройиздат, 1973г.-248с

3 Соколов Е.Я. Теплофикация и тепловые сети: Учебник для вузов.-7-е изд., стереот.- М.: Издательство МЭИ, 2001. – 472 с.

4 Михайлов В.В. и др. Рациональное использование топлива и энергии в промышленности/Михайлов В.В., Гудков Л.В., Терещенко А.В. – М.: Энергия, 1978. – 224 с., ил.

5 Справочник проектировщика. Отопление и вентиляция. – М.: Энергоатомиздат, 1979. – 159 с.

6 СНиП 23-01-99 Строительная климатология.

7. СНиП II-3-79\* . Строительная теплотехника.

8 СНиП 2.04-05-91. Отопление, вентиляция и кондиционирование воздуха. Нормы проектирования. – М.: ЦНТИ, 1992.

9 СНиП 2.04.07-86. Тепловые сети. – М.: Стройиздат, 1987.

10 СНиП 2.04.14-88. Тепловая изоляция оборудования и трубопроводов

11 СНиП II-35-76. Котельные установки. – М.: Стройиздат, 1978.

12СНиП 23-05-95 Естественное и искусственное освещение

13 СанНиП 2.2.4.548 – 96 " Гигиенические требования к микроклимату производственных помещений ".

14 ГОСТ 12.1012 – 96 "Вибрационная безопасность

15 СНиП 32-23 – 85 "Санитарные нормы уровней шума на рабочих местах"

17 ГОСТ 12.0.002 – 80. " ССБТ. Опасные и вредные производственные факторы ".

 ГОСТ 12.0.002 – 80. " ССБТ. Опасные и вредные производственные факторы ".